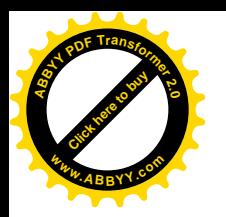

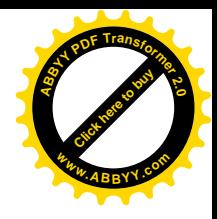

**Министерство образования и науки Кыргызской Республики**

**УНПК «Международный Университет Кыргызстана»**

**УДК:** 378

### **Kусманов Куат Ризахметович**

## **РАЗРАБОТКА И ВНЕДРЕНИЕ КОМПЛЕКСНОГО ЭЛЕКТРОННОГО ЭКЗАМЕНА ПО ДИСЦИПЛИНЕ «МАТЕМАТИКА»**

 Диссертация на соискание ученой степени доктора философии **(PhD)** (Общая педагогика – 13.00.01)

> Научные руководители: Панков П.С., д.ф.-м.н., проф., Заслуженный работник образования КР, член-корр. НАН КР, профессор УНПК «МУК» Kreinovich V., PhD Professor of the University of Texas at El Paso, El Paso, TX

 **г. Бишкек 2015 г.**

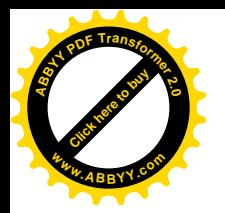

**[Click here to buy](http://www.abbyy.com/buy) <sup>A</sup>BBY<sup>Y</sup> <sup>P</sup>D<sup>F</sup> <sup>T</sup>ransfo<sup>r</sup>me<sup>r</sup> <sup>2</sup>.<sup>0</sup> <sup>w</sup>ww.ABBYY.co<sup>m</sup>**

Kусманов Куат Ризахметович

## МАТЕМАТИКА ПРЕДМЕТИ БОЮНЧА КОМПЛЕКСТИК ЭЛЕКТРОНДУК ЭКЗАМЕНДИ ИШТЕП ЧЫГАРУУ ЖАНА ЖАЙЫЛТУУ

Философия **(PhD)** доктору окумуштуулук даражасын алуу үчүн диссертация (Жалпы педагогика – 13.00.01)

Kusmanov Kuat Rizakhmetovich

### DEVELOPING АND INTRODUCING OF COMPLEX ELECTRONIC EXAMINATION ON THE DISCIPLINE "MATHEMATICS"

Dissertation submitted for the scientific degree of Philosophy doctor (PhD) (General pedagogy – 13.00.01)

### **Объяснительная записка**

 Настоящим я подтверждаю, что данная диссертация является моей собственной работой и на основе моих знаний, она не содержит материала, опубликованного ранее, без соответствующей ссылки, ни написанного другим человеком, ни содержания ранее защищенной диссертации с присвоением любой другой степени или диплома других ВУЗов.

Кусманов К.Р.

г. Бишкек, феврaль 2015 г.

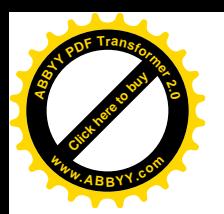

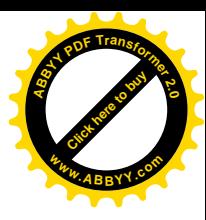

# СОКРАЩЕНИЯ И УСЛОВНЫЕ ОБОЗНАЧЕНИЯ

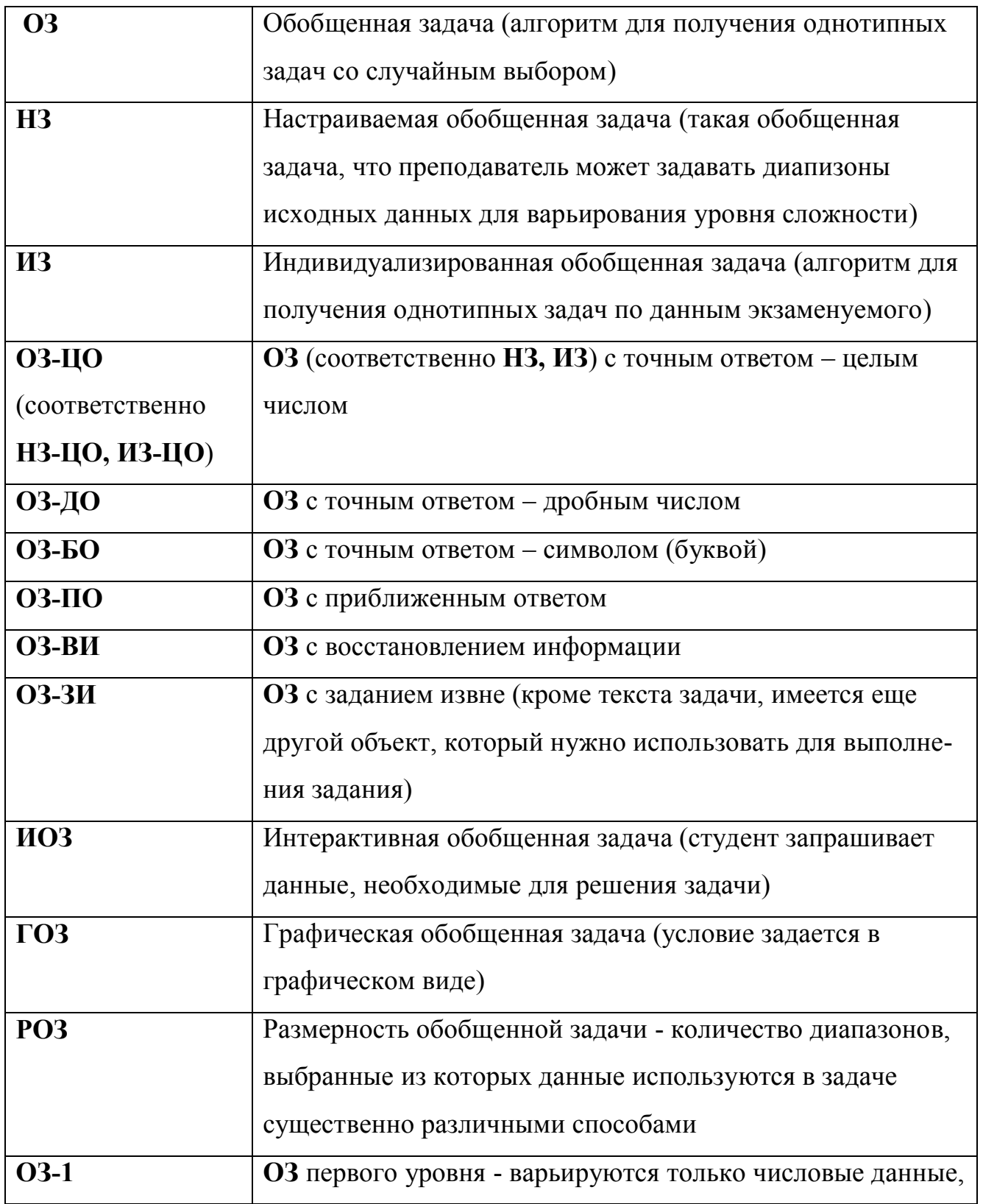

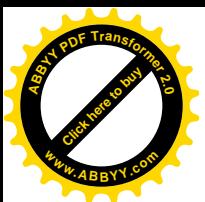

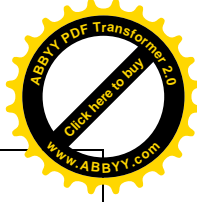

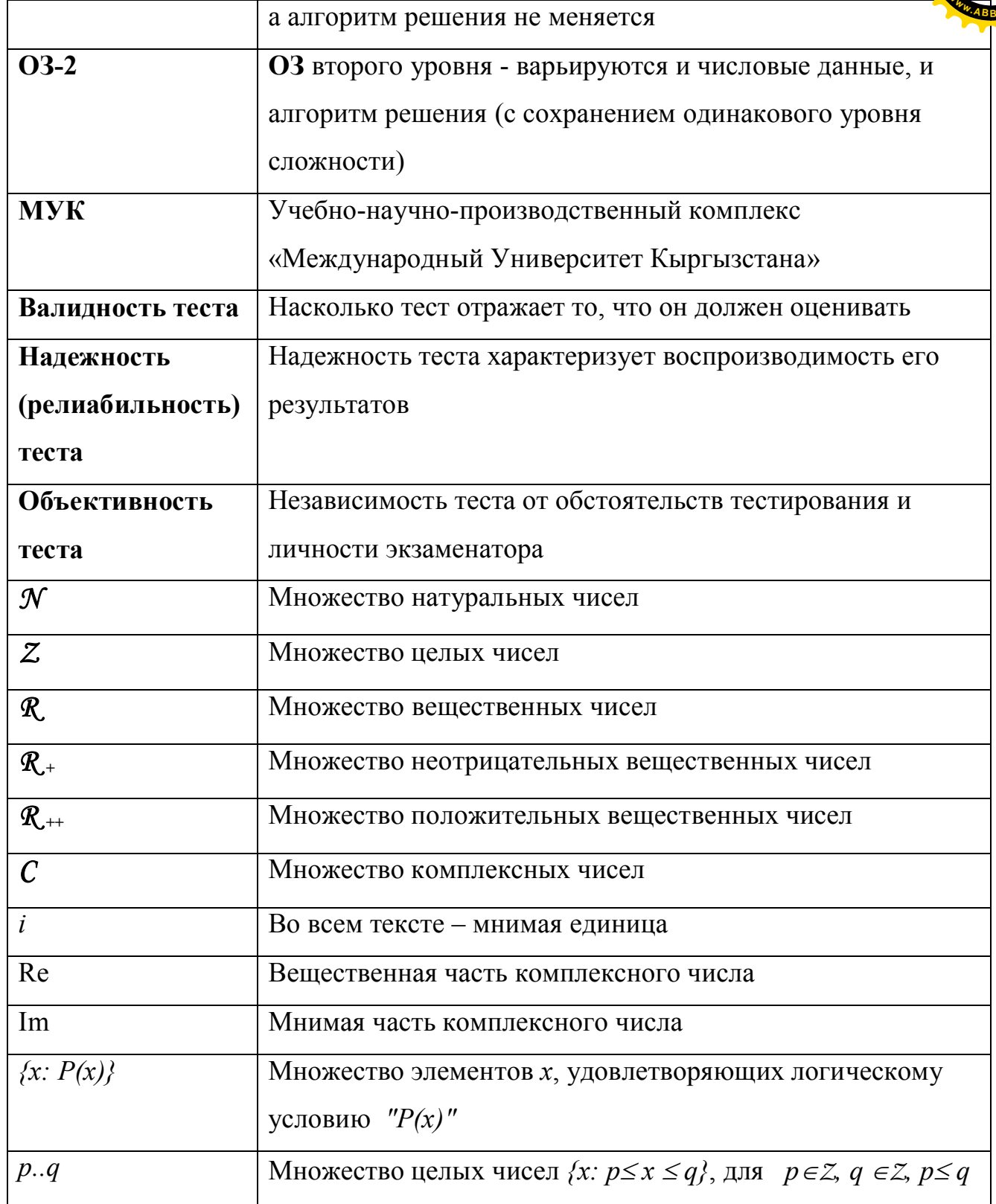

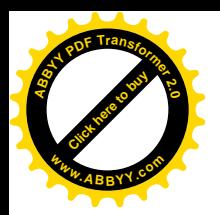

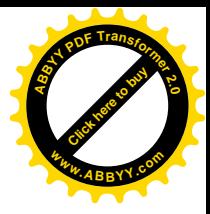

# **СОДЕРЖАНИЕ**

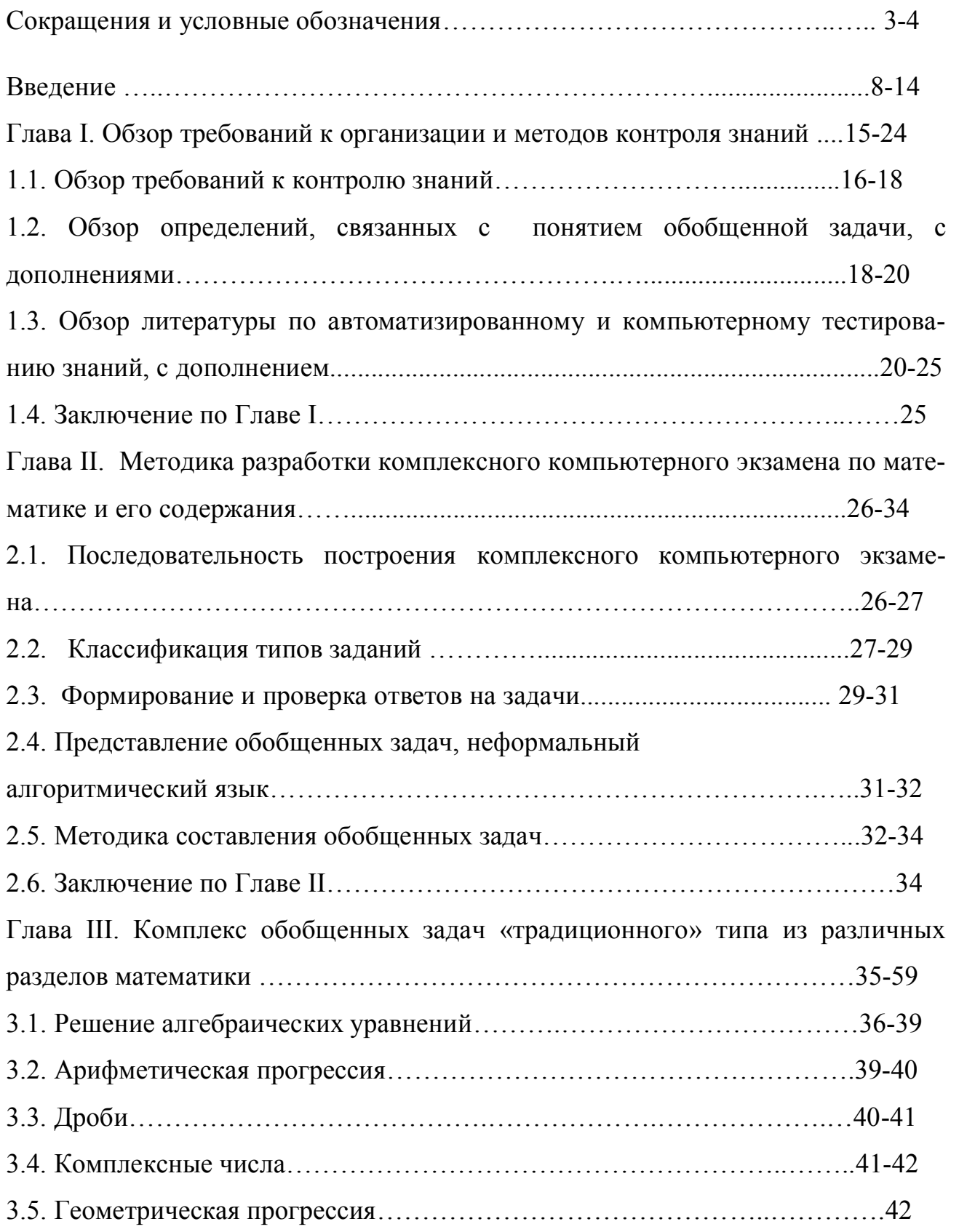

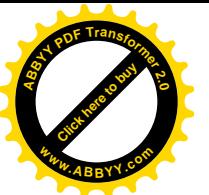

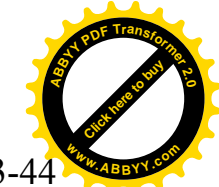

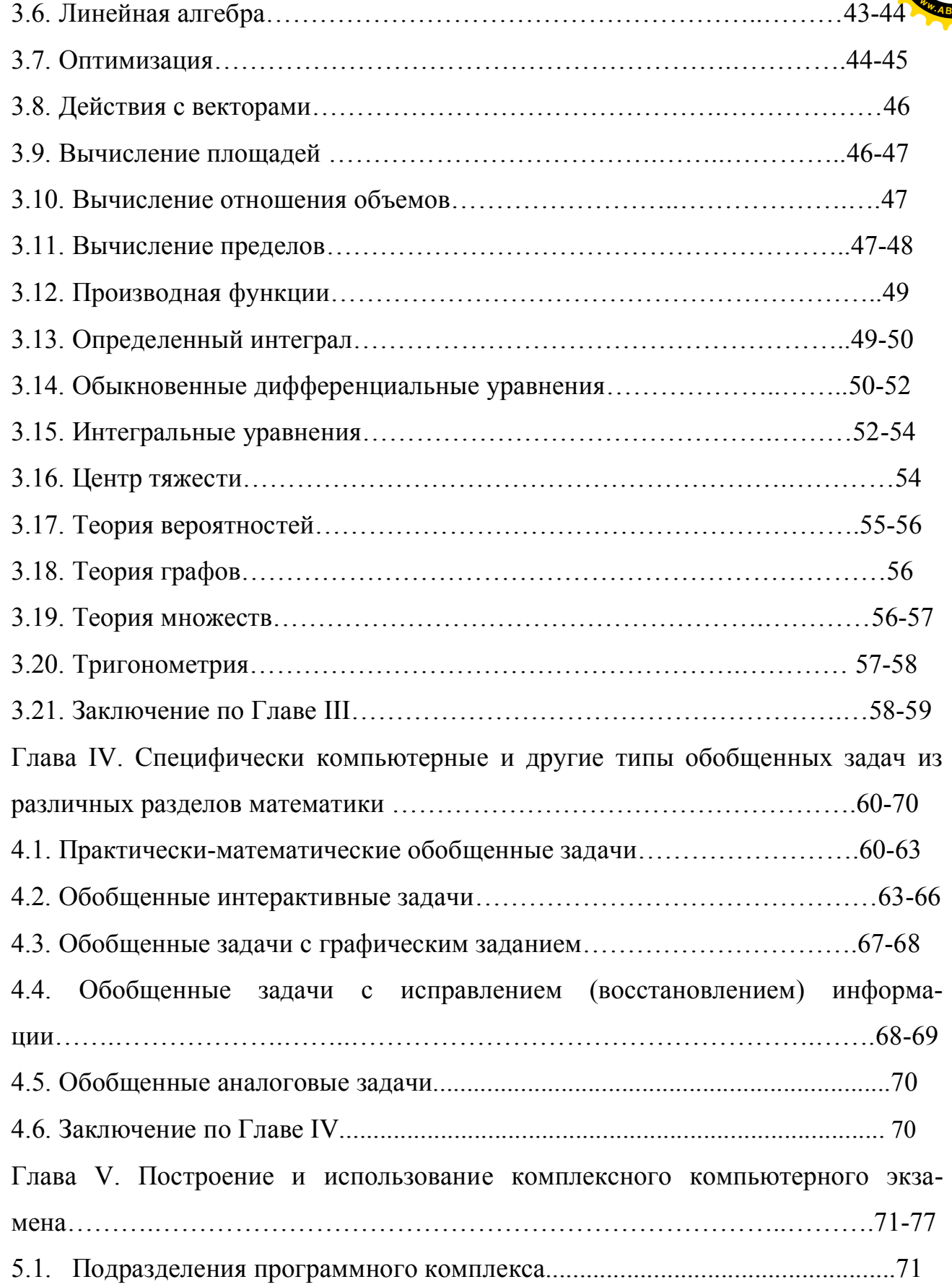

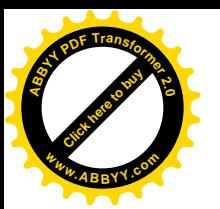

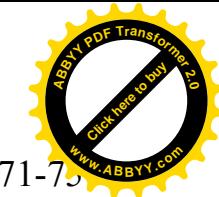

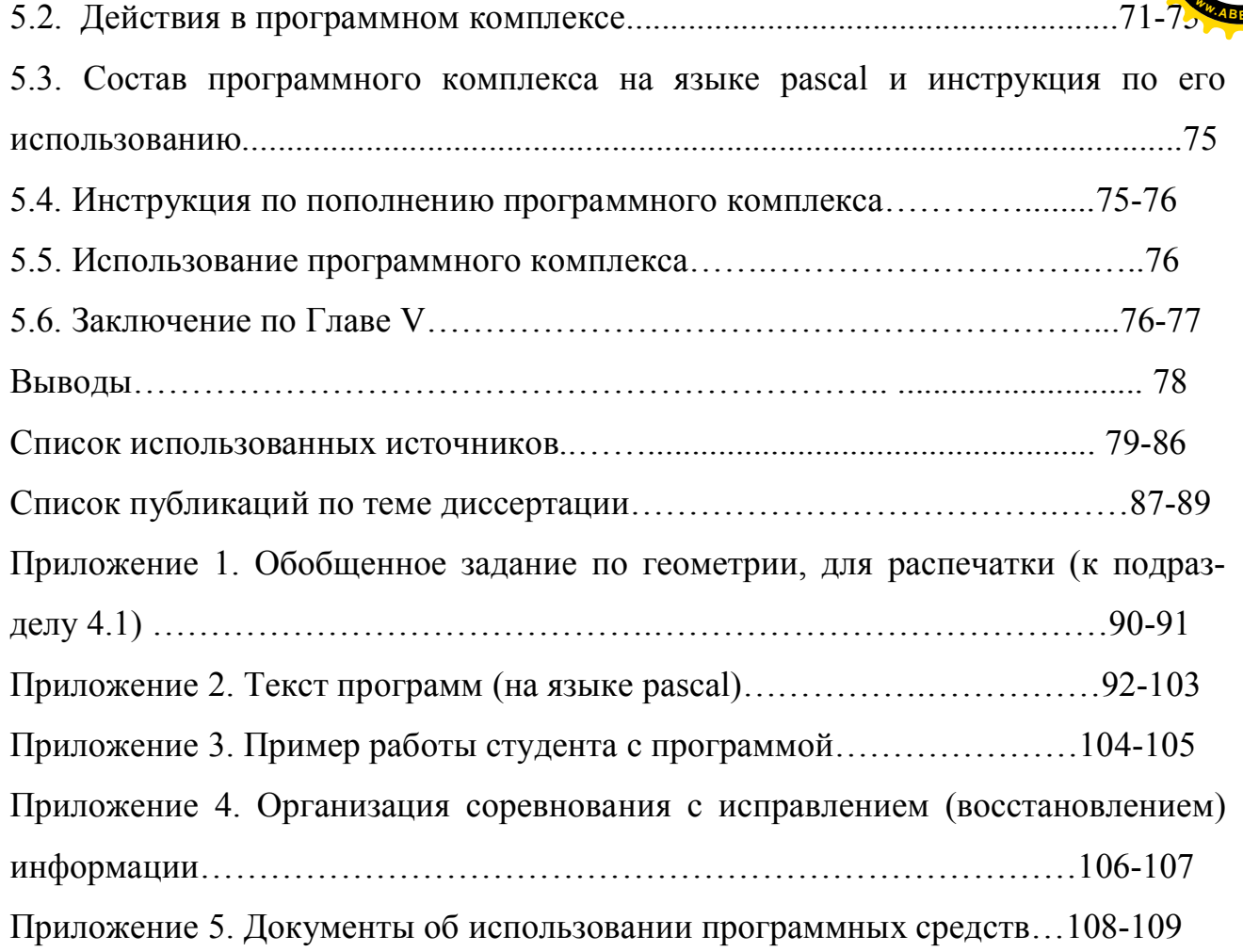

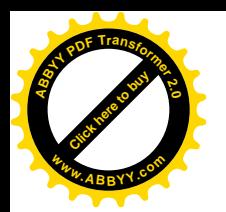

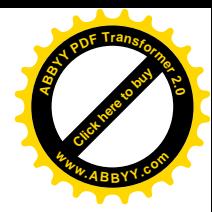

### **ВВЕДЕНИЕ**

#### **Актуальность темы диссертационного исследования.**

Достижения в области информатики и развитие вычислительной техники и телекоммуникаций позволили произвести ориентацию на внедрение новых информационных технологий в процесс обучения.

В связи с этим с середины 80-х годов началось формирование новой среды обучения – *информационной среды обучения,* где принципиально новым элементом стал персональный компьютер, как индивидуальное средство обучения и общения, и *изменилась* деятельность участников процесса обучения: обучающегося *студента*, учебной *информации, преподавателя и организация их взаимодействия*.

Использование дидактических возможностей информационных и коммуникационных технологий – это тот инструмент, который позволяет эффективно реализовать совершенствование организации и технологии обучения, при которой происходит развитие активной познавательной деятельности обучающегося. При этом *контроль знаний студента* является одним из важнейших факторов процесса обучения.

Таким образом, актуальность исследования определяется:

- трансформацией общей системы образования;

- быстрым развитием информационных технологий и потребностью их эффективного применения в процессе обучения и для повышения эффективности обучения;

- необходимостью создания научно обоснованных *новых методик организации контроля знаний.*

Актуализация значения компьютерного *самоконтроля* и *контроля знаний по математике* студентов в непрерывном образовательном процессе и недостаточность научно-педагогических исследований, направленных на

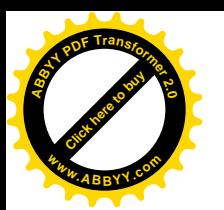

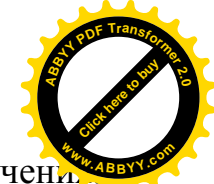

совершенствование указанной формы организации процесса послужили объективной предпосылкой выбора и определения настоящей темы диссертации – «Разработка и внедрение комплексного электронного экзамена по дисциплине "математика"*».*  $\delta$ *S***VHEHE** 

Исходя из вышеизложенного, **целью данного исследования** являются научно-теоретическое обоснование и разработка механизмов совершенствования *компьютерного контроля* знаний студентов на основе использования новых информационных технологий, как одно из условий проверки качества образования в информационно-педагогической среде обучения на современном этапе.

**Объектом исследования** является *процесс контроля знаний* студентов в условиях внедрения информационно-коммуникационных технологий.

**Предметом исследования** в настоящей работе являются одна из важнейших составляющих учебного процесса – *Автоматизированный контроль знаний студента* по *математике* и его совершенствование*.*

Научное исследование основано на следующей **гипотезе:**

Наиболее эффективный и объективный *контроль знаний и общей компетенции студента по* различным *математическим дисциплинам* (как текущий, так и итоговый) может быть осуществлен при помощи *комплексного электронного экзамена по математике*, построенного на основе принципов формируемости, уникальности, конфиденциальности, конкретности, предложенных нами «диверсификации» и общего определения, и конкретного наполнения его обобщенными задачами, примеры которых приведены в данной работе.

В соответствии с поставленной целью и предложенной гипотезой были обозначены следующие **исследовательские задачи:**

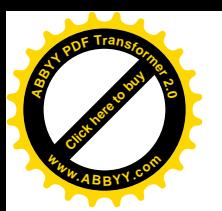

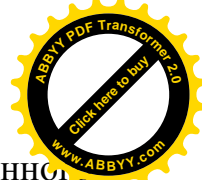

 $\blacksquare$  Определить современное состояние и значение автоматизированного контроля знаний по математике и предложить пути его дальнейшего совершенствования.

**-** Научно обосновать *дидактические возможности* информационных технологий и их использование в совершенствовании контроля знаний при познавательном процессе обучающихся.

**–** Разработать развернутую классификацию различных типов обобщенных задач по математике с соответствующим построением примеров, расширяющую возможности творчества преподавателей математических дисциплин.

- Разработать полную концепцию комплексного электронного экзамена по математике, требования к нему.

*-* Создать алгоритмы для формирования обобщенных задач по математике различных типов. Эти алгоритмы обеспечивают объективность контроля знаний за счет невозможности ознакомления с условием поставленной задачи заранее.

**-** Программно реализовать и апробировать первую версию комплексного электронного экзамена c составлением комплексов задач по различным разделам математики.

Для решения поставленных задач были использованы следующие **методы и средства** исследования: научно-теоретический анализ литературы по проблеме исследования, модульные и компьютерные технологии обучения, компьютерный самоконтроль знаний, наблюдение за учебным процессом, изучение результатов самоконтроля знаний обучающихся при использовании компьютерных тестирующих программ в процессе учебной деятельности студентов.

#### **Научная новизна**

- Определено современное состояние и значение контроля знаний с учетом применения информационных технологий и предложен путь его дальнейшего совершенствования.

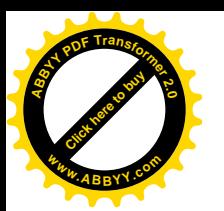

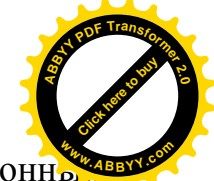

- Обоснованы новые дидактические возможности информационны технологий и их использование в совершенствовании контроля знаний при познавательном процессе обучающихся.

- Определены основные тенденции современной трансформации методов обучения и контроля под воздействием информационных и коммуникационных технологий.

- Созданы алгоритмы, реализующие различные типы обобщенных задач в Эти математики. различных разделах алгоритмы дают возможность генерировать практически неограниченное количество конкретных задач и обеспечивают эффективность контроля знаний за счет невозможности ознакомления с условием поставленной задачи заранее.

- Впервые разработана система, дающая возможность разнообразного контроля знаний по различным разделам математики, с проверкой не только знаний, умений и навыков, но и логического мышления и интуиции, исключающая предварительное заучивание ответов и другие способы нарушения объективности и способствующая творческой работе преподавателей математических дисциплин.

Поскольку ранее широко распространный способ тестирования знаний с помощью тестов множественного выбора (даже при наличии нескольких вариантов тестов) был удобен для реализации, в том числе на компьютере, но не удовлетворял общепринятым требованиям объективности, валидности и надежности теста, в МУКе были разработаны следующие требования:

- Формируемость: задание в полном виде не существует до начала экзамена;

- Уникальность: все экзаменуемые получают разные задания;

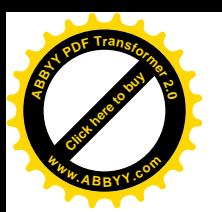

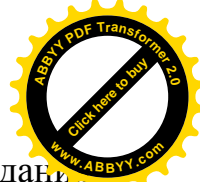

- Полная конфиденциальность: если экзамен - официальный и задан. составляются компьютером, то никто (в том числе и составители задач, и организаторы) не знает правильных ответов до окончания тестирования.

- Представительность: компьютерная тестирующая программа должна быть формой не только контроля, но и представления знаний.

- Конкретность: ответ должен быть в виде числа, слова, действия.

На основе работ сотрудников МУК и других авторов в 1980-е-90-е годы было введено понятие "Обобщенная задача" - это алгоритм для получения нескольких однотипных задач с выбором параметров, исходными данными для алгоритма являются случайные числа, выбираемые в некоторых диапазонах, а также смежные понятия.

В связи с развитием компьютерной техники в МУКе были разработаны новые типы задач по математике:

- обобщенные задачи с исходными данными, находящимися извне (практически-математические задачи);

- обобщенные интерактивные задачи,

- обобщенные задачи с исправлением (восстановлением) информации,

а также создана концепция комплексного электронного экзамена по дисциплине.

Вместе с тем, данные предложения не были в полной степени реализованы вследствие возникающих трудностей.

Требование использования задач разных типов для более полного контроля не только знаний, но и навыков, умений и общей компетенции названо нами «принцип диверсификации».

Полное развитие и реализация этих концепций повысит эффективность и объективность контроля знаний по математике и поэтому является актуальным.

#### Основные положения, выносимые на защиту:

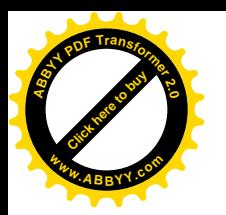

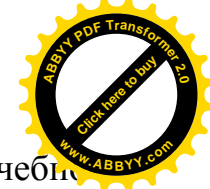

- определения обобщенной задачи первого и второго уровней и учебнообобщенной задачи;

- принцип диверсификации и расширенная классификация обобщенных задач по математике;

- разработка и реализация новых типов обобщенных задач по математике;

- развитие концепции комплексного электронного экзамена по математике.

**Личный вклад соискателя.** Диссертация является лично выполненным научным исследованием. Положения, выносимые на защиту, разработаны диссертантом единолично.

**Апробация результатов исследования.** Основные положения диссертационного исследования, содержащиеся в нем выводы и рекомендации, докладывались на научно-практических конференциях и круглых столах, использовались в контроле знаний преподавателей, студентов и школьников; опубликованы в 11 научных статьях, в том числе в международных изданиях (опубликован также один тезис доклада). Диссертация обсуждена и одобрена кафедрой «естественно-научных дисциплин» МУК.

 **Практическая значимость** диссертационного исследования. Результаты работы используются с 2013 года в учебных заведениях г. Павлодар и г. Бишкек, Университета Техаса в Эль-Пасо. Положения работы могут также быть использованы в учебном процессе других средних учебных заведений при преподавании математических дисциплин, в учебном процессе вузов при преподавании таких дисциплин, как «Высшая математика», «Математические методы в экономике», «Математический анализ», «Вычислительная математика», «Алгебра и геометрия», «Дискретная математика», а также спецкурсов. Поскольку все участники получают различные задания одинакового уровня сложности, программное обеспечение уже было и может еще применяться для более эффективного проведения математических соревнований школьников и

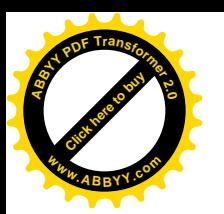

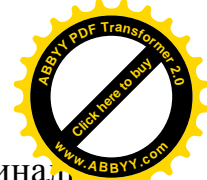

студентов. Главы III и IV могут быть использованы, как сборники оригиналь-**<sup>w</sup>ww.ABBYY.co<sup>m</sup>**ных задач по программированию с практической направленностью – создание программ, непосредственно используемых в учебном процессе, а также как источники оригинальных заданий на соревнованиях по программированию.

**Полнота отражения результатов диссертации в публикациях.** Научные результаты, полученные в процессе диссертационного исследования, полностью отражены в 11 научных статьях автора. В совместных работах автору принадлежат разделы по математике и участие в развитии общей концепции комплексного электронного экзамена.

**Структура и объем диссертационного исследования** обусловлена целями и задачами исследования и включает в себя введение, пять глав, состоящих из 43 подразделов, выводов, библиографического списка из 67 наименований, списка публикаций по теме диссертации и пяти приложений – примера задания с данными извне, листинга и результата работы программы, актов об использовании. Объем диссертации составляет 109 страниц.

Автор благодарит своих научных руководителей члена-корреспондента НАН КР Панкова Павла Сергеевича за предложение темы исследования и консультации по выполнению диссертации, профессора Крейновича Владика за помощь в составлении обзора литературы и оформлении работы, преподавателей кафедры естественно-научных дисциплин за содействие в работе, преподавателей, студентов и учащихся школ г. Павлодар и г. Бишкек, участвовавших в апробации и обсуждении построенного программного обеспечения, что дало возможность его совершенствования.

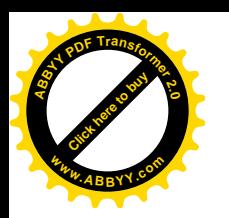

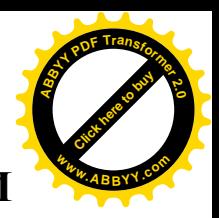

# ГЛАВА I. ОБЗОР ТРЕБОВАНИЙ К ОРГАНИЗАЦИИ И МЕТОДОВ КОНТРОЛЯ ЗНАНИЙ

Как отмечено в Большой психологической энциклопедии, «задача - это отраженная в сознании или объективированная в знаковой модели проблемная ситуация, содержащая данные и условия, которые необходимы и достаточны для ее разрешения наличными средствами знания и опыта». Аналогичные определения есть и в других источниках.

Отметим, что это определение неполно.

1) В настоящее время почти все учащиеся могут воспользоваться калькулятором, при сдаче экзамена на компьютере студент может пользоваться всеми возможностями компьютера. Поэтому необходимо добавить:  $\langle \langle u \rangle$ наличными техническими средствами».

2) Как показано в настоящей работе, с использованием возможностей компьютера, проблемная ситуация, в том числе по математике, может объективировизироваться не только в знаковой модели, но и в других объектах.

3) В [65] введен класс задач «измеряющего воображения», для которых нет понятия «разрешения-неразрешения», а есть только более или менее точное разрешение. Такие задачи могут предлагаться всем людям независимо от их «знания и опыта»

4) В вышеприведенном определении полностью опущен вопрос о проверке правильности (корректности, соответствия ...) решения задачи, данного человеком, а при компьютерной реализации этот вопрос является основным.

В связи с этим мы предлагаем

Определение 1.1. Учебная задача по какой-либо дисциплине - это комплекс из трех частей. Первая часть - это представление человеку ситуации из предметной области данной дисциплины, требующей каких-либо действий.

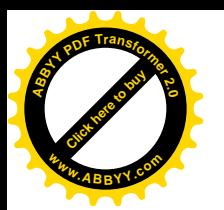

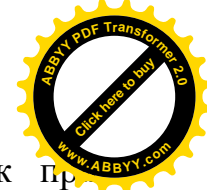

Вторая часть - это средства, которые может использовать человек пр выполнении действий. Третья часть - это средства, воспринимающие действия человека и оценивающие их на соответствие требованиям.

### 1.1. Обзор требований к контролю знаний

### 1.1.1. Надежность теста

Надежность - один из критериев качества теста, характеризующий постоянство, устойчивость результатов, полученных с его помощью. Чем она больше, тем относительно свободнее тест от погрешностей измерений. Поэтому надежность определяет степень точности, с которой он измеряет определенное знание/умение/навык экзаменуемого; это характеристика точности его как измерительного инструмента, его устойчивости к действию помех (как внешних, так и внутренних).

Для определения надежности используют следующие методы.

- Метод повторного тестирования (метод тест — ретест). Для оценки надежности тест предъявляется дважды одной и той же группе испытуемых через какоето время. Длительность временного промежутка определяется содержанием характера или задач теста. Мерой надежности служит коэффициент корреляции результатов, полученных при первичном и вторичном применении теста.

- Метод тестирования параллельной, или эквивалентной, формой теста. При применении метода испытуемых разбирают на две равночисленные группы. Затем первой группе предъявляют основную форму, второй группе – эквивалентную форму. Через некоторое время формы меняют между группами испытуемых и снова проводят испытания. После этого для всей выборки испытуемых вычисляются результаты для каждой из форм, для которых затем определяется коэффициент корреляции.

- Метод расчленения теста на части (например, четные и нечетные) с последующим сопоставлением результатов частей. Достоинством этого метода по срав-

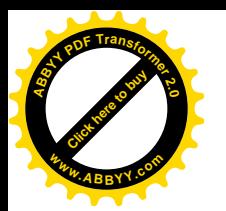

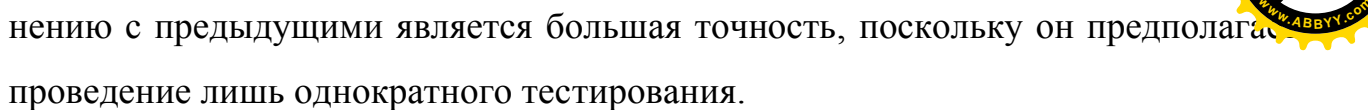

Здесь отметим, что метод множественного выбора критерию надежности из-за большой вероятности случайного попадания на ответы не удовлетворяет.

#### 1.1.2. Валидность теста.

Приведем несколько известных в литературе определений валидности теста.

Валидность означает пригодность тестовых результатов для той цели, ради чего проводилось тестирование.

Валидность - это характеристика способности теста служить поставленной цели измерения.

Валидность - определяет, насколько тест отражает то, что он должен оценивать.

Валидность – это характеристика теста, отражающая его способность получать

результаты, соответствующие поставленной цели и обосновывающая адекват-

ность принимаемых решений.

Содержательная валидность определяется следующим образом:

1) указать категорию лиц, для которой предназначен тест;

2) составить список знаний, умений, навыков, подлежащих тестированию;

3) выполнить внешнюю экспертизу полученного списка на предмет его полноты и обоснованности;

4) на основе списка составить перечень заданий;

5) выполнить внешнюю экспертизу полученных заданий;

6) после проверки преобразовать их в задания в тестовой форме.

В дальнейшем, на этой основе создать тестовые задания, образующие тест, который будет содержательно валидным.

Также отметим, что метод множественного выбора не удовлетворяет критерию валидности из-за возможности проверки предложенных ответов на

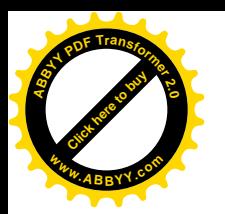

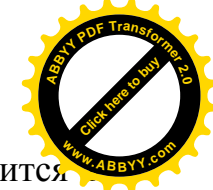

неправильность, что показывает интеллект экзаменуемого, но не относится сути задания.

## 1.2. Обзор определений, связанных с понятием обобщенной задачи, с дополнениями

Определение 1.2.1. [46] Обобщенной задачей называется алгоритм, который по любым исходным данным, взятым из некоторых (конечных, но достаточно широких) множеств, составляет различные, логически корректные и методически правильные задачи одинакового уровня сложности, и формирует правильные (точные) ответы.

Примечание 1.2.1. Алгоритм может выдавать правильный ответ вместе с условием задачи или же отдельно (по отдельному паролю). В этом случае правильный ответ в зашифрованном виде хранится в компьютере или на внешнем носителе.

Примечание 1.2.2. В литературе используется также термин автоматическая генерация задач (см. [58], [59], [60], [66], [67]).

В англоязычной литературе также используются более узкие термины parameterized question, parameterized quiz (cм. например [22]).

Когда случайное формирование высказывания не обязательно связно с заданием, используются термины *prepared statement*, parameterized statement (см. например  $[20]$ ).

Определение 1.2.2. [53] Размерность обобщенной задачи - это количество диапазонов, выбранные из которых данные используются в задаче существенно различными способами.

Чем больше размерность обобщенной задачи, тем более разнообразные задачи получаются.

Нами предлагается также

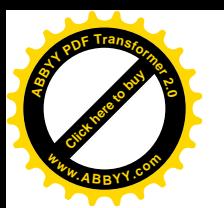

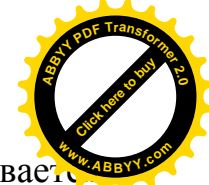

Определение 1.2.3. Обобщенной задачей первого уровня называет обобщенная задача, где варьируются только числовые данные, а алгоритм решения не меняется.

Обобшенной задачей второго уровня называется обобщенная задача, где варьируются и числовые данные, и алгоритм решения (с сохранением одинакового уровня сложности).

Определение 1.2.4 [48]. Настраиваемая обобщенная задача - это такой алгоритм, что исходными данными для него являются диапазоны, выбираемые (преподавателем) в рамках некоторых базовых диапазонов, и случайные исходные данные, выбираемые в выбранных диапазонах.

В этих определениях, не умаляя общности, можно считать, что данные диапазоны являются диапазонами целых чисел. По целым числам, используя математические операции, можно также получить исходные данные в виде различных дробных чисел, наборов чисел и других математических объектов, а используя понятие массива - в виде различных слов, действий или логических возможностей, различных понятий вместе с числовыми данными.

Примечание 1.2.3. Обобщенные задачи не относятся к известному типу «задач с буквенными параметрами» - каждый участник тестирования получает задачу с конкретными данными, если только он не попытается решать задачу за всех других.

Определение 1.2.5 [53]. Индивидуализированной обобщенной задачей называются два алгоритма. Первый из них по исходным данным, определяющим личность участника тестирования (соревнования), и дополнительным случайным данным, взятым из некоторых множеств, составляет различные, логически корректные и методически правильные задачи одинаковой степени сложности. Второй алгоритм по таким же данным формирует правильные ответы.

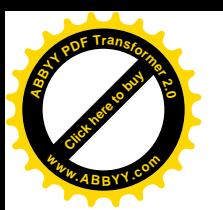

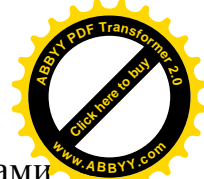

Примечание 1.2.4. Необходимых соотношений между параметрами готовой задаче можно добиться либо соответствующим представлением результирующих параметров через исходные данные, либо отбрасыванием несоответствующего набора и повторным случайным выбором (вследствие быстродействия компьютера даже несколько десятков повторных выборов будут незаметны).

## 1.3. Обзор литературы по автоматизированному и компьютерному тестированию знаний, с дополнением

Формализованные тесты (с закрытыми ответами, «множественного выбора») для различных целей контроля знаний начали широко использоваться в 1910-20-е годы. В это же время были разработаны различные устройства для ускорения проведения и автоматизации обработки результатов тестирования. В 1930-е годы появились работы по статистической обработке таких результатов.

Преимущества компьютерного способа тестирования знаний описываются, например, в [52].

«Процесс обучения высшей математике определяется целью приобретения учащимися определенного объема знаний, формирования умений использовать математические методы для решения прикладных задач, развития математической интуиции и воспитания математической культуры. Необходимым элементом учебного процесса наряду с сообщаемой информацией является контроль знаний учащихся.

Постепенный переход от традиционных форм контроля и оценивания знаний к компьютерному тестированию отвечает духу времени и общей концепции модернизации и компьютеризации российской системы образования. Эффективность такой методики во многом зависит, прежде всего, от специфики самой учебной дисциплины и целей обучения; от качества используемых программных продуктов и уместности их использования для

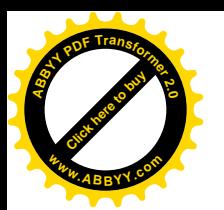

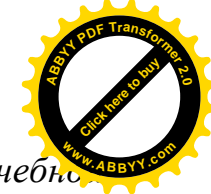

конкретных учебных целей; а также от форм представления учебн информашии (в частности от уровня ее визуализашии).

По сравнению с традиционными формами контроля компьютерное тестирование имеет ряд преимуществ:

быстрое получение результатов испытания и освобождение преподавателя от трудоемкой работы по обработке результатов тестирования;

объективность в оценке;

конфиденциальность при анонимном тестировании;

тестирование на компьютере более интересно по сравнению с традиционными формами опроса, что создает положительную мотивацию у студентов.

Поэтому представляется актуальной практика разработки разнообразных программных средств для подготовки и организации тестирования с использованием компьютера.

Говоря об объективности в оценке, следует отметить те общие для любого процесса автоматизированного контроля факторы, которые по нашему мнению способствуют более объективному (не зависящему от субъективных установок преподавателей) подходу к процедуре оценивания:

одинаковые инструкции для всех испытуемых;

одинаковая система оценки результатов тестирования; автоматизированный подсчет баллов испытуемых.»

Автор [52] признает, что специфика высшей математики как учебной дисциплины, а также специфика методов преподавания и оценивания результатов обучения накладывают ряд ограничений на использование компьютерного тестового контроля. В основном, это ограничения, связанные с трудностями ввода и вывода символьной информации.

«Начальный этап организации заключается в разработке методики проведения компьютерного тестирования и предполагает большую методическую

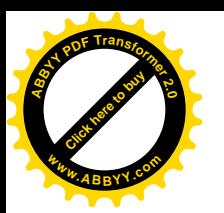

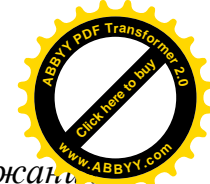

работу, заключающуюся, главным образом, в формировании содержани тестовых заданий, в распределении их по типам и уровню сложности, а также в создании программного варианта теста. Содержание и постановка вопросов должны обеспечивать валидность и надежность тестовых заданий и всего теста в целом. Кроме того, необходимо учитывать возможности программной оболочки, которая позволяет решить поставленную задачу лишь в определенной мере.»

С появлением компьютеров в массовом пользовании в 1970-е годы они были применены и для целей тестирования. При этом выявились недостатки методики множественного выбора. Например, в [62] отмечено, что «применение таких контролирующих программ насаждает крайне негативную методику проверки знаний с выбором ответа из списка, содержащего заведомо неверные утверждения, причем часть из них обычно провоцирует учащихся совершать типичные ошибки. Такая методика неоднократно подвергалась справедливой критике ... и не имеет никаких иных причин существования, кроме неумения программировать.»

Таким образом, использование программных оболочек, основанных на методе множественного выбора, не дает возможности использовать все преимущества компьютера.

Поэтому в 1980-е годы появились отдельные работы с использованием случайной генерации задач, см. например [63], а в 1990-е годы – комплексы для случайной генерации задач, см. например [64]. Соответствующие определения см. выше, в подразделе 1.2. Далее, различными авторами были сформулированы требования к соединению нескольких обобщенных задач в единый комплекс.

Для примера опишем предложение [48]: программный комплекс для электронного экзамена должен содержать:

- указания по использованию в целом (выбор и настройка задач, выбор опций, времени для решения);

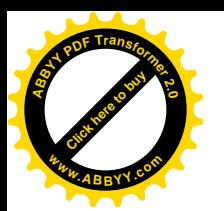

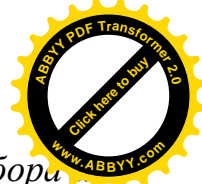

*- набор задач и комментариев к ним, вместе с возможностями выбора и настройки для формирования конкретного задания;*

*- шифрование ответов на выданные (распечатанные) задачи для их хранения до выдачи по специальному запросу (для проведения официальных экзаменов);*

*- инструкцию по пополнению набора заданий экзамена, с указанием спецификаций, необходимых для включения новой обобщенной задачи в него;*

*- также должен быть протокол действий, выдаваемый по отдельному паролю.*

*В случае неправильного формата ввода и других существенных ошибок пользователя программа должна не останавливаться, а сообщать об ошибке и запрашивать повторный ввод, при этом вычитается один балл из оценки за данное задание.*

*Необходимы следующие опции.*

*- Выбор языка общения и выполнения заданий.*

*- Вид задания - на дисплее или письменный (распечатка).*

*- Допускается ли повторная попытка при неправильном ответе.*

*- Показывается ли правильный ответ при неправильном ответе.*

*- Дается ли подсказка: если экзаменуемый выбирает «подсказку», то балл за правильное решение значительно уменьшается.*

*- Нужен ли ввод пароля преподавателя, показывать ли окончательный результат учащемуся или только преподавателю (экзаменатору).*

*- Проверка: - самим студентом (самоконтроль); - преподавателем по выдаваемой вместе с текстами распечатке ответов (текущий контроль); экзаменаторами после окончания экзамена и сдачи всех письменных работ (занесения всех ответов в компьютер) по распечатке ответов, которая выдается по специальному запросу, с фиксацией времени выдачи (вступительный или итоговый экзамен).*

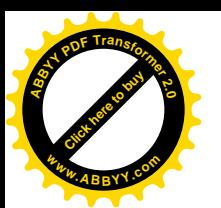

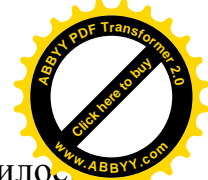

В дальнейнем, по мере развития мультимедийных средств, выяснилост что задачи традиционного типа, то есть текстовое задание и текстовый (числовой) ответ, не в полной мере проверяют компетентность учащегося по дисциплине. Например, известные компьютерные тренажеры проверяют также умение ориентироваться в предметной среде и быстроту реакции, что не входит в традиционный набор «знания, умения, навыки», но относится к общей компетенции по дисциплине. Также, задачи традиционного типа допускают только минимальную обратную связь: сообщение, правильно ли решена задача, в то время как обратная связь субъекта (сдающего экзамен) и объекта (задачи) является необходимым компонентом кибернетики в целом. В общую компетенцию также входит умение работать с реальными объектами с использованием полученных знаний, воспринимать информацию в различных формах (например, диктанты в экзаменах по языкам). В связи с этим в МУКе была начата разработка концепции электронного комплексного экзамена [48], создана первая версия такого экзамена по кыргызскому языку, но не были полностью разработаны соответствующие определения и методика.

 $[49]$ Также было отмечено **ЧТО** иногда задания. выдаваемые построенными по такому принципу программными средствами, являются настолько разнообразными, что знание решения одной из них не дает конкретной подсказки для решения других, а только повышает общий уровень знаний. Поэтому программное средство можно не держать в секрете, а использовать всем учащимся при обучении и подготовке к экзамену.

С нашей стороны отметим, что для этого большинство обобщенных задач в составе экзамена должны быть второго уровня.

Для реализации требования «представительности» мы предлагаем также

Определение 1.3.1. Учебно-обобщенная задача — ЭТО алгоритм обобщенной задачи, который запрашивает опцию «обучение» или «экзамен» и в режиме «обучение» показывает, кроме условия, не только правильный (точный)

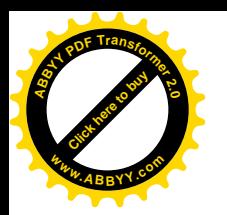

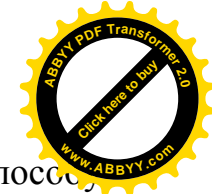

ответ, но и промежуточные результаты, и/или дает пояснения по спосо решения задачи.

#### 1.4. Заключение по Главе I

В данной главе приведены общие требования к тестированию знаний, описаны преимущества компьютерного тестирования, отмечены существенные методические недостатки известного способа компьютерного тестирования множественного выбора (закрытых ответов), описана и дополнена концепция случайного формирования заданий, разработанная в МУКе, применительно к специфике математических дисциплин, описаны предпосылки к созданию общей концепции электронного комплексного экзамена.

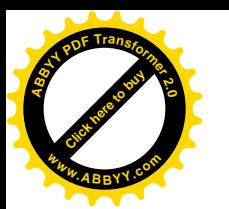

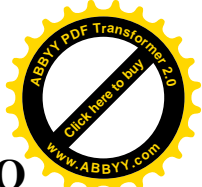

# ГЛАВА II. МЕТОДИКА РАЗРАБОТКИ КОМПЛЕКСНОГО ЭЛЕКТРОННОГО ЭКЗАМЕНА ПО МАТЕМАТИКЕ И ЕГО СОДЕРЖАНИЯ

В нашей статье [1] введено определение, которое мы приводим здесь в развернутом виде:

Определение 2.1. Электронный комплексный экзамен - это программное обеспечение, позволяющее проводить всесторонний контроль знаний, умений и навыков и общей компетенции по дисциплине, с возможностью выбора режимов «обучение» или «экзамен», выбора и настройки преподавателями различных типов заданий (в том числе мультимедийных, с обратной связью, с реальными объектами в зависимости от специфики дисциплины) автоматическим подведением итогов, невозможности кому бы то ни было узнать правильные ответы до выставления оценки, уникальности заданий для каждого испытуемого.

#### 2.1. Последовательность построения комплексного электронного экзамена

Предлагается следующая методика.

2.1.1. Выбор операционной системы и алгоритмического языка для построения комплексного электронного экзамена. При этом следует обращать внимание не на быстродействие, а на удобство пользования (дружественный интерфейс) и возможность широкого использования в компьютерных классах в учебных заведениях, где планируется проводить экзамены.

2.1.2. Разработка первой версии основной программы, использующей подпрограммы, содержащие обобщенные задачи, дающей возможность выбирать обобщенные задачи из имеющегося набора.

2.1.3. Разработка стандарта подпрограммы, содержащей обобщенную задачу, для совместимости с основной программой, с возможностью использова-

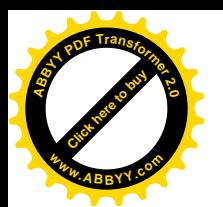

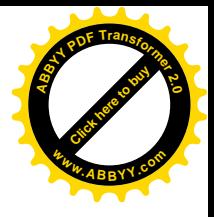

ния нескольких языков.

2.1.4. Составление нескольких обобщенных задач для отладки основной программы.

2.1.5. Уточнение стандарта подпрограммы, содержащей обобщенную задачу, для охвата всех типов обобщенных задач комплексного электронного экзамена.

2.1.6. Расширение основной программы для включения в нее всех необходимых опций: выбора режима «обучение» или «экзамен», системы паролей, возможности повторного ввода ответа, возможности индивидуализированных заданий, хранения результатов экзамена в отдельном файле в зашифрованном виде.

2.1.7. Составление списка тематики задач для включения в комплексный электронный экзамен.

2.1.8. Составление обобщенных задач в словесном виде с использованием предлагаемого неформального алгоритмического языка для включения в комплексный электронный экзамен.

2.1.9. Программирование обобщенных задач.

2.1.10. Тестирование для различных категорий пользователей и окончательная отладка комплекса.

2.1.11. Установка комплекса в компьютерных классах. Написание инструкции по пользованию комплексом. Выработка предложений по использованию комплекса.

#### 2.2. Классификация типов заданий в математике

Некоторые типы являются альтернативными, другие могут пересекаться.

В первую очередь отметим, что для объективной компьютерной проверки ответа вид ответа должен быть полностью определен.

Поэтому предлагается следующая классификация.

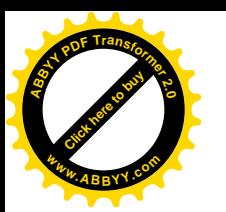

2.2.1. По типу ответа - задачи

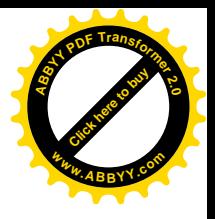

- с точным ответом - целым числом;

- с точным ответом – дробным числом;

- с приближенным ответом;

- с точным ответом - символом (буквой) или несколькими символами.

Примечание 2.2.1. В последнем случае, по законам математики иногда возникает возможность нескольких правильных ответов. Тогда нужно оговорить, какой из этих ответов нужно вводить: например, располагать буквы в алфавитном порядке.

2.2.2. «Традиционный» тип обобщенных задач: по заданному словесноформульному условию найти ответ.

2.2.3. Обобщенные задачи с исходными данными, находящимися извне (практически-математические задачи).

2.2.4. Обобщенные интерактивные задачи: имеется некоторая скрытая информация и есть возможность запросов, выбираемых самим экзаменуемым, для определения этой информации.

2.2.5. Обобщенные задачи с исправлением (восстановлением) информации. Известно, что по различным причинам пересылаемая информация может искажаться. Поскольку это искажение носит случайный характер, то и исследуется оно методами теории вероятностей. Вместе с тем, в учебных, а также в практических целях выдвигается предположение о типе и об ограниченном количестве искажений. Тогда задача становится строго математической.

2.2.6. Обобщенные задачи с графическим заданием. Они, в свою очередь, подразделяются на задания с «дискретным» графическим изображением и соответственно с точным ответом, и с «непрерывным» графическим изображением и соответственно с приближенным ответом.

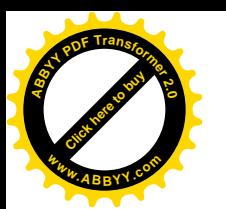

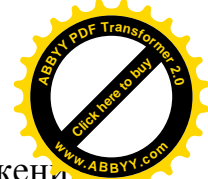

Примечание 2.2.2. Здесь имеются в виду не графические изображение иллюстрирующие текстовую постановку задачи, а изображения, содержащие условие задачи, и ответ задачи получается из анализа студентом именно этих изображений.

2.2.7. Обобщенные аналоговые задачи. Здесь используется также развиваемая в МУКе [54-56] следующая концепция: Если давать учащемуся, имеющему необходимые предварительные знания (пререквизиты), соответствующим образом подобранную серию задач, то он может за приемлемое время самостоятельно установить основные математические факты.

2.2.8. Классификация по разделам математики. Здесь подчеркнем, что наилучшим образом выявляют знания, умения и навыки именно такие задачи, которые включают в себя различные разделы математики. Например, задача 3.13.1 требует только формальных знаний по интегральному исчислению, а задача 3.13.2 требует также знания аналитической геометрии.

#### 2.3. Формирование и проверка ответов на задачи

2.3.1. Ответ является целым числом (наиболее простой для проверки случай).

Для вовлечения дробей при сохранении точного ответа:

2.3.2. Ответ является целым числом или дробью с фиксированным знаменателем. Здесь необходима определенность, чтобы экзаменуемый не затруднялся с вводом ответа: указывается, чтобы ответ вводится в виде десятичной дроби, а задача составляется так, чтобы дробная часть была, например, из следующего списка:

 $0, 0.1, 0.2, 0.25, 0.3, 0.4, 0.5, 0.6, 0.7, 0.75, 0.8, 0.9.$ 

Для вовлечения вещественных чисел:

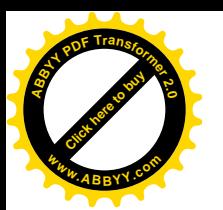

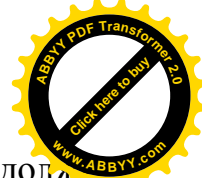

2.3.3. Округлять ответ до целого, например, с избытком: программа доля на вычислять ответ с большой точностью. Если он близок к целому числу (например, его дробная часть больше 0.9 или меньше 0.1), то нужно брать другие случайные исходные данные, см. Примечание 1.2.3.

2.3.4. Вычислять ответ с указанной точностью. Для правильности проверки программа должна вычислять ответ с большой точностью, а проверять - с половинной точностью.

Например: «Вычислить решение уравнения  $3X=1$  с точностью до 0.01».

Экзаменуемый может ввести ответ  $X_0 = 0.33$  или  $X_0 = 0.34$ , а программа должна проверять соотношение  $|X_0 - 0.3333| \le 0.02$ .

2.3.5. Если математический ответ по смыслу задачи имеет несколько компонент (например  $X_1$ ,  $X_2$ ), то программирование ввода всех компонент со стороны студента затруднительно и нестандартно. Поэтому возможно следующее (CM.  $\Pi$ , 2.2.1):

- требовать ввод только одной из компонент ответа;

- требовать ввод какую-либо свертки компонент ответа, например суммы или разности или выражения вида  $(100X_1 + X_2)$  – при 0< X<sub>1</sub>, X<sub>2</sub>< 100 – дает полный OTBeT.

2.3.6. Если математический ответ по смыслу задачи является алгебраическим выражением, или функцией одной или нескольких переменных, то - требовать вывод значения выражения или функции в некоторой, также случайно выбираемой точке, также с использованием одного из пп. 2.3.1-2.3.4.

При использовании пп. 2.3.5 и 2.3.6 будем использовать понятия «исходная» задача, где ответ получается такой, как принято в данном разделе математики, и «окончательная обобщенная» задача, где ответ удобен для ввода в компьютер.

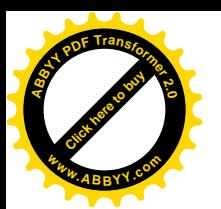

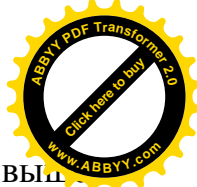

формировании учебно-обобщенных Также. при задач (см. Определение 1.3.1) ответ «исходной» задачи включается в выводимое на дисплей сообщение в случае опции «обучение».

2.3.7. Если нужно выбрать какой-либо объект, соответствующий требованию задачи, то ответ выражается в виде буквы, определяющей этот объект.

## 2.4. Представление обобщенных задач, неформальный алгоритмический язык

Мы будем представлять обобщенные задачи в следующем виде:

- раздел математики;

- общая тема задачи (исходная задача в более сложных случаях);

- классификация задачи (она также задает способ проверки ответа, данного студентом);

- алгоритм вычислений по случайным исходным данным и составления условия задачи;

- условия на исходные и вычисляемые данные для обеспечения корректности задачи, при нарушении которых алгоритм применяется снова;

- правильный ответ (в случае точного ответа) или правило проверки приближенного ответа;

- в некоторых случаях - различные возможные способы решения со стороны студента;

- пример конкретной задачи, получающейся из обобщенной задачи при некотором выборе параметров.

Предлагается следующий неформальный алгоритмический язык, на котором преподаватель (методист) может записывать задания для программиста, а программист, в свою очередь, может составлять задачи на известных языках программирования для пополнения списка задач комплексного экзамена.

Обозначения для чисел в задаче:

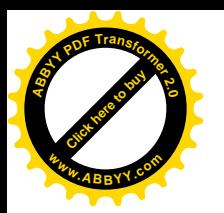

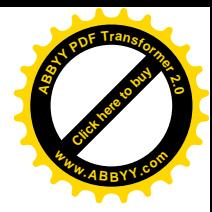

- случайно выбираемые буквы будем обозначать  $\alpha$ ,  $\beta$ ,  $\chi$ ,  $\delta$ , ...;

- случайно выбираемые числа будем обозначать U, V, W, P, Q  $\in \mathbb{Z}$ ;

- число для случайного выбора алгоритма решения в ОЗ-2 будем обозначать  $N \in \mathcal{N}$ 

- вычисляемые по ним числа будем обозначать А, В, С, D (также с индексами),  $\ldots \in \mathbb{Z}$ ,

- решение - X, его возможные компоненты -  $X_1, X_2$ .

«Корректность»: все буквы должны быть разными; числа должны быть ненулевыми, во-первых, для обеспечения одинакового уровня сложности, вовторых, для устранения «деления на нуль» в разных вариантах.

В задачах, составленных ниже, подразумевается при выводе условия на дисплей подстановка букв вместо  $\alpha$ ,  $\beta$ ,  $\chi$ ,  $\delta$ , ...; чисел вместо U, V, W, P, Q, A, B, С, D и сохранение остальных обозначений.

#### 2.5. Методика составления обобщенных задач

Здесь и далее под словом «вычисляем ...» понимается «составляем алгоритм, который вычисляет ... ».

2.5.1. Методика составления обобщенных задач, где ответом является число.

Выбираем число (ответ задачи) случайным образом, также выбираем случайным образом некоторые из чисел, которые будут участвовать в условии задачи.

В случае ОЗ-1, используя ответ и эти числа, вычисляем остальные числа, которые будут участвовать в условии задачи.

В случае ОЗ-2 также выбираем случайным образом один из типов задач, которые будут входить в обобщенную задачу. Используя ответ и эти числа, вычисляем остальные числа, которые будут участвовать в условии задачи.

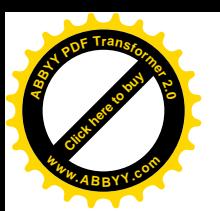

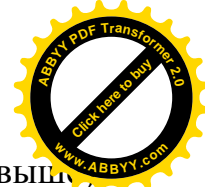

В ряде известных типов математических задач (см. 2.3.5 и 2.3.6 вышле требуется найти набор чисел (например, решение системы алгебраических уравнений) или функцию (например, решение дифференциального уравнения с дополнительными условиями). Поскольку запись функции - явно неформальна и неоднозначна, здесь будем различать, согласно п. 2.3.6, исходную задачу и окончательную обобщенную задачу.

2.5.2. Методика составления задач, где ответом «в исходной постановке» является набор чисел.

Выбираем набор чисел (ответ задачи) случайным образом, также выбираем случайным образом некоторые из чисел, которые будут участвовать в условии задачи.

В случае ОЗ-1, используя ответ и эти числа, вычисляем остальные числа, которые будут участвовать в условии задачи.

В случае ОЗ-2 также выбираем случайным образом один из типов задач, которые будут входить в обобщенную задачу. Используя ответ и эти числа, вычисляем остальные числа, которые будут участвовать в условии задачи.

Вычисляем какую-либо свертку из ответа - набора чисел «в исходной постановке» и представляем ее как ответ в обобщенной задаче.

2.5.3. Методика составления задач, где ответом «в исходной постановке» является функция.

Поскольку такие задачи сложны сами по себе, будем рассматривать только ОЗ-1.

Определяем класс функций, которые будут ответами «в исходной постановке» (многочлены или квазимногочлены).

Выбираем набор чисел – коэффициентов в записи искомой функции, случайным образом, также выбираем случайным образом некоторые из чисел, которые будут участвовать в условии задачи.

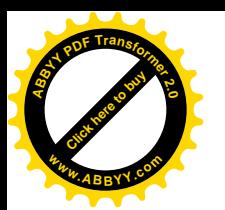

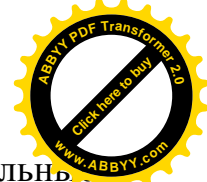

Используя запись искомой функции и эти числа, вычисляем остальны числа (при помощи формульного дифференцирования или интегрирования). которые будут участвовать в условии задачи.

Выбираем случайное число, вычисляем (точно или приближенно) значение искомой функции и представляем ее как ответ в обобщенной задаче.

2.5.4. Методика составления задач, где ответом является некоторый символ (буква).

После составления описания геометрического объекта в текстовом или графическом виде:

- случайным образом выбирается подъобъект (точка, отрезок, треугольник ...), являющийся ответом задачи;

- случайным образом переставляются различные буквы, участвующие в постановке задачи.

#### 2.6. Заключение по Главе II

В данной главе предложена методика разработки комплексного компьютерного экзамена, классификация обобщенных задач, методика составления обобщенных задач различных типов. Для таких типов математических задач, где ответ имеет сложную структуру (вектор, функция и т.д.), предложено разделять составление задачи на два этапа: «исходная» и «окончательная обобщенная», где производится свертка ответа или выводится следствие из ответа для перехода в удобную для проверки форму.

Предложен неформальный алгоритмический язык для удобства предварительной записи заданий.

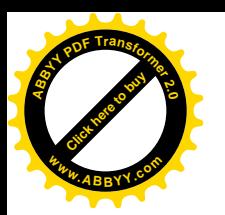

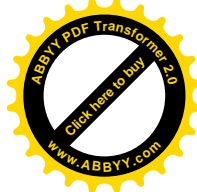

# ГЛАВА III. КОМПЛЕКС ОБОБЩЕННЫХ ЗАДАЧ «ТРАДИЦИОННОГО» ТИПА ИЗ РАЗЛИЧНЫХ РАЗДЕЛОВ **МАТЕМАТИКИ**

В данной главе производится обзор различных разделов математики и показывается возможность составления обобщенных задач в них. Задачи рассматриваются только традиционного типа: текстово-формульное условие и численный или буквенный ответ.

Примечание 3.1. Известен также следующий тип задач (в особенности используемый на олимпиадах по математике): «Доказать (уже сформулированное утверждение)». Однако, как отмечено в [55], [56], такой тип задач является методически неправильным и неудобным для проверки: студент, даже понимая, что он не доказал данное утверждение, может написать, что он доказал, и на проверяющего, в свою очередь, ложится трудная обязанность: доказать, что имеющиеся (зачастую правильные) элементы доказательства не соединяются в единую логическую цепь. Поэтому в [55], [56] предложена методика преобразования таких задач в стандартную форму «Найти...». А к такой форме можно уже применять предлагаемую в данной работе методику для получения обобщенных задач.

Примечание 3.2. Старший школьник и студент должны уметь производить несложные приближенные вычисления. Поскольку все персональные компьютеры имеют виртуальные микрокалькуляторы, дополнительное оборудование или знание языков программирования не требуется. Во многих предлагаемых ниже задачах использование микрокалькулятора **VCKODИT** решение, а в некоторых - использование микрокалькулятора практически необходимо. Отдельно это оговаривать не будем.

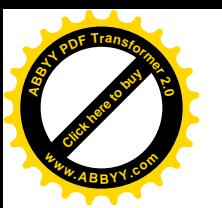

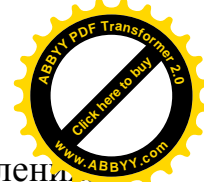

Примечание 3.3. В тех задачах, где имеются повторяющиеся вычисление

сдающий экзамен может также составить несложную программу на одном из алгоритмических языков (basic, pascal, c#, ...) или с помощью других программных средств (Excel, ...). Этому не нужно препятствовать, но и не давать консультаций по их использованию в ходе экзамена.

### 3.1. Решение алгебраических уравнений

Обобщенные задачи первого уровня по квадратным уравнениям:

«Решить уравнение вида  $AX^2 + BX + C=0$ ».

3.1.1.  $O3-UO-1$  ( $PO3 = 2$ ).

Алгоритм:  $U \in 5..10$ ;  $V \in 11..15$ ; Вычислить B= U+V; C= UV.

Задача:

«Найти разность большего и меньшего корней уравнения  $X^2 - BX + C=0$ ». Ответ:  $X = V-U$ .

Пример:  $U=9$ ;  $V=11$ .

«Найти разность большего и меньшего корней уравнения  $X^2 - 20X + 99 = 0$ ». Ответ: 2.

Примечание. Требуется найти именно разность, а не сумму, поскольку сумма легко вычисляется теми, кто знает теорему Виета.

3.1.2.  $O3-\text{IO}-1$  (PO3 = 2).

Алгоритм:  $U \in 5..10$ ;  $V \in 11..15$ ;

[Корни уравнения:  $U+1/2$ ; V]

Вычислить B= 2U+2V+1; C=  $(2U+1)V$ .

Залача:

«Найти разность большего и меньшего корней уравнения  $2X^2 - BX + C=0$ ». OTBeT:  $X=V-U-1/2$ .

Пример:  $U=6$ ;  $V=12$ .

«Найти разность большего и меньшего корней уравнения  $2X^2 - 37X + 156=0$ ».
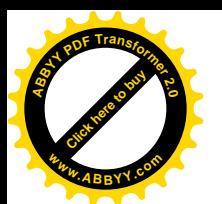

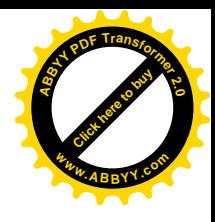

OTRET:  $5.5$ 

Обобщенная задача второго уровня: «решить уравнение, сводящееся к квадратному».

3.1.3. O3- $\text{IO}-2$  (PO3 = 3).

Алгоритм: U  $\in$  5..10; V  $\in$  11..15; N  $\in$  1..4; Вычислить B = 2U+2V+1; C = (2U+1)V. Задача:

Если  $N=1$ , то

«Найти разность большего и меньшего корней уравнения  $X(2X - B) + C=0$ »;

Если  $N=2$ , то

«Найти разность большего и меньшего корней уравнения X(2X -B) = - С»;

Если  $N=3$ , то

«Найти разность большего и меньшего корней уравнения  $2X^2 + C = BX$ »;

Если  $N=4$ , то

«Найти разность большего и меньшего корней уравнения  $2X + C/X = B$ ».

OTBeT:  $X=V-U-1/2$ .

Пример:  $U=5$ ;  $V=13$ ;  $N=2$ .

«Найти разность большего и меньшего корней уравнения X(2X -37) = 143»; Ответ: 7.5

Примечание 3.1.1. Опыт показывает, что наличия таких четырех вариантов достаточно, чтобы проверять знание алгебры по существу.

Для дальнейшего увеличения размерности можно ввести еще число  $N_1 \in 1..4$  и задавать различные вопросы, с различными ответами:

Если  $N_1=1$ , то

«Найти разность большего и меньшего корней ...

Если  $N_1=2$ , то

«Найти разность квадратов большего и меньшего корней...

Если  $N_1=3$ , то

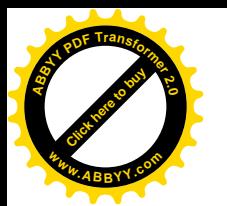

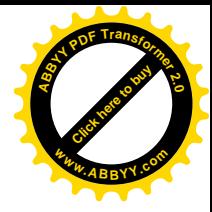

«Найти меньший корень ...

Если  $N_1=4$ , то

«Найти больший корень ...

с соответствующими ответами.

В дальнейшем мы будем подробно описывать только задачу меньшей размерности, а версии большей размерности могут быть построены аналогичным образом.

3.1.4. Решить приближенно алгебраическое уравнение третьей степени с одним корнем.

 $O3$ - $\Pi$ O-1 (PO3=3).

Алгоритм: Р $\in 2..5$ ; Q $\in 3..10$ ; Вычислить B=2P+1; C=2Q+1.

Задача:

«Решить уравнение  $X(X^2+B)=C$  с точностью до 0.001».

[Уравнение составлено так, что решение - единственное и не целое].

Проверка правильности решения:

Если для данного пользователем ответа Z будет

 $(Z-0.002)$  $((Z-0.002)^2+B)$   $\leq$   $K (Z+0.002)$  $((Z+0.002)^2+B)$   $\geq$   $C$ ,

то «Верно», иначе «Неверно».

Пример.  $P=2$ ;  $Q=10$ ;

«Решить уравнение  $X(X^2+5)=21$  с точностью до 0.001».

Приближенное решение 2.166.

3.1.5. Решить приближенно алгебраическое уравнение третьей степени с тремя корнями.

Алгоритм: P  $\in$  2..5; Q  $\in$  1..P-1; U  $\in$  2..5; V  $\in$  6..10; W  $\in$  11..15;

[Корни уравнения:  $U: V+O/P: W$ ]

Вычислить B= PU+PV+O+PW; C= U(PV+O)+ PUW+(PV+O)W;

 $D=U(PV+Q)W$ .

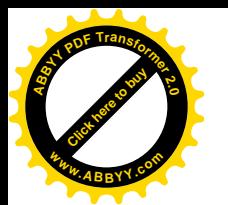

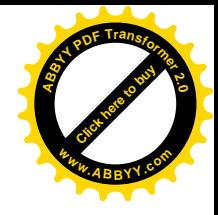

Задача:

«Округлить средний корень уравнения  $PX^3-BX^2+CX=D$  до целого числа с избытком».

OTBeT:  $V+1$ .

Пример: P=2; Q=1; U=3; V=7; W=11;

«Округлить средний корень уравнения  $2X^3-43X^2+276X=495$  до целого числа с избытком».

Ответ: (7.5 округлить) 8.

### 3.2. Арифметическая прогрессия

3.2.1. Найти сумму членов арифметической прогрессии, если даны ее четыре первых члена и последний член.

 $O3-IIO-1 (PO3=3)$ .

Алгоритм:  $P \in 3..5$ ,  $Q \in 2..9$ ,  $W \in 100..200$ ; Вычислить

 $A= P+Q$ ;  $B=A+Q$ ;  $C= B+Q$ ,  $D=P+(W-1)*Q$ .

Задача. «Найти сумму членов арифметической прогрессии

 $P+A+B+C+...+D.$ 

OTBeT:  $(P+D)*W/2$ .

Пример:  $P=5$ ; Q=2; W=100.

«Найти сумму членов арифметической прогрессии 5+7+9+11+...+203.»

Ответ: 10400.

3.2.2. Найти минимально возможное количество членов арифметической прогрессии по трем ее членам.

 $O3-LIO-1$  (PO3=3).

Алгоритм: Р $\in$ 3..5, Q $\in$ 2..9, V $\in$ 10..20; W $\in$ 10..20; Вычисляем  $B = P + VO$ ;  $C = P + (VW + 1)Q$ .

Задача. «Найти минимально возможное количество членов арифметической прогрессии, если известны три ее члена P, B,C.»

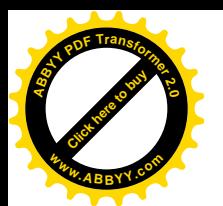

 $O$ TBet:  $VW+2$ 

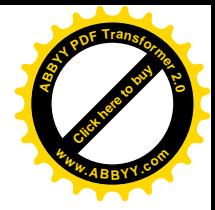

Пример:  $P=5$ ;  $Q=3$ ;  $V=11$ ;  $W=12$ .

«Найти минимально возможное количество членов арифметической прогрессии, если известны три ее члена 5, 38, 404.» Ответ: 134

### 3.3. Дроби

Хотя формально действия с дробями изучаются в младших классах, опыт показывает, что многие старшие школьники и студенты забывают их. Поэтому такие задания необходимы для комплексного экзамена по математике на всех уровнях.

3.3.1. Действия с обыкновенными дробями

Алгоритм: Q  $\in$  10..20; U  $\in$  1000..2000; V  $\in$  6..10, B =  $(2^*Q+1)^*V$ , A =  $2^*U+1$ .

Задача: «Записать число  $(A+(V/B))/2$  в виде неправильной дроби с минимальным знаменателем и найти сумму: целая часть + числитель + знаменатель».

OTBeT:  $U+3*O+2$ .

Пример: Q=11; U=1500; V=6, B=138, A=3001.

«Записать число  $(3001+(6/138))/2$  в виде неправильной дроби с минимальным знаменателем и найти сумму: целая часть + числитель + знаменатель».

Ответ: 1535.

3.3.2. Перевод десятичных дробей в обыкновенные.

Алгоритм опишем неформально: Повторять Q∈102..998, A=H.O.Д.(Q, 1000) пока (A=1 или A= O);

Задача: «Дробная часть от целой отделяется точкой. Записать число 0.»+  $Q + \alpha$  в виде обыкновенной дроби с минимальным знаменателем и найти сумму: числитель + знаменатель».

Ответ:  $(Q+1000)/A$ .

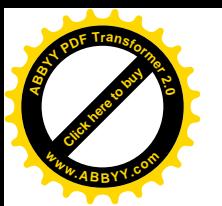

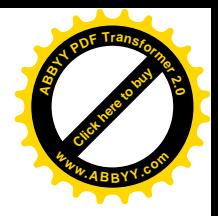

Пример: 1) Q=107; A=1; 2) Q=250; A=250; 3) Q=110; A=10.

«Дробная часть от целой отделяется точкой. Записать число 0.110 в виде обыкновенной дроби с минимальным знаменателем и найти сумму: числитель + знаменатель».

Ответ: 111.

### 3.4. Комплексные числа

Исходная задача: Найти произведение комплексных чисел.

 $3.4.1.$  O3- $1$ (PO3=4).

Алгоритм:  $P \in 2..5$ ;  $Q \in 1..6$ ;  $U \in 7..10$ ;  $V \in 8..15$ ;

Вычислить  $A = PU-OV$ ; B=PV+QU.

Задача:

«Вычислить  $Z=(P+iQ)(U+iV)$  и найти Re Z + Im Z.».

Ответ:  $A+B$ .

Пример: P=4; Q=1; U=7; V=10.

«Вычислить Z=(4+i)(7+10i) и найти Re Z + Im Z.».

Ответ: (Исходная задача: Z=18+47i) 65

Исходная задача: Найти частное комплексных чисел.

 $3.4.2.$  O3- $\Pi$ O-1 (PO3=4).

Алгоритм: P  $\in$  10..15; Q  $\in$  10..16; U  $\in$  2..5; V  $\in$  3..8;

Вычислить  $A = PU+QV$ ;  $B = -PV+QU$ .

Залача:

«Вычислить  $Z=(P+iQ)/(U+iV)$  и найти Re Z – Im Z с точностью до 0.01».

OTBeT:  $(A-B)/(U^2+V^2)$ .

Пример: P=4; Q=1; U=7; V=10.

«Вычислить  $Z=(4+i)/(7+10i)$  и найти Re Z – Im Z с точностью до 0.01».

Ответ: (Исходная задача: Z=(38-331)/149) 0.47

Исходная задача: Решить квадратное уравнение в комплексных числах.

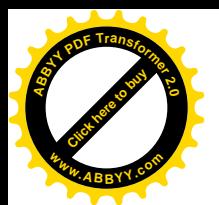

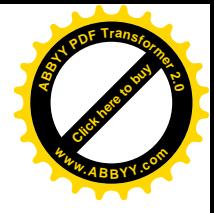

3.4.3. O3-IIO-1 (PO3=2).

Алгоритм:  $U \in 5..9$ ;  $V \in 3..8$ ;

Вычислить B=2U;  $C=U^2+V^2$ .

Залача:

«Найти какое-нибудь комплексное число Z такое, что  $Z^2 - BZ + C = 0$  и найти

 $|Re Z| + |Im Z|$ .

Ответ:  $U+V$ .

Пример:  $U=7$ ;  $V=3$ .

«Найти какое-нибудь комплексное число Z такое, что  $Z^2 - 14Z + 58 = 0$  и найти  $|Re Z| + |Im Z|$ .

Ответ: (Исходная задача: Z=7+3i) 10.

### 3.5. Геометрическая прогрессия

Сумма членов бесконечной геометрической прогрессии.

 $O3-UO-1$  (PO3=2).

Алгоритм: Выбираем  $Q \in 3..5$ ,  $P \in 2..9$ ; вычисляем

Задача:

«Найти сумму членов бесконечной геометрической прогрессии, если даны ее четыре первых члена:  $A+B+C+D+\dots$ »

Ответ:  $Q^4*P$  (целое число).

Пример:  $P=8$ ,  $Q=3$ .

«Найти сумму членов бесконечной геометрической прогрессии, если даны ее четыре первых члена:  $432+144+48+16+...$ ».

Ответ: 648.

Примечание 3.5.1. Кроме применения формулы, возможен еще способ решения: прямое вычисление на калькуляторе  $432+144+48+16+16/3+16/3/3+...$ с округлением результата до целого.

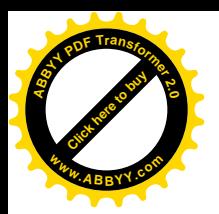

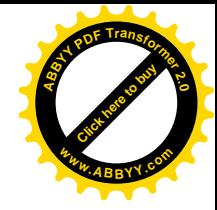

### 3.6. Линейная алгебра

Методика разработки таких обобщенных задач предложена в [61].

3.6.1. Вычислить определитель третьего или четвертого порядка.

ОЗ-ЦО-1 (РОЗ=6 или РОЗ=10).

Алгоритм (неформально). Составляем случайную треугольную матрицу, диагональные элементы которой – ненулевые. Тогда ее определитель равен произведению диагональных элементов. Потом несколько раз прибавляем к строкам другие строки, и так же – к столбцам столбцы, от этого значение определителя не меняется. Таким образом, можно не программировать вычисление определителя.

Пример:

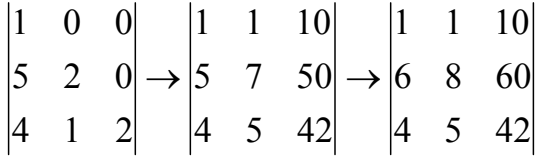

 $O<sub>TRET</sub>· 4$ 

3.6.2. Исходная задача: «Решить систему трех линейных алгебраических уравнений с тремя неизвестными ... » и окончательная «... и найти сумму компонент решения».

 $O3-UO-1$  (PO3=9).

Алгоритм (неформально). По методу 3.6.1 составляем случайную невырожденную 3×3-матрицу, выбираем случайные значения неизвестных и по ним и матрице коэффициентов вычисляем свободные члены. Ответ равен сумме значений неизвестных.

Таким образом, можно не программировать какой-либо способ решения таких систем

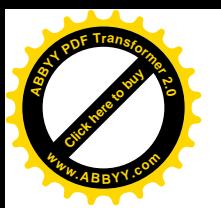

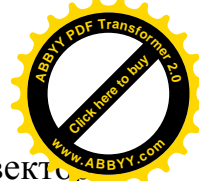

Пример: умножаем матрицу из предыдущего примера на произвольный вект

$$
\begin{pmatrix} 1 & 1 & 10 \\ 6 & 8 & 60 \\ 4 & 5 & 42 \end{pmatrix} \begin{pmatrix} 2 \\ 0 \\ 5 \end{pmatrix} = \begin{pmatrix} 52 \\ 312 \\ 218 \end{pmatrix};
$$

"Peutumb cucmemy  $\begin{pmatrix} x+y+10z=52 \\ 6x+8y+60z=312 \\ 4x+5y+42z=218 \end{pmatrix}$ и найти сумму компонент решения."

Ответ: 7

#### 3.7. Оптимизация

3.7.1. Оптимизация квадратичной функции.

Исходная задача: Вычислить максимальное и минимальное значение квадратичной функции на отрезке.

ОЗ-ЦО-1 (POЗ=5).

Алгоритм: P  $\in$  2..7; Q  $\in$  P+2..P+6; U  $\in$  2..7; V  $\in$  2..4; W  $\in$  -3..7;

$$
[F(X)=V(X-U)^{2}+W]
$$

Вычислить: Если U<P или U>Q, то A=min  ${F(P), F(Q)}$ , иначе A=W.

C=2UV; D=W+ VU<sup>2</sup>;

B=max  ${F(P), F(Q)}$ .

Окончательная задача:

«Найти разность наибольшего и наименьшего значений функции  $VX^2 - CX + D$  на отрезке  $[P,Q]$ .»

Ответ: В-А.

Пример: P=2; Q=5; U=3; V=4; W=-1.

«Найти разность наибольшего и наименьшего значений функции  $4X^2 - 24X + 35$ на отрезке  $[2,5]$ .»

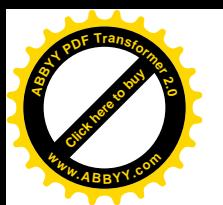

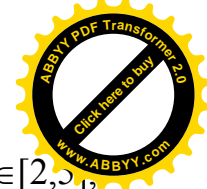

Решение. Минимальное значение функция принимает при  $X_0=24/(2*4)=3 \in [2,5]$ оно равно  $(-1)$ , максимальное – при  $X_1=5$ , оно равно 15.

Ответ: 16.

3.7.2. Дискретная оптимизация

Рассмотрим ее на примере линейной оптимизации.

ОЗ-ЦО-1 (РОЗ=8).

AЛГОРИТМ:  $P \in 3..5$ ; Q $\in 5..9$ ;  $P_1 \in 5..7$ ; Q<sub>1</sub> $\in 4..6$ ; U $\in 5..11$ ; U<sub>1</sub> $\in 7..13$ ;V $\in 20..30$ ;  $W \in 15..29$ .

 $X=0$ ;

Цикл I=0..10; Цикл I<sub>1</sub>=0..10; Если (P\*I+ P<sub>1</sub>\*I<sub>1</sub>≤V) и (Q\*I+ Q<sub>1</sub>\*I<sub>1</sub>≤W), то

 $X=$ тах ${X, U^*I+U_1^*I_1}$ ; конец циклов.

Задача:

«Имеется V м ткани и W штук пуговиц, остальной материал имеется в избытке. На одну куртку (цена U\*1000 сом) требуется P м ткани и Q пуговиц, на один костюм (цена  $U_1^*1000$  сом) -  $P_1$  м ткани и  $Q_1$  пуговиц. Какой наибольший доход можно получить от продажи пошитой одежды?»

Пример: P=3; Q=8; P<sub>1</sub>=6; Q<sub>1</sub>=4; U=10; U<sub>1</sub>=12;V=29; W=25.

«Имеется 29 метров ткани и 25 штук пуговиц, остальной материал имеется в избытке. На одну куртку (цена 10000 сом) требуется 3 м ткани и 8 пуговиц, на один костюм (цена 12000 сом) - 6 м ткани и 4 пуговиц. Какой наибольший доход можно получить от продажи пошитой одежды?»

Ответ: 58000.

**Примечание 3.7.1**. В таких текстовых обобщенных задачах возникают нарушения правил русского языка из-за особенности: 2-3-4 - «пуговицы», 5 и более - «пуговиц», но 21 - «пуговица». Можно изменить формулировку задачи, например: «Количество пуговиц - 4» или усложнить алгоритм: Если Q<5, то «Q пуговицы», иначе «Q пуговиц».

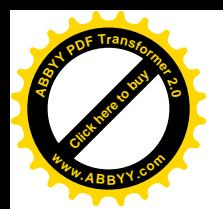

# 3.8. Действия с векторами

Исходные задачи: поворот вектора; растяжение вектора.

ОЗ-ЦО-1; ОЗ-ДО-1 (РОЗ=5).

Алгоритм: P  $\in$  2..7; Q  $\in$  1..10; U  $\in$  2..7; V  $\in$  U + 2.. U + 4; W  $\in$  2..4; N  $\in$  1..2.

Вычислить: A=P+U; B=Q-V;

Если N=1, то вычислить C=P-VW; D=O-UW,

иначе вычислить C=P+VW; D=Q+UW.

Задачи 3.8.1, 3.8.2. «Даны начальная точка  $Z_1$ {P,Q} и конечная  $Z_2$ {A,B} точка вектора. Требуется найти

- сумму координат конца  $Z_3$  вектора, получающегося поворотом вектора  $Z_1Z_2$ вокруг точки  $Z_1$  по часовой / против часовой стрелки на  $90^0$  и растяжением в W раз;

- площадь треугольника  $Z_1 Z_2 Z_3$ .»

Ответ 1:  $C+D$ .

OTBeT 2:  $W(U^2+V^2)/2$ .

Пример: P=2; O=5; U=3; V=4; W=3;N=2.

«Даны начальная точка  $Z_1\{2,5\}$  и конечная  $Z_2\{5, 1\}$  точка вектора.

Требуется найти

- сумму координат конца  $Z_3$  вектора, получающегося поворотом вектора  $Z_1Z_2$ вокруг точки  $Z_1$  по часовой / против часовой стрелки на  $90^0$  и растяжением в W раз;

- площадь треугольника  $Z_1 Z_2 Z_3$ .»

Ответы:  $(Z_3\{14,14\})$  28; 37.5

# 3.9. Вычисление площадей

Задача. Вычислить площадь прямоугольной или равнобочной трапеции. ОЗ-ЦО-2 (POЗ=3).

Алгоритм. Р  $\in$ 5..9; Q $\in$ 12..21; N $\in$ 1..2.

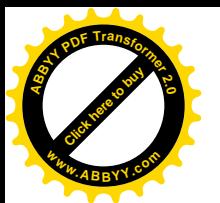

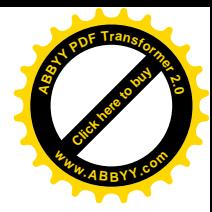

Если N=1, то Слово= ' прямоугольной ', иначе Слово=' равнобочной ' B:=O+2\*P; A=(O+P)\*2\*P; если N=2, то A=A/2;

Задача.

«Вычислите площадь» +Слово+ «трапеции с основаниями В и Q, один из углов равен 45 градусов.»

Ответ: А.

Пример:  $P=5$ ;  $Q=15$ ;  $N=2$ .

«Вычислите площадь равнобочной трапеции с основаниями 25 и 15, один из углов равен 45 градусов.»

Ответ: 100.

# 3.10. Вычисление отношения объемов

Задача. Вычислить отношение объемов двух круглых тел.

 $O3-UO-1$  (PO3=4).

[Чтобы не вводить число  $\pi$  в ответ].

 $P \in 2...13$ ;  $Q \in 2...13$ ;

 $B \in (2..4)^*P$ ;  $C \in 3^*(1..3)^*Q$ ;

$$
A=B^2C/(3P^2Q);
$$

Задача. «Обозначим VC - объем конуса с радиусом В и высотой С и VD - объем цилиндра с радиусом Р и высотой Q. Вычислите отношение VC/VD.»

Ответ: А.

Пример: P=5; Q=2; B=10; C=12.

«Обозначим VC - объем конуса с радиусом 10 и высотой 12 и VD - объем цилиндра с радиусом 5 и высотой 2. Вычислите отношение VC/VD.» Ответ: 8.

Примечание 3.10.1. На основе этой задачи можно составить задачу второго уровня, с включением шара (объем VS) и выбором одного из шести вариантов

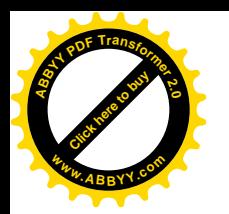

VC/VD, VD/VC, VC/VS, VS/VC, VS/VD, VD/VS.

# 3.11. Вычисление пределов

3.11.1. Предел последовательности, заданной формулой ОЗ-ЦО-1 (РОЗ=4).

Алгоритм. Р  $\in$ 5..9; Q $\in$ 10..20; U $\in$ 5..15; V $\in$ 2..7. Вычислить W=PU.

Задача. «Вычислить  $\lim_{n\to\infty} \frac{Wn+V}{Pn+O}$ »

Ответ: U.

Пример: Р=6; Q=2; U=10; V=7.

«Вычислить  $\lim_{n\to\infty} \frac{60n+7}{6n+20}$ »

Ответ: 10.

3.11.2. Предел последовательности, заданной ее первыми членами ОЗ-ДО-1 (РОЗ=4).

Алгоритм.  $P \in 1..4$ ;  $Q \in 7..10$ ;  $U \in 1..2$ ;  $V \in 2..7$ .

Вычислить  $B_1 = V+5$ ;  $B_2 = B_1 +5$ ;  $B_3 = B_2 +5$ ;

$$
A_1 = Q + 5U + P
$$
;  $A_2 = A_1 + 5U + P$ ;  $A_3 = A_2 + 5U + P$ .

Задача. «Найти закономерность и найти предел бесконечной последователь-

$$
\text{HOCTM} \quad \frac{V}{Q}; \frac{A_1}{B_1}; \frac{A_2}{B_2}; \frac{A_3}{B_3}... \, \text{N}
$$

Ответ:  $U+P/5$ .

Пример:  $P=3$ ; Q=7; U=2; V=6.

«Найти закономерность и найти предел бесконечной последовательности

$$
\frac{6}{7}; \frac{19}{12}; \frac{32}{17}; \frac{45}{22}...
$$
\nOrbert: 2.6.

\n3.11.3. Thegen  $\phi$ yhklu

\nO3-HO-1 (PO3=3).

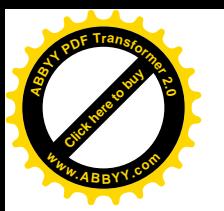

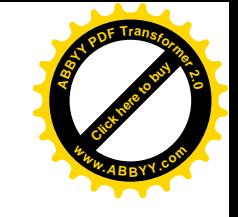

Алгоритм.  $W \in 5..9$ ;  $P \in 1..4$ ;  $Q \in 3..5$ ;  $[(X+W)(X+W+PO)/(X+W)(X+W+P)]$  $B_1=2W+PQ$ ; C<sub>1</sub>=W(W+PQ);  $B_2=2W+P$ ; C<sub>2</sub>=W(W+P); Задача. «Найти предел  $\lim_{x \to -W} \frac{X^2 + B_1 X + C_1}{X^2 + B_1 X + C_2}$ » Ответ: О Пример:  $P=2$ ;  $Q=5$ ; W=6. «Найти предел  $\lim_{x\to -6} \frac{X^2 + 22X + 96}{X^2 + 14X + 48}$ »

Ответ: 5.

# 3.12. Производная функции

Исходная задача. Найти формулу для производной функции, заданной формулой.

Задача. Найти значение производной функции, заданной формулой, в данной точке.

 $3.12.1.$  O3- $1$ (PO3=5).

Алгоритм: P∈2..5; Q∈1..6; U∈2..5; V∈3..7; W∈3..7;

```
[F(X)=U+VX+WX^{2}+exp(-O(X-P))]
```
Вычислить A=V+2PW-Q.

Задача:

«Вычислить  $(U+X(V+WX)+exp(-Q(X-P)))$  при X=P».

Ответ: А.

Пример: P=3; Q=6; U=2; V=6; W=4.

«Вычислить  $(2+X(6+4X)+exp(-6(X-3)))$ " при X=3».

Ответ: 24.

#### 3.13. Определенный интеграл

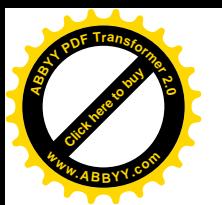

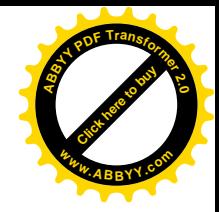

Задача. Вычислить определенный интеграл от многочлена.

3.13.1. ОЗ-ДО-1 (РОЗ=5). Алгоритм:  $P \in 2..5$ ; Q $\in P+2..P+6$ ; U $\in 2..5$ ; V $\in 3..7$ ; W $\in 3..7$ ;  $[F(X)=U+VX+WX^4]$ Вычислить A= U(Q–P)+V(Q<sup>2</sup>–P<sup>2</sup>)/2+W(Q<sup>5</sup>–P<sup>5</sup>)/5.

Задача:

«Вычислить  $\int (U + VX +$ *Q P*  $(U + VX + WX<sup>4</sup>)dX$ . Ответ записать в виде десятичной дроби.»

Ответ: А.

Пример: P=2; Q=6; U=5; V=6; W=4.

Задача:

«Вычислить  $\int (5+6X +$ 6 2  $(5+6X+4X^4)dX$ . Ответ записать в виде десятичной дроби.»

Ответ: 6311.2.

Задача. Вычислить определенный интеграл от функции (с необходимостью построения графика).

3.13.2. ОЗ-ДО-1 (РОЗ=4).

Алгоритм:  $P \in 2..5$ ;  $U \in P+1..P+5$ ;  $Q \in 2P+2..2P+6$ ;

Вычислить B= 2U-1; A= (B/2–P)B+  $Q^2 - B^2/4$ .

Задача:

«Вычислить  $\int$ *Q P* max{*B*;2*X*}*dX*.Ответ записать в виде десятичной дроби.»

Ответ: А.

Пример: P=2; U=7; Q=7.

Задача:

«Вычислить  $\int$ 7 2 max{13;2*X*}*dX*. Ответ записать в виде десятичной дроби.» Ответ: 65.25.

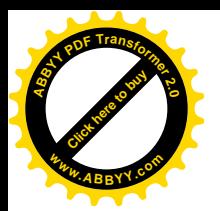

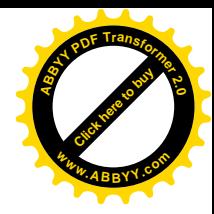

# 3.14. Обыкновенные дифференциальные уравнения

3.14.1. Найти значение решения начальной задачи для дифференциального уравнения первого порядка в данной точке.

 $O3-UO-1$  (PO3=5).

Алгоритм (неформально).

Выбираем случайную квадратическую функцию  $Y(t) = At^2 + Bt + C$ , случайные точки  $P \leq Q$  и ненулевое число W. Вычисляем коэффициенты многочлена  $Z(t) = Y'(t) + W \cdot Y(t) = (2At+B) At^2 + Bt + CW(At^2 + Bt + C) = AWt^2 + (2A+BW)t + B+CW$ число  $D_0 = Y(P)$ .

Задача: «Найти значение решения уравнения

 $Y'(t)$ + W·Y(t)=Z(t) с начальным условием  $Y(P) = D_0$  при t= Q.»

OTBeT:  $D_1 = Y(Q)$ .

Пример: A=2; B=3; C=1; W=4; P=1; Q=6.

Задача: «Найти значение решения уравнения Y'(t)+4·Y(t)=8t<sup>2</sup>+16t+7 с начальным условием  $Y(1)=6$  при  $t=6.$ »

Ответ: 91.

3.14.2. Найти (с округлением) значение решения начальной задачи для дифференциального уравнения первого порядка в данной точке.

 $O3$ - $\Pi$ O-1 (PO3=5).

Алгоритм (неформально). Выбираем случайную квадратическую функцию  $Y(t) = At^2 + Bt + C$ , случайную точку P, ненулевое число W и ненулевое число К. Вычисляем коэффициенты многочлена  $Z(t) = Y'(t) + W \cdot Y(t)$ , число  $D_0 = Y(P) + K$ .

Задача: «Найти значение решения уравнения Y'(t)+W·Y(t)=Z(t) с начальным условием  $Y(P) = D_0$  при t= P+1 с округлением до 0.01.»

OTBeT  $D_1 = Y(Q) + K \exp(-W(Q - P)).$ 

Пример: A=2: B=3: C=1: W=4: P=1: K=2.

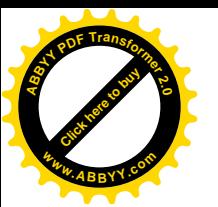

Задача: «Найти значение решения уравнения Y'(t)+4·Y(t)=8t<sup>2</sup>+16t+7 начальным условием  $Y(1)=8$  при t=2 с округлением до 0.01.» Ответ: 90.264.

3.14.3. Найти (точно) значение решения краевой задачи для дифференциального уравнения второго порядка в данной точке.

Алгоритм (неформально). Выбираем случайную квадратическую функцию  $Y(t) = At^2 + Bt + C$ , случайные точки  $P \le U \le Q$  и ненулевое число W. Вычисляем коэффициенты многочлена  $Z(t) = Y''(t) + W \cdot Y(t)$ , числа  $D_0 = Y(P)$  и  $D_1 = Y(O)$ .

Составляем задание: «Найти значение решения уравнения

 $Y''(t) + W \cdot Y(t) = Z(t)$  с краевыми условиями  $Y(P) = D_0$  и  $Y(O) = D_1$  при  $t = U \cdot y$ OTBeT  $D_2 = Y(U)$ .

Пример: A=2; B=2; C=5; W=2; P=1; U=2; Q=5.

Алгоритм вычисляет:  $Z(t)=4+2(2t^2+2t+5)=4t^2+4t+14$ ,  $D_0=9$ ,  $D_1=65$ ,  $D_2=17$ .

Задача: «Найти значение решения уравнения

 $Y''(t) + 2 \cdot Y(t) = 4t^2 + 4t + 14$  с краевыми условиями  $Y(1) = 9$  и  $Y(5) = 65$  при  $t = 2$ .» Ответ: 17.

3.14.4. Найти (приближенно) значение решения начальной задачи для системы двух дифференциальных уравнений первого порядка в данной точке.

Алгоритм:  $U \in 5..9$ ;  $V \in 2..4$ ;  $W \in 1..8$ ;

Вычисляем C=U+V-1; A=W+1; B =W-C; Y<sub>1</sub>= We<sup>U+1</sup>- Ce<sup>V-1</sup>.

Задача: «Известно, что  $X'(t) = U \cdot X(t) + Y(t)$ ;  $Y'(t) = C \cdot X(t) + V \cdot Y(t)$ ;  $X(0) = A$ ;  $Y(0) = B$ . Найти Y(1) с точностью до 0.1».

Ответ:  $Y_1$ .

 $3 \text{mech } X(t) = We^{(U+1)t} + e^{(V-1)t}$ ;  $Y(t) = We^{(U+1)t} - Ce^{(V-1)t}$ 

Пример: U=5: V=2: W=4: A=5: C=4: B=0: Y<sub>1</sub>=4e<sup>6</sup>-4e=1602.84.

«Известно, что  $X'(t) = 5 \cdot X(t) + Y(t)$ ;  $Y'(t) = 4 \cdot X(t) + 2 \cdot Y(t)$ ;  $X(0) = 5$ ;  $Y(0) = 9$ . Найти  $Y(1)$ с точностью до 0.1».

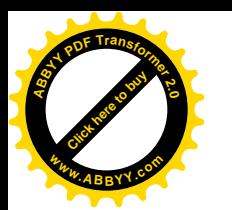

Ответ: 1602.84.

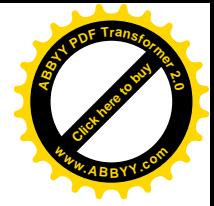

# 3.15. Интегральные уравнения

3.15.1. Найти (точно) значение решения интегрального уравнения типа Вольтерра в данной точке.

Алгоритм (неформально). Выбираем случайную квадратическую функцию  $Y(t)=3At^2+2Bt+C$ ,  $P\in 5..7$  и  $W\in 2..3$ . Вычисляем коэффициенты многочлена

$$
Z(t) = Y(t) + W \int_{0}^{t} Y(s) ds = 3At^{2} + 2Bt + C + W(At^{3} + Bt^{2} + Ct) =
$$

 $= A W t^3 + (3A + BW)t^2 + (2B + CW)t + C$ 

(целые числа), и число  $Y_1 = Y(P)$ .

Составляем задание: «Найти значение решения уравнения

$$
Y(t) + W \int_{0}^{t} Y(s)ds = Z(t)
$$

при  $t = P.$ »

Ответ:  $Y_1$ .

Пример: A=1; B=2; C=5; W=2; P=3.

Задача: «Найти значение решения уравнения

$$
Y(t) + 2\int_{0}^{t} Y(s)ds = 2t^3 + 7t^2 + 14t + 5
$$

при  $t=3.$ »

Ответ: 44.

3.15.2. Найти (точно) значение решения интегрального уравнения типа Фредгольма [с вырожденным ядром] в данной точке.

Алгоритм (неформально). Выбираем случайную линейную функцию  $Y(t) = 6Ut + 2V$ и ненулевые числа  $P_0$  и  $P_1$ . Вычисляем коэффициенты многочлена

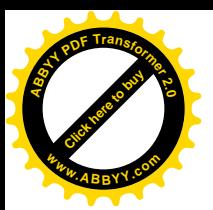

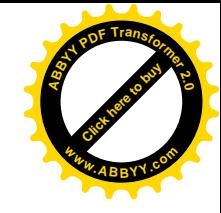

$$
Z(t) = Y(t) + P_0 \int_0^1 Y(s)ds + P_1t \int_0^1 sY(s)ds =
$$
  
= 6Ut + 2V + P\_0 \int\_0^1 (6Us + 2V)ds + P\_1t \int\_0^1 s(6Us + 2V)ds =  
= 6Ut + 2V + P\_0(3U + 2V) + P\_1t(2U + V) =  
= (6U + P\_1(2U + V))t + (2V + P\_0(3U + 2V))

(целые числа) и ответ  $Y_i = 6U + 2V$ .

Составляем задание: «Найти значение решения уравнения

$$
Y(t) + \int_{0}^{1} (P_0 + P_1 t s) Y(s) ds = Z(t) \text{ при } t = 1.
$$

Пример. U=1; V=2; P<sub>0</sub>=5; P<sub>1</sub>=3.  $Y(t) = 6t+4$ .

 $Z(t)=18t+39$ .

«Найти значение решения уравнения

$$
Y(t) + \int_{0}^{1} (5+3ts)Y(s)ds = 18t + 39 \text{ при } t=1.
$$

Ответ: 10.

# 3.16. Центр тяжести

Задача. Найти точку, ближайшую к центру тяжести конфигурации точек. Алгоритм.  $\alpha$ [1]; P[1]  $\in$ 1..5; B= P[1]; Цикл K=2..7  $\alpha$ [K]; P[K]= P[K-1]+ 1..20;  $=$  $B+P[K]$  конец цикла;

 $\gamma = \alpha[1]$ ; C=|7\*Р[1] -В|; Цикл К=2..7 Если |7\*Р[К]-В|<С, то C=|7\*Р[К]-В|;  $\gamma = \alpha[K]$ конец цикла.

Задание. «На прямой даны семь точек  $\alpha$ [1] (P[1]),  $\alpha$ [2] (P[2]),  $\alpha$ [3] (P[3]),  $\alpha$ [4] (P[4]),  $\alpha$ [5] (P[5]),  $\alpha$ [6] (P[6]),  $\alpha$ [7] (P[7]). Какая из этих точек ближе всего к

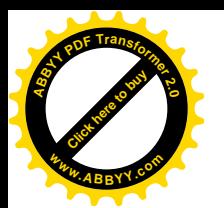

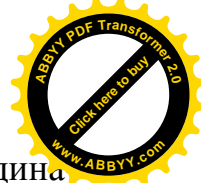

центру тяжести всей конфигурации точек? (Если две точки находятся на одина ковом расстоянии от центра тяжести, то указать правую).»

Ответ:  $\gamma$ .

Пример. «На прямой даны семь точек F(4), S(6), T(7), G(27), K(29), D(48), А(67). Какая из этих точек ближе всего к центру тяжести всей конфигурации точек? (Если две точки находятся на одинаковом расстоянии от центра тяжести, то указать правую).»

Ответ: G.

# 3.17. Теория вероятностей

Задача. Найти вероятность события, полученного логическими действиями из заданных событий.

3.17.1.  $O3-L[O-2 (PO3=3)$ .

Алгоритм: P∈1..9; Q∈1..9 (P≠Q); N∈1..4.

Начало задания: «Вероятность попадания в цель первого стрелка из лука: Р\*10%; вероятность попадания второго стрелка: Q\*10%. Они стреляют одновременно.»

Если N=1, то «...Найти вероятность того, что попадет в цель только первый стрелок». Ответ:  $P(10-0)$ .

Если N=2, то «...Найти вероятность того, что цель не будет поражена.» OTBeT:  $(10-P)(10-Q)$ .

Если N=3, то «...Найти вероятность того, что цель будет поражена.» OTBeT:  $100-(10-P)(10-Q)$ .

Если N=4, то «...Найти вероятность того, что цель будет поражена точно одной стрелой». Ответ:  $Q(10-P)+P(10-Q)$ .

Пример.  $P=8$ ; Q=1; N=4.

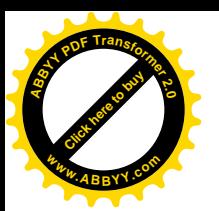

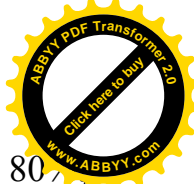

Задание: «Вероятность попадания в цель первого стрелка из лука: 80

вероятность попадания второго стрелка: 10%. Они стреляют одновременно.

Найти вероятность того, что цель будет поражена точно одной стрелой.»

Ответ: 74%.

Задача. Найти дисперсию дискретной случайной величины.

3.17.2.  $O3$ -LIO-1 (PO3=4).

Алгоритм: P1∈1..3; P2∈4..6, Q1∈2..9; Q2∈2..9; Q3∈2..9. Вычисляем: P3=10- P1- P2; A2= 10(Q1+Q2); A3= 10(Q1+Q2+Q3). A4=P1\* Q1+ P2\* Q2+ P3\* Q3; A5= P1\*Q1<sup>2</sup>+ P2\* Q2<sup>2</sup>+ P3\* Q3<sup>2</sup>;  $A6 = A5*10 - A4^2$ .

Задание: «Известно, что вероятность равенства "X=10\*O1" равна 10\*P1%; 10\*Р2%; - "- "Х=АЗ" равна 10\*Р3%. Найти дисперсию -"- "X=A2" равна случайной величины X».

Ответ: Аб

Пример. P1=3; P2=4; O1=5; O2=2; O3=4.

Задание: «Известно, что вероятность равенства "Х=50" равна 30%; вероятность равенства "X=70" равна 40%; вероятность равенства "X=110" равна 30%. Найти дисперсию случайной величины X».

Ответ: 564

#### 3.18. Теория графов

Задача. Найти кратчайший путь в ненаправленном графе, заданном длинами своих дуг.

3.18.1. ОЗ-ЦО-2 (РОЗ=6).

Алгоритм: P1∈2..4; Q1∈2..5; W1∈4..9; P2∈12..14; Q2∈2..5; W2∈14..19.

Задание: «Заданы длины дуг графа:  $\alpha\beta = P1$ ;  $\beta\gamma = Q1$ ;  $\alpha\gamma = W1$ ;  $\gamma\delta = P2$ ;  $\delta\varepsilon = Q2$ ; γε=W2. Найти длину кратчайшего пути между вершинами α и ε.»

OTBeT: min{  $P1+Q1$ , W1} + min{  $P2+Q2$ , W2}.

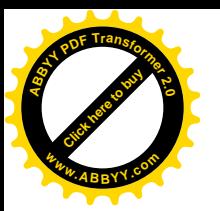

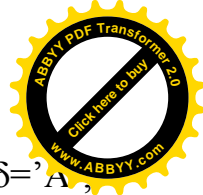

Пример: P1=4, Q1=4, W1=7, P2=12, Q2=3, W2=19,  $\alpha$ ='B',  $\beta$ ='F',  $\gamma$ ='K',  $\delta$ ='  $\varepsilon = T'.$ 

«Заданы длины дуг графа: BF=4; FK=4; BK=7; KA=12; AT=3; KT=19. Найти длину кратчайшего пути между вершинами В и Т.»

Ответ: 22.

#### 3.19. Теория множеств

Задача. Найти площадь множества, полученного теоретико-множественным вычитанием или объединением.

3.19.1.  $O3-UO-2$  (PO3=5).

Алгоритм: P1∈2..10; Q1∈22..25; P2∈4..8; Q2∈9..15; N∈1..2.

 $A=0$ :

Цикл I=2..24; Цикл J=3..15;

Если (6<I+1/2<20) и (3<J+1/2<10), то K=1, иначе K=0;

Если (P1<I+1/2<Q1) и (P2<J+1/2<Q2), то L=1, иначе L=0;

Если (K=1 и (N=1 и L=0)) или (K=1 и (N=2 и L=1)), то A=A+1; конец циклов.

Задача. «Найти площадь множества, содержащего точки прямоугольника  $6 \le X \le 20$ ,  $3 \le Y \le 10$ », Если N=1, то «, не находящиеся в прямоугольнике  $P1 \le X \le Q1$ ,  $P2 \le Y \le Q2$ .», иначе «и точки прямоугольника  $P1 \le X \le Q1$ ,  $P2 \le Y \le Q2$ .». Ответ: A.

Пример: P1=3; Q1=22; P2=5; Q2=9; N=1.

«Найти площадь множества, содержащего точки прямоугольника 6<X<20,  $3\leq$ Y ≤10, не находящиеся в прямоугольнике  $3\leq$ X ≤22, 5 ≤Y ≤9». Ответ: 42.

# 3.20. Тригонометрия

Для примера приведем

Общая задача. Тригонометрические функции двойного угла.

 $3.20.1.$  O3- $1$ IO-2 (PO3=4).

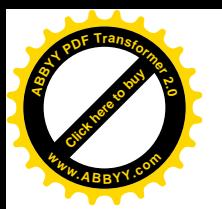

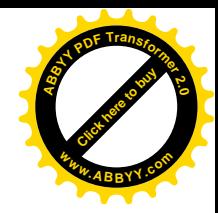

Алгоритм: N∈0..1; P∈2..7; Q∈2..5; B=P\*Q+1; Q2∈2..5; C=B^2\*Q2;

 $D=(B^2-2*P^2)^*Q2$ .

Если N=0, то Слово = « sin», иначе Слово = « cos».

Задача. «Дано:»+Слово+«А =»+Р+«/»+В+«. Найти»+С\* (2А)+ «.»

Ответ: Если  $N=0$ , то D, иначе  $(-D)$ .

Пример: N=0; P=3; Q=5; B=16; Q2=4; C=1024; D=952.

«Дано: sin A = 3/16. Найти 1024\*cos (2A)».

Ответ: 952.

Специфическая задача (см. Примечание 3.2)

3.20.2.  $O3$ -LIO-2 (PO3=4).

Алгоритм: N∈0..1; P∈20..50; A=32+8\*N; Q∈2..5; Q1∈1..22 (Q1≠A/2); B=Q+Q1;

Если O1>A/2, то O1=A- O1; D=2\*A\*sin(O1/A\* $\pi$ ).

Если N=0, то Слово = «Казахстана», иначе Слово = «Кыргызстана».

Задача. «На флаге»+Слово+« изображено» + А + «-лучевое солнце. Радиус лучевого кольца равен »+P+«. Концы лучей занумерованы по кольцу. Найти расстояние между »+Q+«-м концом луча и » +B+«-м концом луча с точностью до  $0.01.$ »

Ответ: D.

Пример: N=0; P=30; A=32; Q=3; Q1=21; B:=24; (Q1=11).

На флаге Казахстана изображено 32-лучевое солнце. Радиус лучевого кольца равен 30. Концы лучей занумерованы по кольцу. Найти расстояние между 3-м концом луча и 24-м концом луча с точностью до 0.01.

OTBeT:  $2*32*sin(11/32*3.1416)=52.915$ 

# 3.21. Заключение по Главе III

В данной главе показана методика составления обобщенных задач по различным разделам математики: квадратные уравнения, линейная алгебра, приближенное вычисление корней уравнений, арифметика комплексных чисел,

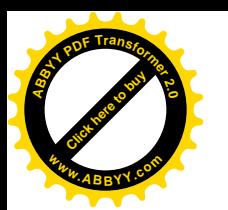

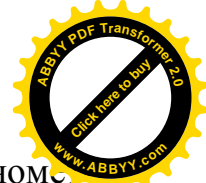

геометрическая и арифметическая прогрессии, площади и объемы, тригономе рия, теория пределов, производные, дифференциальные и интегральные уравнения, линейная алгебра, оптимизация, в том числе дискретная, теория вероятностей, теория графов, теория множеств, понятие центра тяжести. Показан пример составления обобщенной задачи на тему государственной символики. Установлено, что во многих случаях не обязательно программировать решение задач, хотя студент должен знать методы решения. Также, в некоторых случаях программа вычисляет ответ одним способом, а студент практически этим способом пользоваться не может и будет решать другим способом.

Из приведенных примеров видно, что квалифицированный преподаватель, ознакомившись с ними, вполне сможет сам составлять обобщенные задачи по различным разделам математики.

Вместе с тем, мы считаем, что задачи типов, рассмотренных в этой главе: текстово-формульное условие и численный или буквенный ответ - недостаточны для полной проверки общей компетенции, умения логически мыслить, использовать на практике математические методы. В следующей главе предлагаются несколько других типов обобщенных задач.

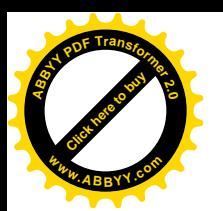

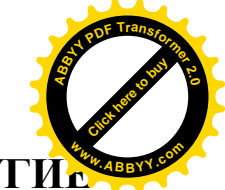

# **ГЛАВА IV. СПЕЦИФИЧЕСКИ КОМПЬЮТЕРНЫЕ И ДРУГИЕ <sup>w</sup>ww.ABBYY.co<sup>m</sup>ТИПЫ ОБОБЩЕННЫХ ЗАДАЧ ИЗ РАЗЛИЧНЫХ РАЗДЕЛОВ МАТЕМАТИКИ**

Задачи вышеприведенного типа достаточны для проверки знаний студента. Вместе с тем, они недостаточны для полной проверки умений и практических навыков. Поэтому предлагаются еще следующие типы задач.

### **4.1. Практически-математические обобщенные задачи**

Известно, что многие студенты не умеют применять теоретические знания на практике. Для проверки этого умения предлагаются следующие компоненты комплексного экзамена.

Общая задача: имеется реальный объект (единый для всех сдающих экзамен или копии для каждого сдающего), на котором отмечено большое количество занумерованных точек, данные об этих точках находятся в памяти компьютера. Каждый сдающий имеет еще измерительный инструмент.

Алгоритм случайным образом выбирает номера нескольких точек, сообщает их и вычисляет характеристику получающегося объекта. Студент должен произвести измерения (он должен сам определить, какие) и произвести вычисления указанной характеристики получающегося объекта.

**Примечание 4.1.1**. Возможно, для студента будет удобнее использовать не тот метод, который используется в алгоритме, а другой. Вообще говоря, в таких задачах имеется несколько способов решения.

4.1.1. Задача: Измерение и вычисление площади треугольника.

Имеются лист бумаги с большим количеством занумерованных точек (их координаты находятся в памяти компьютера), и линейка (см. Приложение 1; количество точек равно 30). Точки с № 1 по № 10 расположены слева, с № 11 по  $\mathbb{N}$  20 расположены внизу, с  $\mathbb{N}$  21 по  $\mathbb{N}$  30 – вверху.

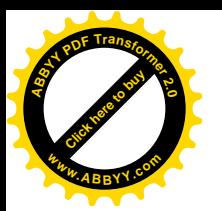

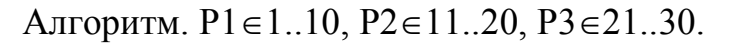

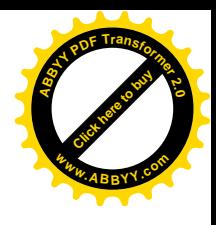

Вычислить

$$
A=|(X_3-X_1)(Y_2-Y_1)-(X_2-X_1)(Y_3-Y_1)|/2,
$$
  
 
$$
T_A = X[P1], Y_1=Y[P1], X_2=X[P2], Y_2=Y[P2], X_3=X[P3], Y_3=Y[P3].
$$
 (4.1.1)

Задача: «Найти приближенно в кв. мм площадь треугольника, образованного P1-й, P2-й, P3-й точками на прилагаемом листе».

Ответ: А (допустимая для отличной оценки погрешность – 100).

Решение. Студент может измерить три стороны треугольника и воспользоваться формулой Герона:

$$
p = (a+b+c)/2; S = \sqrt{p(p-a)(p-b)(p-c)},
$$
\n(4.1.2)

либо измерить одну из сторон треугольника и опущенную на нее высоту и воспользоваться формулой

$$
S=a h/2.\tag{4.1.3}
$$

Пример. P1=3, P2=14, P3=28.

«Найти приближенно в кв. мм площадь треугольника, образованного 3-й, 14-й, 28-й точками на прилагаемом листе».

Решение. Формула (4.1.1) дает площадь

A= $(96-0)$   $(0-155) - (40-0)$   $(197-155)/2 = -96*155 - 40*42)/2 = 8280$ ,

измерения одной из сторон и соответствующей высоты и формула (4.1.3) дают площадь  $206*80/2=8240$ . Отклонение  $|8280-8240|=40$  – в пределах «отлично».

4.1.2. Измерение и вычисление площади сектора круга. Имеются лист бумаги с несколькими кругами и большим количеством занумерованных точек на этих кругах (радиусы кругов и полярные координаты точек находятся в памяти компьютера), и линейка.

Примечание 4.1.2. Круги могут быть неполными (дуги кругов).

Исходная задача. Найти (приближенно) площадь меньшего из двух секторов, образованных центром круга и двумя точками на этом круге.

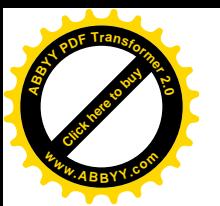

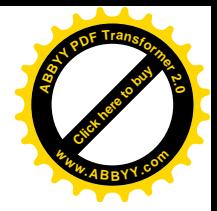

Обозначим  $R_1, \ldots, R_5 -$  радиусы кругов;

1..5 – номера точек на первом круге; 6..10 – номера точек на втором круге;

 $..., 21..25 -$ номера точек на пятом круге;

26..30 – номера точек – центров кругов;

 $F_{11},..., F_{15},..., F_{51},..., F_{55}$  – полярные координаты точек на этих кругах (в радианах).

Алгоритм:  $P \in 1..5$ ;  $U \in 1..5$ ;  $V \in 1..5$ .

Вычислить: A=min{|F<sub>PU</sub>– F<sub>PV</sub>|, 2 $\pi$ –|F<sub>PU</sub>– F<sub>PV</sub>|}; B=25+P; C=5P–5+U; D=5P–5+V;

Задание. «Найти площадь сектора, образованного B-точкой, C-точкой и D-точкой.»

Ответ:  $R_P^2A/2$ .

Решение. Cтудент может измерить расстояния ВС и СD и вычислить ответ по формуле:  $BC<sup>2</sup>arcsin (CD/ BC/2)/2$ .

4.1.3. Расстояние до недоступной точки.

Имеются лист бумаги, тот же, что и в п. 4.1.1, и линейка.

Алгоритм случайным образом выбирает две точки на левой прямой и по одной точке на верхней и нижней прямых.

Пусть H – расстояние между верхней и нижней прямыми (197 мм).

Алгоритм: P, Q  $\in$  1..10; P $\neq$ Q; U $\in$  11..20; V $\in$  21..30.

Если  $X_U < X_V + 10$ , то выбрать U и V снова, пока не будет  $X_U \ge X_V + 10$ .

Вычислить  $Y=H^*X_U/(X_U-X_V)$ .

Задания 1,2. «Назовем воображаемую точку пересечения P-Q-прямой и U-V-прямой на прилагаемом листе 40-точкой. Требуется найти в см (приближенно): расстояние между P-точкой и 40-точкой; расстояние между U-точкой и 40-точкой.»

Ответы:  $(Y-Y_P)$  /10;  $(Y^2+{X_U}^2)^{1/2}$ /10 (допустимая для отличной оценки погрешность  $-1$ ).

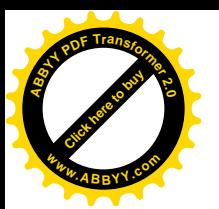

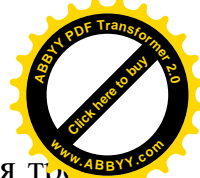

Решение. Студент должен вычислить величину Y, исходя из подобия тре

угольников, а потом может либо вычислить второй ответ по указанной формуле, либо по формуле: умножить расстояние между U-точкой и V-точкой на  $X_U/(X_U-X_V)$ .

Пример.  $P=2$ ,  $Q=10$ ;  $U=19$ ;  $V=28$ .

Задание 1. «Назовем точку пересечения 2-10-прямой и 19-28-прямой 40точкой. Требуется найти в см (приближенно) расстояние между 2-точкой и 40точкой.»

Решение. ((H\*X<sub>19</sub>/(X<sub>19</sub>–X<sub>28</sub>) –Y<sub>2</sub>)/10 = ((197\*142/(142–96) –173)/10≈43.5 4.1.4. Расстояние в пространстве.

Имеется куб с большим количеством занумерованных точек на его гранях (не на ребрах), их координаты X[1..50], Y[1..50], Z[1..50] находятся в памяти компьютера, и линейка.

Алгоритм случайным образом выбирает два числа Р, О так, чтобы эти точки находились на разных гранях куба.

Вычислить A= $((X[P]-X[Q])^2+(Y[P]-Y[Q])^2+(Z[P]-Z[Q])^2)^{1/2}$ .

Задача «Найти расстояние (приближенно) между Р-точкой и Q-точкой по прямой линии.»

Ответ: А.

#### 4.2. Обобщенные интерактивные задачи

Студент должен также уметь не только пользоваться готовыми данными, но и самостоятельно определять, какие данные необходимы для решения поставленной задачи (обратная связь).

Общая задача: имеется некоторая функция со скрытыми параметрами и есть возможность запросов, выбираемых самим экзаменуемым, о значениях функции в задаваемых точках. Найти скрытые параметры или какие-либо свойства функции.

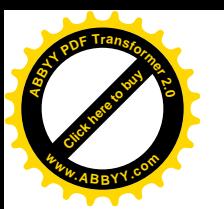

Примечание 4.1.2. Особенностью задач такого типа является наличие н скольких способов решения.

4.2.1. Приближенное решение уравнения.

Задача. Используя значения монотонной непрерывной функции  $F(X)$ , приближенно решить уравнение  $F(X)=0$ .

ОИЗ-ПО-2 (PO3=2).

Интерактивный алгоритм:  $P \in 2..5$ ;  $N \in 1..2$ ;  $Z - c\pi y\pi a\$ йное нецелое число  $\in$ [3.15].

Задание. Вывести «Вам нужно найти решение уравнения  $F(X) = 0$  с точностью до 0.01, где F(X) - монотонная непрерывная функция. Для этого Вы можете запрашивать значения функции F(X) при любых значениях аргумента».

Повторять

Вывести «Введите значение Х или 0 для выхода»;

Ввод Х;

Вычислить F=P\*(N-1.5)(X-Z)<sup>3</sup>;

Если Х≠0, то вывести число F;

Пока  $X\neq 0$ .

Вывести «Введите ответ».

 $O$ твет:  $Z$ .

Пример: P=4; N=2; Z=4.1. (F=2(X-4.1)<sup>3</sup>).

Возможное решение.

1-й запрос:  $X=1$ ; программа выдает значение  $-59.582$ .

2-й запрос:  $X=2$ ; программа выдает значение  $-18.522$ .

3-й запрос:  $X=3$ ; программа выдает значение  $-2.662$ .

4-й запрос:  $X=4$ ; программа выдает значение  $-0.002$ .

5-й запрос:  $X=5$ ; программа выдает значение 1.458.

6-й запрос:  $X=4.5$ ; программа выдает значение 0.128

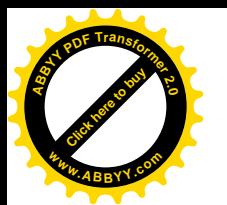

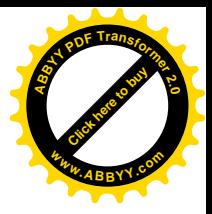

(следовательно, решение находится между 4 и 4.5)

И Т.Д.

4.2.2. Оптимизация квадратичной функции.

Задача. Используя значения квадратичной функции F(X), найти ее минимальное значение.

ОИЗ-ПО-1 (PO3=3).

Интерактивный алгоритм:  $U \in [2..10]$  – случайное нецелое число;  $V \in 2..4$ ;  $W \in [-3, 7]$  – случайное нецелое число.

Вывести «Вам нужно найти минимальное значение квадратичной функции F(X) с точностью до 0.01. Для этого Вы можете запрашивать значения функции  $F(X)$ при любых значениях аргумента».

Повторять

Вывести «Введите значение Х или 0 для выхода»;

Ввод Х;

Вычислить  $F(X)=V(X-U)^2+W;$ 

Если Х≠0, то вывести число F;

Пока  $X\neq 0$ 

Вывести «Введите ответ».

Ответ (приближенный): W.

Пример. U=2.6; V=2; W=-1.5 (функция F(X)=2(X-2.6)<sup>2</sup>-1.5).

1-й способ решения. Студент представляет искомую функцию в виде  $F(X)=AX^2+BX+C$ .

Вводить  $X=1, X=-1, X=2.$ 

Тогда студент получает систему уравнений вида

 $A+ B+C=F<sub>1</sub>$ 

 $A - B + C = F_{-1}$ 

 $4A+2B+C=F<sub>2</sub>$ 

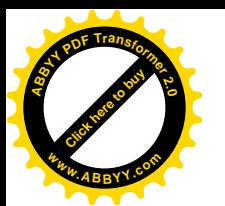

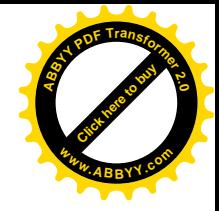

Отсюда B=  $(F_1 - F_{-1})/2$ , и т.д.

2-й способ решения. Ввести X=0.0001, тогда сразу получается значение С с достаточной точностью, и т.д.

После этого нужно, используя знание квадратного трехчлена, убедиться, что А>0, и вычислить ответ  $(4AC - B^2)/(4A)$ .

3-й способ решения: Студент представляет себе график решения в виде параболы (унимодальной функции), убеждается, что она направлена выпуклостью сниз, и ищет ее минимальное значение, используя (интуитивно) свойства унимодальной функции.

4.2.3. Производная функции.

Задача. Используя значения функции, найти ее производную в данной точке.

ОИЗ-ЦО-1 (РОЗ=5).

Алгоритм: P∈2..5; O∈1..6; U∈2..5; V∈3..7; W∈3..7;

Вывести «Вам нужно найти значение производной от функции F(X) при X=P, округленное до целого числа. Для этого Вы можете запрашивать значения функции F(X) при любых значениях аргумента».

Повторять

Вывести «Введите значение Х или 0 для выхода»;

Ввод Х;

Вычислить F=U+V\*X+W\*X<sup>2</sup>+exp(-Q(X-P));

Если Х≠0, то вывести число F;

Пока  $X\neq 0$ .

Вычислить A= V+2PW-Q.

Вывести «Введите округленное значение производной».

 $O<sub>TRET</sub>· A$ 

Пример: P=2; Q=3; U=5; V=3; W=4.

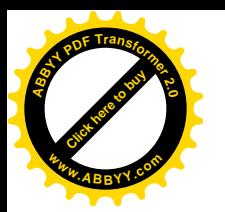

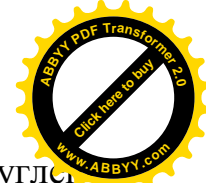

«Вам нужно найти значение производной от функции  $F(X)$  при  $X=2$ , округлет ное до целого числа. Для этого Вы можете запрашивать значения функции  $F(X)$ при любых значениях аргумента».

1-е решение (по формуле правой разделенной разности). 1-й запрос:  $X=2$ ; программа выдает значение 28.0.

2-й запрос. Студент выбирает малое число, например 0.01. Запрос  $X=2.01$ . программа выдает значение 28.1608.

Вычисление: (28.1608-29)/0.01=16.08. Ответ: 16.

2-е решение (улучшенное, по формуле центральной разделеннной разности).

Студент выбирает малое число, например 0.01. Запрос X=2.01. Программа выдает значение 28.1608.

Запрос X=1.99. Программа выдает значение 27.8409.

Вычисление: (28.1608-27.8409)/(2\*0.01)=31.99/2=15.995. Ответ: 16.

#### 4.3. Обобщенные задачи с графическим заданием

ОЗ-ДО-1 (РОЗ=3 или РОЗ=5).

4.3.1. Изображается клетчатое поле размерами 6..9×6..9 и на нем - случайный треугольник или четырехугольник с целочисленными координатами вершин на границах поля. Требуется найти площадь фигуры (точно).

Алгоритм проводит вычисление по формуле (4.1.1) (для треугольника)

Задача. «Найдите площадь треугольника, изображенного на чертеже, и введите ответ в виде целого числа или десятичной дроби. Площадь квадрата сетки принимается за единицу».

 $O3$ - $\Pi$ O-2 (PO3=4).

4.3.2. Изображается клетчатое поле размерами 6..9×6..9 и на нем – одна из фигур: сегмент параболы, половина сегмента параболы, эллипс, половина эллипса, четверть эллипса. Краевые точки фигуры имеют целочисленные координаты на границах поля. Требуется найти площадь фигуры (приближенно).

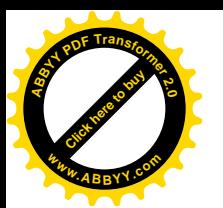

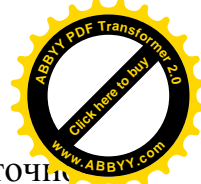

Задача. «Найдите площадь фигуры, изображенной на чертеже, с точи стью до 1 и введите ответ в виде целого числа или десятичной дроби с одной цифрой после точки. Площадь квадрата сетки принимается за единицу».

1-е решение. Студент применяет известные ему формулы, выбирая исходные данные с чертежа.

2-е решение. Студент тщательно подсчитывает целые и дробные части клеток в фигуре. (Размер поля таков, что таким способом задача решаема).

# 4.4. Обобщенные задачи с исправлением (восстановлением) информации

Предлагаются задачи с единым заданием, которое формулируется в следующем тексте, с двумя примерами:

В каждой (или: следующей) задаче требуется заменить точно одну цифру или английскую букву, чтобы получилось правильное высказывание.

Ответ вводить в виде двух знаков со знаком # между ними.

Пример 1. Дано: 6\*9=48. Ввести: 9#8

Пример 2. Дано:  $G+B+D=B+2G$ . Ввести: D#G

Такие задачи предназначены для проверки умения логически мыслить, потому что полный перебор всех возможных замен будет слишком долгим.

При составлении таких задач главное – обеспечить однозначность ответа.  $O3-UO-1$  (PO3=7).

4.4.1. Восстановление записи умножения.

Алгоритм. Повторять  $P[1] \in 4..8$ ;  $P[2] \in 1..9$ ;  $P[3] \in 1..9$ ;  $P[4] \in 1..9$ ;  $P[5] \in 1..9$ ;  $P[6] \in 1..9$ ; N $\in 1..6$ ; Q $\in 1..9$  (Q $\neq P[N]$ ).

Вычислить B= $(100*P[1]+10*P[2]+P[3])*(100*P[4]+10*P[5]+P[6])$ .  $V = P[N]; P[N]=Q.$ 

Пока В делится нацело на  $(100*P[1]+10*P[2]+P[3])$ , если N<4, и на  $(100*P[4]+10*P[5]+P[6])$  иначе.

Задание. «Р[1] Р[2]Р[3]\*Р[4]Р[5] Р[6]=В».

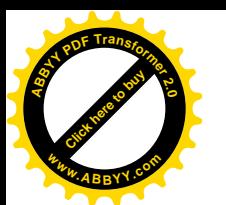

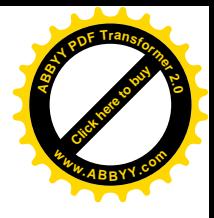

Ответ: Q#V

**Примечание 4.4.1**. Условие о не-делимости нацело вставлено, чтобы обеспечить однозначность ответа.

Пример.  $P[1]=1$ ;  $P[2]=9$ ;  $P[3]=3$ ;  $P[4]=1$ ;  $P[5]=2$ ;  $P[6]=3$ ;  $N=2$ ;  $Q=3$ ; В=23739; V= 9; P[2]=2. Число 23739 делится нацело на "P[1]P[2]P[3]"="123", поэтому алгоритм повторяет P[1]=3; P[2]=7; P[3]=3; P[4]=4; P[5]=4; P[6]=6; N=6;  $Q=2$ ;

В=166358; V= 6; P[6]=2. Число 166358 не делится нацело на "P[4]P[5]P[6]"="462", получается задание «373\*462=166358», ответ 2#6

Примеры таких заданий см. в Приложении 4.

#### **4.5. Обобщенные аналоговые задачи**

Приведем задание на интуитивное понимание понятия предела.

ОЗ-ЦО-2 (РОЗ=3).

4.5.1. Алгоритм:  $U \in 20..50$ ;  $V \in 0..2$ ; N $\in$ 1..4. A=2\*V+1.

Если N=1, то

 $P[1]=U+4*A; P[2]=U-2*A; P[3]=U+A; P[4]=U-A/2; P[5]=U+A/4; P[6]=U-A/8.$ Если N=2, то

- $P[1]=U-4*A; P[2]=U-2*A; P[3]=U-A; P[4]=U-A/2; P[5]=U-A/4; P[6]=U-A/8.$ Если N=3, то
- P[1]=U+4\*A; P[2]= U+2\*A; P[3]=U+A; P[4]= U+A/2; P[5]=U+A/4; P[6]= U+A/8. Задание. «Дано: b[1]=P[1], b[2]=P[2], b[3]=P[3], b[4]=P[4], b[5]= P[5], b[6]=

P[6]. Найти b[100] с точностью 0.001».

Ответ: U.

Пример: U=30; V=2; N=1.

«Дано: b[1]=50, b[2]=20, b[3]=35, b[4]=27.5, b[5]=31.25, b[6]=29.375. Найти b[100] с точностью 0.001».

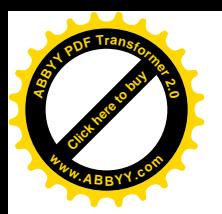

# **[Click here to buy](http://www.abbyy.com/buy) <sup>A</sup>BBY<sup>Y</sup> <sup>P</sup>D<sup>F</sup> <sup>T</sup>ransfo<sup>r</sup>me<sup>r</sup> <sup>2</sup>.<sup>0</sup> <sup>w</sup>ww.ABBYY.co<sup>m</sup>**

# **4.6. Заключение по Главе IV**

В данной главе приведены примеры обобщенных задач различных типов: с реальным объектом, с графическим заданием, интерактивные, с восстановлением информации, нестрого поставленные – аналоговые. Они имеют целью дополнительную проверку умений логически мыслить, применять математические знания на практике, находить информацию, необходимую для решения задачи, интуицию. Вместе с задачами типов, предложенных в предыдущей главе, они осуществляют всестороннюю проверку знаний, умений, навыков и наличия интуиции у сдающего экзамен.

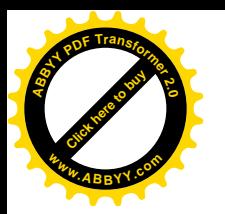

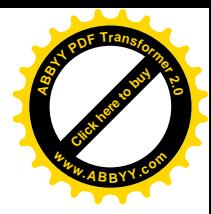

# **ГЛАВА V. ПОСТРОЕНИЕ И ИСПОЛЬЗОВАНИЕ КОМПЛЕКСНОГО ЭЛЕКТРОННОГО ЭКЗАМЕНА**

### **5.1. Подразделения программного комплекса**

Первая версия программного комплекса состоит из:

- набора подпрограмм – обобщенных задач;

- вспомогательных программ;

- программы-шаблона для составления заданий.

(См. Приложение 2 и пример его работы – Приложение 3).

В данном комплексе мы рассматриваем следующие четыре вида действий:

- действия, выполняемые компьютером;

- действия преподавателя;

действия студента;

- действия, которые могут быть выполнены дополнительным программистом.

# **5.2. Действия в программном комплексе**

Компьютер (основная программа с подпрограммами) выполняет следующие действия:

- запрашивает опцию «обучение» или «экзамен».

5.2.1. Действия в режиме «обучение».

Компьютер

- показывает список заданий для возможности выбора;

- (по некоторым видам заданий, где ответ вычисляется, а не является исходным данным) предлагает пользователю выбрать параметры задания;

запрашивает опцию «показать правильный ответ» или «проверить правильность ответа пользователя» и соответственно показывает или

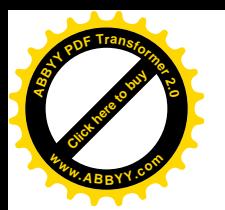

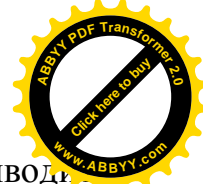

запрашивает ответ и для задач, оформленных, как учебно-обобщенные, выводи соответствующие пояснения;

- запрашивает опцию «показать еще один пример на эту тему»?

Преподаватель: знакомится с имеющимися обобщенными задачами и принимает решение об их использовании в дальнейшем;

Студент: изучает способы решения задач таких типов, которые имеются в данном наборе, и производит самопроверку.

5.2.2. Действия в режиме «экзамен».

Компьютер

- показывает преподавателю на экране дисплея форму для настройки заданий,

- получает от него исходные параметры, проверяет их корректность;

- показывает студенту на экране дисплея форму для регистрации своих данных и запоминает их;

- формирует задачи без участия человека с использованием датчика случайных чисел;

- вычисляет и сравнивает правильный (точный) ответ, запоминает его в защифрованном виде, с введенными студентом данными;

- ведет суммарный учет результатов;

- выдает на экране дисплея результаты выполненного студентом теста для выставления итоговой отметки преподавателем.

Преподаватель:

- выбирает тип задач, по которым он хочет провести тестирование знаний студентов, из общего списка предложенных, и составляет по шаблону конкретное задание;

- устанавливает время, за которое студент должен выполнить все задания;

- указывает количество повторений задач на одну и ту же тему;

- указывает возможность повторной попытки выполнения студентом данного задания.

72
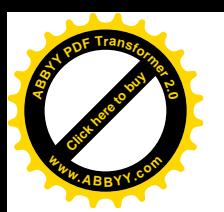

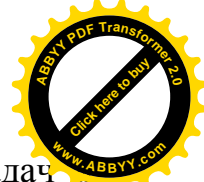

Действия студента. После того, как преподаватель выбрал тип задач произведена настройка заданий, можно пригласить студентов. Они приступают к сдаче экзамена. Сначала на экран дисплея выводится форма для регистрации студента, вместе с указанием объема предстоящей ему работы и советами, в том числе (см. выше Примечания 3.1 и 3.2)

«Вы можете использовать микрокалькулятор и другие программные средства, находящиеся на этом компьютере, но не задавайте вопросов по их нахождению и использованию в ходе экзамена».

Студент должен ввести свою фамилию, имя, группу; запомнить, сколько времени ему отведено для выполнения заданий; нажать мышью соответствующую кнопку для получения их условий.

После этого студент последовательно получает новые формы с заданиями, в которых нужно нажать кнопку для ввода нового задания. Решив задачу в тетради или выполнив действия с внешним объектом или задав соответствующие вопросы, используя все свои теоретические знания и практические умения, студент вводит определенные параметры (числа и/или буквы) в соответствующие для этого окошки и, нажав кнопку для проверки полученного ответа, получает сведения о правильности выполненного им задания.

Компьютер, получив введенные студентом числа или буквы, сравнивает их с выданными алгоритмом обобщенной задачи, по методу, заданному программистом, и выдает сообщение о правильности решения задачи студентом. Если студент выполнил задание правильно, то компьютер выдает на экран новый пример и студент получает новое задание по той же или другой теме (все зависит от настройки преподавателя). Если студент решил задание неправильно, то, при соответствующей настройке преподавателя, позволяющей выполнение этого примера еще раз, компьютер выдает сообщение типа «попробуйте еще раз» и проверяет введенный студентом ответ на правильность второй раз. Если результат выполнения задания, введенный студентом второй

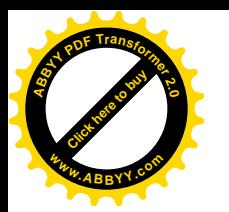

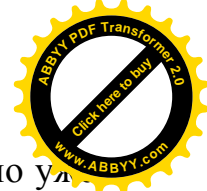

раз, вновь оказался неправильным, то компьютер выдает новый пример, но  $\overline{y}$ по другой задаче.

**Примечание 5.2.1**. Из двух возможностей, используемых в методике случайного формирования заданий, мы выбрали не повторение одной и той же задачи, как в [48], а повторение всего набора. Мы сделали такой выбор потому, что при повторении одной и той же задачи студент может и не дойти до последних задач, а при повторении всего набора – студент хотя бы один раз ознакомится со всеми задачами, включенными в экзамен.

При нажатии соответствующей кнопки или Enter появляется следующее задание по другой теме. Как только студент прошел тестирование по всему набору, начинается тестирование сначала, но с другими числовыми данными, с указанным преподавателем количеством повторений.

После того, как студент выполнил все задания по отобранным преподавателем типам задач и тестирование закончилось, на экране компьютера появляется форма результатов. По этой форме можно узнать:

- фамилию и имя студента, проходившего тестирование;
- количество (и типы) задач, предложенных студенту для решения;
- количество выполненных студентом задач правильно с первой попытки;
- количество выполненных студентом задач правильно со второй попытки (в случае соответствующей настройки преподавателем допуска повторного решения задания);
- время, затраченное студентом на выполнение заданий;
- количество баллов, набранных студентом в результате теста, из максимально возможного общего количества баллов;
- пожелания студенту типа «Молодец.» (в случае правильного выполнения всех заданий), «Занимайся лучше.» (если правильных ответов больше, чем неправильных), «Очень плохо.» (если большая часть заданий выполнена неправильно).

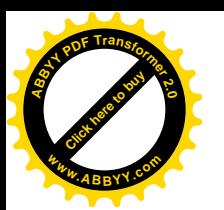

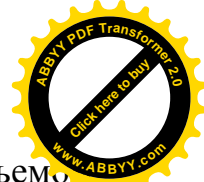

 $T$ ребования к студенту. Студент должен обладать необходимым объемоми

теоретических знаний по темам, по которым будет проводиться тестирование, и определенными навыками и умениями решения задач, включенных преподавателем для выполнения заданий. От студента на экзамене требуется внимание и хорошая дисциплина. Он может пользоваться калькулятором (поскольку в современных компьютерах всегда есть такая возможность).

**Примечание 5.2.2**. Желательно, чтобы среди всех задач были задачи, основанные на местных реалиях (государственная символика, сведения о городе, о вузе, где проходит экзамен, и т. д.).

Действия для дополнительного программиста (с методистом):

Методист задает конкретную задачу, которую он хочет использовать для проведения тестирования на экзамене;

программист знакомится с инструкцией для него (см. ниже);

продумывает интерфейс формы новой задачи;

создает форму для нового типа задачи, в которой будут расположены все инструментальные средства для работы с ней;

связывает новую форму с главной формой;

осуществляет связь с результирующей формой.

Требования к дополнительному программисту.

Дополнительный программист должен обязательно знать алгоритмический язык, на котором была написана программа, и уметь:

- составлять программы на алгоритмическом языке;
- знать принцип работы готовой (составленной другим программистом) программы.

5.3. Состав программного комплекса на языке pascal и инструкция по его

#### использованию

Для использования программного комплекса (см. Приложение 2):

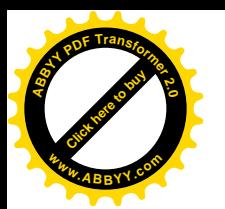

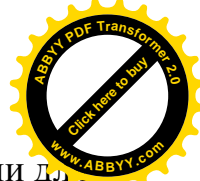

- Исходя из Ваших знаний о контингенте сдающих экзамен, отберите задачи дл экзамена в списке в файле ku2 task.pas и определите время для выполнения всего задания с учетом повторений;

- Откройте файл *kusm 1.pas* и сохраните его под другим именем;

- Впишите количество заданий, количество повторений и время для выполнения всего задания в текст программы;

- Впишите ссылки на задачи в файле  $ku2$  task.pas в соответствии с выбранным количеством заданий;

- скомпилируйте полученную программу и получите ехе-файл;

- если в набор задач входят задачи с заданием извне (пп. 2.2.3 и 4.1), то обеспечьте подготовку соответствующего количества экземпляров и измерительных инструментов;

- сами попробуйте пройти экзамен, чтобы оценить правильность определения выбранного времени выполнения всего задания с учетом известного Вам уровня знаний и навыков сдающих экзамен. При определении явного несоотвестствия повторите процедуру.

5.4. Инструкция по пополнению программного комплекса

Выберите исходную математическую задачу.

Если ее ответом является не число, то составьте завершающую задачу с использованием пп. 2.3.5, 2.3.6.

Запишите задачу, с использованием условных обозначений п. 2.4.

Выберите имя для подпрограммы-задачи, отличающееся от имен в списке  $ku2$  task.pas, и напишите подпрограмму с использованием глобальных переменных, указанных в начале kul var.pas и, если еще потребуются, локальных переменных.

Подпрограмма должна

- выдавать текст задания на двух языках;

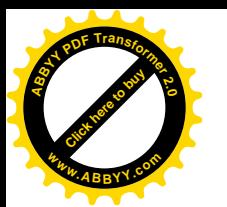

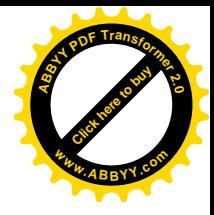

- запрашивать ответ;

- либо сравнивать его с точным, либо проверять правильность ответа другим способом, и завершаться вычислением глобальной булевой переменной *sh* (истина – если ответ удовлетворителен, ложь – иначе).

**Примечание 5.4.1**. Эта булева переменная связывает подпрограмму-задачу с подпрограммой *yes\_no*, которая выдает сообщение о правильности ответа и ведет учет правильных и неправильных ответов.

Включите построенную подпрограмму-задачу в *ku2\_task.pas* и ссылку на нее – в программу, скопированную из *kusm\_1.pas,* запустите эту программу только с этой задачей (*n\_task=1, n\_rep>1*) для проверки и отладки.

5.5. Использование программного комплекса

Программный комплекс используется в учебных заведениях г. Павлодара (см. Приложение 5) и г. Бишкек.

На его основе был проведен пробный экзамен для участников городского семинара преподавателей г. Бишкек 3.03.2014, он демонстрировался на городском семинаре преподавателей г. Бишкек 6.03.2014 и 26.03.2014.

С использованием программного комплекса были проведены соревнования для школьников и студентов, а также – по методике пп. 2.2.5, 4.1 - XX олимпиада МУК по математике 20.05.2014 (см. Приложение 4).

5.6. Заключение по Главе V

В данной главе

- описана работа в комплексе;

- описан состав комплекса;

- дана инструкция по использованию комплекса;

- дана инструкция по пополнению комплекса;

- описано использование комплекса.

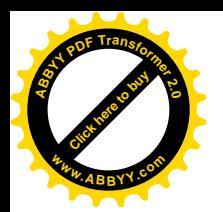

# ВЫВОДЫ

В работе расширена классификация обобщенных задач, выявлены новые типы обобщенных задач, построены разнообразные примеры таких задач по математике, развита концепция комплексного электронного экзамена по дисциплине, реализована первая версия комплексного электронного экзамена по математике.

Дальнейшее развитие такого комплекса даст возможность разнообразить способы тестирования знаний учащихся по математике, как мы надеемся, повысит объективность и эффективность тестирования, привлечет многих преподавателей математики к творчеству – разработке обобщенных задач, в том числе - новых, специфически компьютерных типов, по различным разделам математики (вместо составления задач на множественный выбор, где творчество сводилось к выдумыванию неправильных, но правдоподобных ответов).

Такие комплексы могут также использоваться для проведения соревнований «кто быстрее и с меньшим количеством ошибок решит разнообразные стандартные задачи» с быстрым и объективным подведением итогов, в отличие от «олимпиад», где предлагаются нестандартные задачи, и оценивание работ продолжительно, затруднительно и субъективно.

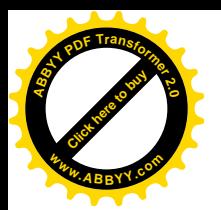

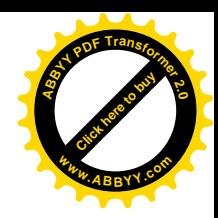

## **СПИСОК ИСПОЛЬЗОВАННЫХ ИСТОЧНИКОВ**

- 1. Талызина Н.Ф. Управление процессом усвоения знаний [Текст] / Н.Ф. Талызина. - Москва: МГУ, 1975. - 343 с.
- 2. Беспалько В.П. Программированное обучение. Дидактические основы [Текст] / В.П. Беспалько. – Москва, 1970. - 300 с.
- 3. Ингенкамп К. Педагогическая диагностика [Текст] / К. Ингенкамп. Москва: Педагогика, 1991. - 240 с.
- 4. Талызина Н.Ф. Формирование познавательной деятельности младших школьников [Текст] / Н.Ф. Талызина. – Москва: Просвещение, 1988. - 175 с.
- 5. Кадневский В.М. История тестов [Текст] / В.М. Кадневский. Москва: Народное образование, 2004. - 464 с.
- 6. Аванесов В.С. Тесты: история и теория [Текст] / В.С.Аванесов // Управление школой, 1999, № 12.
- 7. Майоров А.Н. Теория и практика создания тестов для системы образования [Текст] / А.Н. Майоров. – Москва: «Интеллект-центр», 2001. - 296 с.
- 8. Мейман Э. Лекции по экспериментальной педагогике. Ч. 2 [Текст] / Э. Мейман. - Москва, 1917. - С. 163-198.
- 9. Gulliksen H. Theory of Mental Tests [Текст] / H. Gulliksen. New-York, Wiley, 1950. - 486 p.
- 10. Guttman L. A special review of Harold Gulliksen, Theory of mental tests [Текст] / L. Guttman // Psychometrika, 1953, 18. – pp. 123-130.
- 11. Lord F.M. Statistical Theories of Mental Test Scores [Текст] / F.M.Lord, M. Novick. - Addison-Wesley Publ. Co. Reading, Mass. 1968. - 560 p.
- 12. Kuder G.F. The theory of the estimation of test reliability [Текст] / G.F.Kuder, M.W. Richardson // Psychometrika, 1937, Vol.2, No. 3.

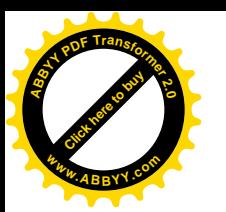

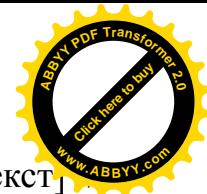

- 13. Crocker L. Introduction to Classical and Modern Test Theory [Tekct] Crocker L., Algina J. – New-York: Harcourt Brace Jovanovich, 1986.
- 14. Rasch G. Probabilistic Models for Some Intelligence and Attainment Tests [Текст] / G. Rasch. - Copenhagen, 1960, Danish Institute of Educational Research. (Expanded edition, Chicago, 1980, The University of Chicago Press).
- 15. Birnbaum A. Some Latent Trait Models and Their Use in Inferring an Examinee's Ability [Текст] / A. Birnbaum. In: Lord F.M., Novick M.R. Statistical Theories of Mental Test Scores. Readinf Mass.: Addison-Wesly, 1968. Ch. 17-20. - P. 397-479.
- 16. Andrich D. A windows-based item analysis program employing Rasch unidimensional measurement models [Текст] / D.Andrich, B.Sheridan, A.Lyne, G. R.Luo. - Perth: Murdoch University, 2000.
- 17. Wright B.D. Best Test Design [Текст] / B.D. Wright, M.H. Stone. Chicago: Mesa Press, 1979. - 222 p.
- 18. Анастази А., Урбина С. Психологическое тестирование. Санкт-Петербург: Питер, 2006. - 688 с.
- 19. Равен Дж. Педагогическое тестирование: Проблемы, заблуждения, перспективы / Пер. с англ. [Текст] / Дж. Равен. - Москва: «Когито-Центр», 1999. – 144 с.
- 20. https://en.wikipedia.org/wiki/Prepared\_statement
- 21. Беспалько В.П. Системно-методическое обеспечение учебно-воспитательного процесса подготовки специалистов: Учебно-метод. пособие [Текст] / В.П.Беспалько, Ю.Г.Татур. – Москва, 1989. - 144 с.
- 22. Pathak S. Assessing Student Programming Knowledge with Web-based Dynamic Parameterized Quizzes [Текст] / S.Pathak, P.Brusilovsky // World Conference on Educational Multimedia, Hypermedia and Telecommunications, 2002, AACE. – pp. 1548-1553.

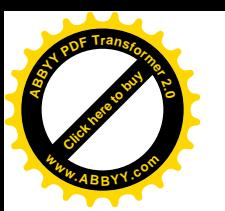

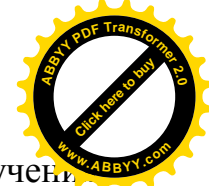

- 23. Талызина Н.Ф. Теоретические проблемы программированного обучения [Текст] / Н.Ф. Талызина. – Москва: МГУ, 1969. - 134 c.
- 24. Талызина Н.Ф. Теоретические основы контроля в учебном процессе [Текст] / Н.Ф. Талызина. - Москва: Знание, 1983.
- 25. Аванесов В.С. Основы научной организации педагогического контроля в высшей школе [Текст] / В.С. Аванесов. - Москва, 1989. -167 с.
- 26. Челышкова М. Б. Теория и практика конструирования педагогических тестов: Учебное пособие [Текст] / М.Б.Челышкова. – Москва: Логос, 2002. - 432 с.
- 27. Родионов Б.У. Стандарты и тесты в образовании [Текст] / Б.У.Родионов, А.О.Татур. - Москва: МИФИ, 1995.
- 28. Майоров А.Н. Тесты школьных достижений: конструирование, проведение, использование. Изд. Второе [Текст] / А.Н.Майоров. – Санкт-Петербург: Образование и культура, 1997. – 304 с.
- 29. Нейман Ю.М. Введение в теорию моделирования и параметризации педагогических тестов [Текст] / Ю.М.Нейман, В.А. Хлебников. - Москва, 2000. - 168 с.
- 30. Нейман Ю.М. Педагогическое тестирование как измерение [Текст] / Ю.М.Нейман, В.А. Хлебников. – Москва: Центр тестирования МО РФ, 2002. - 67 с.
- 31. Нейман Ю.М. Об оценивании уровня подготовленности учащихся по результатам единого государственного экзамена [Текст] / Ю.М.Нейман. - Москва: Poligraph, 2002. - 30 c.
- 32. Нардюжев В.И. Модели и алгоритмы информационно-вычислительной системы компьютерного тестирования [Текст] / В.И.Нардюжев, И.В. Нардюжев. – Москва: Прометей, 2000. - 148 с.
- 33. Михайлычев Е.А. Дидактическая тестология [Текст] / Е.А. Михайлычев. - Москва: Народное образование, 2001. - 432 с.

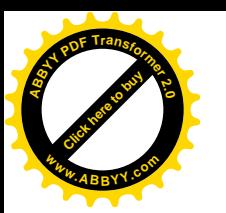

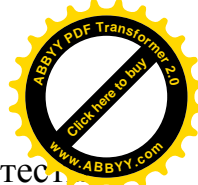

- 34. Переверзев В.Ю. Критериально-ориентированные педагогические тестивно для итоговой аттестации студентов [Текст] / В.Ю. Переверзев. - Москва: НМЦ СПО Минобразования РФ, 1999. - 152 с.
- 35. Переверзев В.Ю. Технология разработки тестовых заданий: справочное руководство [Текст] / В.Ю. Переверзев. – Москва: Е-Медиа, 2005. - 265 с.
- 36. Войтов А.Г. Учебное тестирование для гуманитарных и экономических специальностей: Теория и практика [Текст] / А.Г. Войтов. - 2-е изд., перераб. – Москва: Изда-тельско-торговая корпорация «Дашков и К», 2005. - 402 с.
- 37. Морев И.А. Образовательные информационные технологии. Часть 2. Педагогические измерения: Учебное пособие [Текст] / И.А. Морев. – Владивосток: Изд-во Дальневост. ун-та, 2004. -174 с.
- 38. Морев И.А. Образовательные информационные технологии. Часть 5. Методическая система стимулирования обучаемости средствами дидактического тестирования [Текст] / И.А. Морев. – Владивосток: Изд-во Дальневост. ун-та, 2004. -120 с.
- 39. Морев И.А. Образовательные информационные технологии. Часть 4. Развивающий измерительный процесс в вузе [Текст] / И.А. Морев. – Владивосток: Изд-во Дальневост. ун-та, 2004. - 148 с.
- 40. Кречетников К.Г. Проектирование креативной образовательной образовательной среды на основе информационных технологий в вузе [Текст] / К.Г. Кречетников. - Москва: Изд-во Госкоорцентр, 2002. - 296 с.
- 41. Кречетников К.Г. Задания в тестовой форме и методика их разработки (Учебно-метод. пособие) [Текст] / К.Г. Кречетников. - Владивосток: ДВГУ, 2002. – 40 с.
- 42. Ким В.С. Компьютерная поддержка дисциплины "Общая электротехника" [Текст] / В.С. Ким // Новые информационные технологии в педаго-

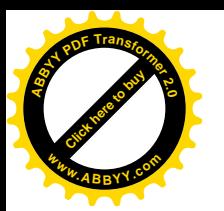

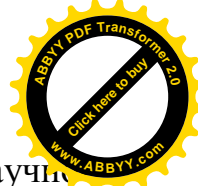

гическом образовании: тезисы докладов XII Республиканской научнопрактической конф. – Магнитогорск: изд-во МГПИ, 1995. - с. 81-82.

- 43. Ким В.С. Анализ результатов тестирования в процессе Rasch measurement [Текст] / В.С. Ким //Педагогические измерения, № 4, 2005. – С. 39-45.
- 44. Ким В.С. Развивающая функция тестовых заданий [Текст] / В.С. Ким // Педагогические измерения, 2007, № 1. - С.77-84.
- 45. Ким В.С. Компьютерное тестирование, как элемент управления учебным процессом [Текст] / В.С. Ким // Вестник МГОУ. Серия "Педагогика", 2007, том 2. - С. 94-98.
- 46. Панков П.С. Опыт и перспективы использования комплекса UNIQTEST уникальных тестовых заданий в учебном процессе [Текст] / П.С.Панков, Ж.Р. Джаналиева // Образование и наука в новом геополитическом пространстве: Тез. докл. научно-практической конф. – Бишкек: МУК, 1995. - С. 217.
- 47. Борубаев А.А. Компьютерное представление кинематических топологических пространств [Текст] / А.А.Борубаев, П.С. Панков. - Бишкек: Кыргызский государственный национальный университет, 1999. – 131 с.
- 48. Джаналиева Ж.Р. Использование компьютерных экзаменационных комплексов при проверке знаний студентов по математике [Текст] / Ж.Р. Джаналиева, С.Л.Мальковская, И.Г*.* Борякова // Интеграционные основы совершенствования системы высшего образования: Материалы международной научно-практической конференции. – Бишкек, 2001. – С. 121-125.
- 49. Панков П.С. Проектирование и развитие программных экзаменационных комплексов по математике и физике [Текст] / П.С.Панков, Ж.Р. Джаналиева // Образование в XXI веке: ценности и перспективы: Материалы Международной научно-практической конференции. Часть 2. - Бишкек: Кыргызский институт образования, 2001. - С. 281-284.

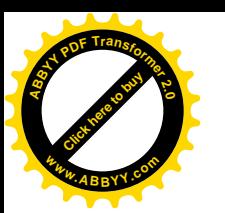

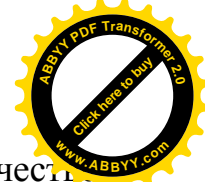

- 50. Борубаев А.А. Дискретная математика (допущено МОН КР в качественно учебного пособия для преподавателей высших учебных заведений) [Текст] / А.А.Борубаев, П.С. Панков. - Бишкек: изд. Кыргызско-Российского Славянского университета, 2010. – 123 с.
- 51. Панков П. Кыргыз тилин компьютерде чагылдыруу [Текст] / П. Панков, Б.Баячорова, М.Жураев. – Бишкек: Турар, 2010. – 172 б.
- 52. Аванесов В.С. Композиция тестовых заданий. Учебная книга для преподавателей вузов, учителей школ, аспирантов и студентов педвузов [Текст] / В.С. Аванесов. 2-е изд., испр. и доп. - Москва: Адепт, 1998. – 217 с.
- 53. Панков П.С. Организация Интернет-соревнований на основе тестирующей программы с индивидуализированным формированием заданий [Текст] / П.С.Панков, Ж.Р. Джаналиева // Интеллектуальные технологии в образовании, экономике и управлении – 2010: Сборник материалов VII международной научно-практической конференции. – Воронеж: изд-во «НАУКА-ЮНИПРЕСС», 2010. – С. 269-276.
- 54. Панков П.С. Методика аналоговых и неявных заданий для повышения мотивации к учебе [Текст] / П.С. Панков, Ш.А.Эгембердиев, Т.Р. Джаналиева // Вестник МУК, 2008, № 2(17). – С. 82-84.
- 55. Панков П.С. Мектеп окуучуларынын республикалык олимпиадасын өткөрүү боюнча усулдук колдонмо (I-IV баскычтары) [Текст] / С.К. Умралиева, П.С.Панков, М.Б.Баткибекова, Р.М.Султаналиева, А.Т. Ахматова, Б.А.Болжиев. - Бишкек: Билим, 2012. – 112 б.
- 56. Панков П.С. Методическое пособие по проведению республиканской олимпиады школьников (I-IV этапы) [Текст] / С.К.Умралиева, П.С. Панков, М.Б.Баткибекова, Р.М.Султаналиева, А.Т. Ахматова, Б.А.Болжиев. - Бишкек: Билим, 2012. – 106 с.
- 57. Мамбетакунов У.Э. Колледждерде маалыматтык-коммуникациялык технологияларды кесипке багыттап окутуу [Текст] / У.Э. Мамбетакунов,

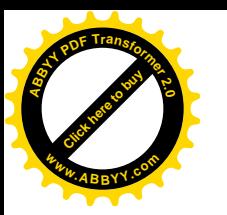

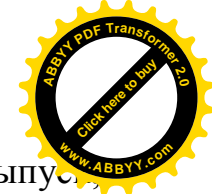

- Ф.Ш. Кулуева // Вестник КНУ им.Ж.Баласагына, специальный выпус  $2013. - C. 110-114.$
- 58. Кручинин В.В. Разработка компьютерных учебных программ [Текст] / В.В. Кручинин. - Томск: изд. Томского гос. ун-та, 1998. - 211 с.
- 59. Кручинин В.В. Модели и алгоритмы генерации задач в компьютерном тестировании [Текст] / В.В. Кручинин, Ю. В.Морозова // Известия Томского политехнического ун-та, 2004, Выпуск № 5, том 307. - С. 127-130.
- 60. Посов И.А. Автоматическая генерация задач [Текст] / И.А. Посов // Компьютерные инструменты в образовании, 2007, № 1. - С. 54-62.
- 61. Коновалов Я.Ю. Методические аспекты автоматической генерации задач по линейной алгебре [Текст] / Я.Ю. Коновалов, С.К.Соболев, М.А. Ермолаева // Инженерный журнал: наука и инновации, 2013, вып. 5. - C.1-13.
- 62. Бурковская М.А. Компьютерный контроль знаний в среде Academia XXI [Текст] / М.А. Бурковская, О.В.Зимина, А.И. Кириллов // Информатика и образование. – 2002, № 9. - С. 81-87.
- 63. Панков П.С. Мектеп окуучулардын XXI бүткүл союздук математикалык олимпиадасы [Текст] / П.С., Панков А.С. Саадабаев // Эл агартуу, 1987, № 10. - C. 29-34.
- 64. Kashy E. CAPA, an integrated computer assisted personalized assignment system [Текст] / E. Kashy, B.M. Sherrill, Y.Tsai, D.Thaler, D.Weinshank, M. Engelmann, D. J. Morrissey // American Journal Phys. 61 (12), 1993. - Pp. 1124-1130.
- 65. Pankov P.S. Independent learning for open society [Текст] / P.S. Pankov // Collection of papers as results of seminars conducted within the frames of the program «High Education Support». Bishkek: Foundation «Soros-Kyrgyzstan», 1996. - Issue 3, pp. 27-38.

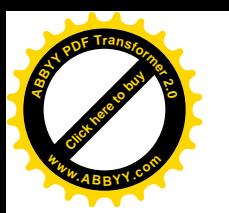

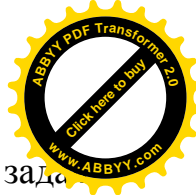

- 66. Медведев А.А. Генератор учебных поисково-вычислительных задач **<sup>w</sup>ww.ABBYY.co<sup>m</sup>**[Текст] / А.А. Медведев // Искусственный интеллект в образовании: Труды международного семинара, часть 2. - Казань, КГТУ, 1996.
- 67. Пантелеев Э. Генератор задач в системах обучения [Текст] / Э. Пантелеев, А. Расстригин // Труды международного семинара «Искусственный интеллект в образовании» , часть 2. - Казань, КГТУ, 1996.

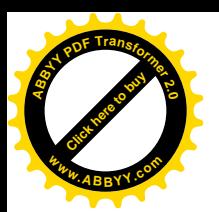

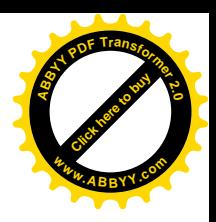

# **СПИСОК ПУБЛИКАЦИЙ ПО ТЕМЕ ДИССЕРТАЦИИ**

1. Кусманов К. Разработка концепции компьютерного комплексного экзамена и его содержание для информатики и математики [Текст] / П.С.Панков, Ж.Б. Копеев, К.Кусманов // Вестник Международного университета Кыргызстана, 2012, № 1 (21), с.15-19.

2. Кусманов К. Разработка компьютерного комплексного экзамена по высшей математике / История становления, развития и перспективы подготовки педагогических кадров: Международная научно-практическая конференция, посвященная 130-летию Калыка Акиева [Текст] / К.Кусманов // Вестник Кыргызского Государственного университета имени И. Арабаева. Специальный выпуск, 2013. – С. 354-357.

3. Кусманов К.Р. Содержание компьютерных комплексных экзаменов по естественно-научным дисциплинам [Текст] / К.Р. Кусманов, Ж.Б. Копеев, П.С. Панков // Problems of correlation of interpersonal interactions and educational technologies in social relations. Peer-reviewed materials digest (collective monograph) published following the results of the LXXV International Research and Practice Conference and I stage of the Championship in Pedagogical and Psychological science. – London: International Academy of Science and Higher Education, 2014. – pp. 11-13.

4. Кусманов К. Oбобщенные задачи на восстановление информации и их применение в компьютерных комплексных экзаменах [Текст] / П.С. Панков, Ж.Р. Джаналиева, Ж.Б.Копеев, К.Кусманов // Вестник Международного университета Кыргызстана, 2014, № 2 (26), с. 155-160.

5. Кусманов К. Состав компьютерного комплексного экзамена по дифференциальным и интегральным уравнениям [Текст] / К.Кусманов // Исследования по интегро-дифференциальным уравнениям. - Бишкек: Илим, 2014, выпуск 46, с.145-149.

87

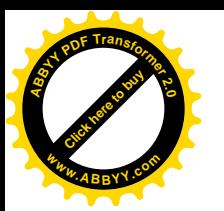

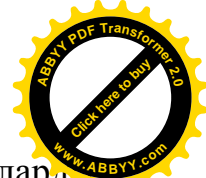

6. Кусманов К.Р. Білімді бағалау үдерісінде ашық формадағы тапсырмаларды **<sup>w</sup>ww.ABBYY.co<sup>m</sup>**қолданудың ерекшеліктері [Текст] / Д.И.Кабенов, Ж.Б.Копеев, К.Р. Кусманов,

А.К. Ардабаева // «Білім берудегі инновация: Ізденіс жəне шешім» халықаралық ғылыми-практикалық конференциясы материалдарының жинағы, I том. – Астана, 2015. – 354-356 б.

7. Кусманов К. Неформальный алгоритмический язык для обобщенных задач в комплексном компьютерном экзамене по математике [Текст] / К.Кусманов // Proceedings of the 4 International Sciences Congress "Science and Education in the Modern World" (New Zealand, Auckland, 5-7 January 2015). Auckland, 2015. - P. 41-43.

8. Кусманов К.Р. Контроль умений и навыков студентов в рамках компьютерного комплексного экзамена по математике [Текст] / К.Р. Кусманов // Вестник Международного университета Кыргызстана, 2015, № 1 (27), с. 155-160.

9. Кусманов К.Р. Опыт использования комплексных компьютерных экзаменов по математике и информатике [Текст] / К.Р. Кусманов, Ж.Б.Копеев, Ф.Т. Назарбаев // Материалы Международной научной конференции молодых ученых, магистрантов, студентов и школьников «ХV Сатпаевские чтения», том 19. – Павлодар, 2015. – С. 283-290.

10. Кусманов К.Р. Контроль умений и навыков студентов в рамках компьютерного комплексного экзамена по математике [Текст] / К.Р. Кусманов // Вестник Международного Университета Кыргызстана, № 1(27), 2015. – С. 14-17.

11. Кусманов К.Р. Система интеллектуального контроля и оценки знаний обучающихся / [Текст] Д.И.Кабенов, К.Р. Кусманов, Ж.Б.Копеев // Збірник центру наукових публікацій "Велес" за матеріалами міжнародної науково-практичної конференції "Інновації в сучасній науці". - Київ: Центр наукових публікацій, 2015. - с. 18-21.

12. Kusmanov K., Kopeev Zh. Classification of tasks in complex computer examinations in mathematics and informatics [Текст] / K.Kusmanov, Zh.Kopeev // Abstracts

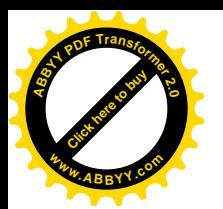

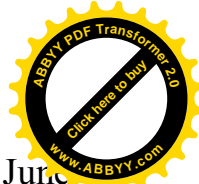

of the Issyk-Kul International Mathematical Forum (Kyrgyzstan, Bozteri, 24-27 June, **<sup>w</sup>ww.ABBYY.co<sup>m</sup>**2015) / Edited by Academician Altay Borubaev. – Bishkek: Kyrgyz Mathematical Society, 2015. – P. 72.

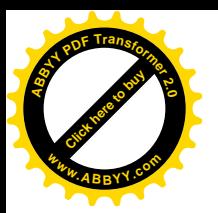

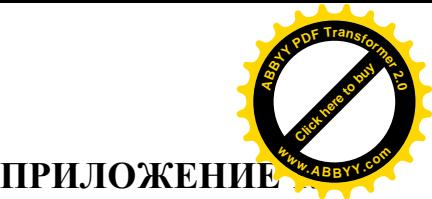

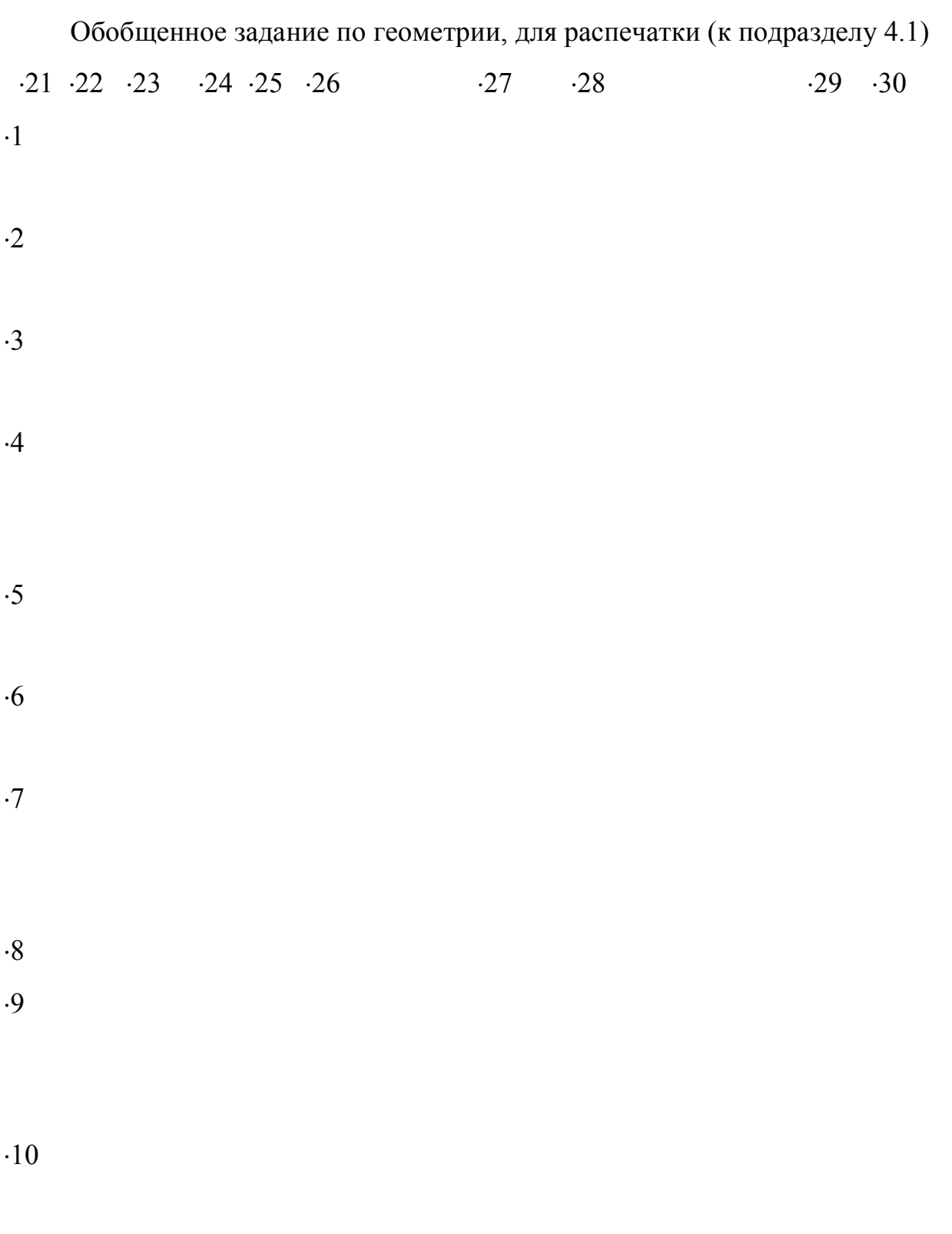

 $\cdot 11 \cdot 12 \cdot 13 \cdot 14 \cdot 15 \cdot 16$   $\cdot 17 \cdot 18$   $\cdot 19 \cdot 20$ 

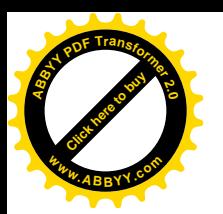

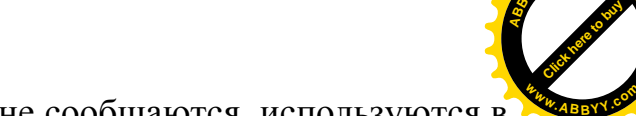

**<sup>A</sup>BBY<sup>Y</sup> <sup>P</sup>D<sup>F</sup> <sup>T</sup>ransfo<sup>r</sup>me<sup>r</sup> <sup>2</sup>.<sup>0</sup>**

Координаты точек (сдающему экзамен не сообщаются, используются в **<sup>w</sup>ww.ABBYY.co<sup>m</sup>**

программе)

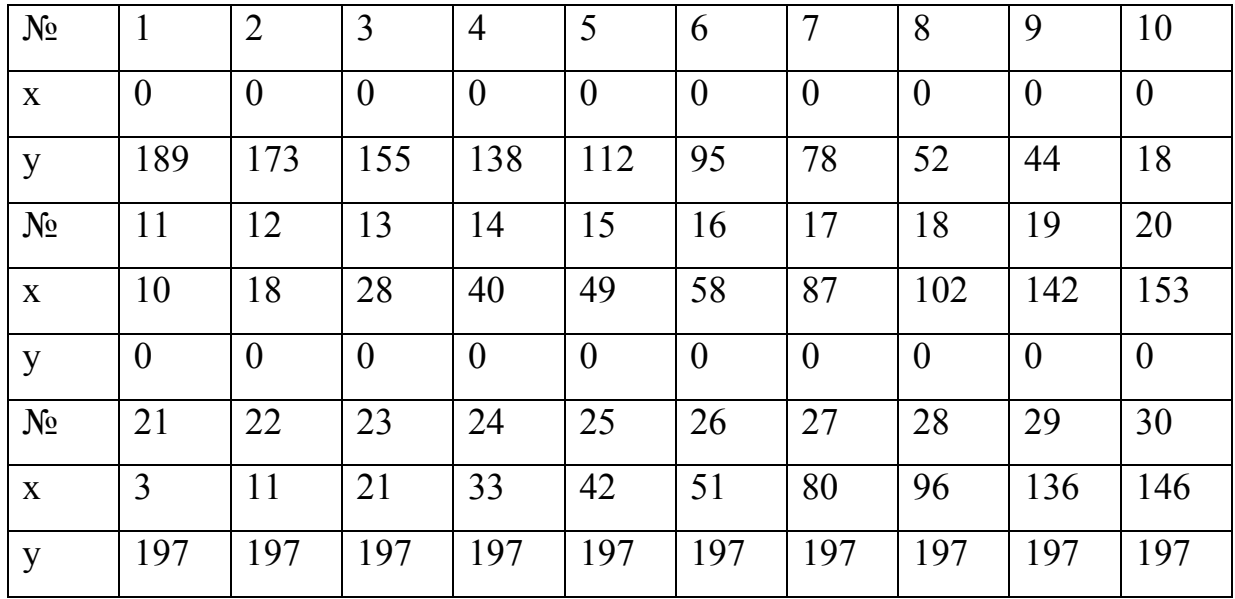

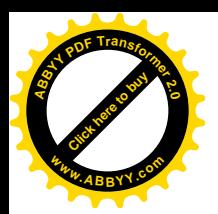

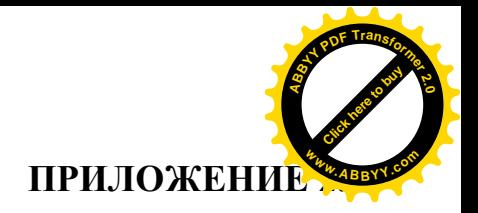

Текст программ (на языке pascal)

```
PROGRAM kusm 1;
USES CRT, Dos, kul var, ku2 task;
begin {main}
randomize; clrscr; passw:='777'; writeln;
{Give title}
writeln(' Kusmanov Kuat (c) 2013 Complex examination');
writeln(' Кусманов Куат (с) 2013 Комплексный экзамен');
{Give number of tasks, number of repetitions and time (min) to
solve}
n task:=2; n rep:=2; n tim:=3;
beg data;
write(' Choose language / Выберите язык: Eng=1; pyc=2: ');
readln(kre);engrus (' Input your surname: ',' Введите Вашу фамилию
(английскими буквами): ');
readln(nam);case kre of
1: begin writeln(' You will be given ', n task: 2, ' tasks, ',
n rep:2,' times each.');
writeln(' You have ', n tim: 3, ' min. Press Enter!') end;
2: begin writeln(' Вам будут даны ', n task: 2, ' задач (и), каждая
', n rep: 2, ' pas(a).');
writeln(' Y Bac - ', n tim: 3, ' MINHYT. HaxMINTE Enter!') end;
end;
readln; rig:=0; wro:=0;
clrscr;
{ Call n task procedure-tasks from ku2 task}
for i rep: = 1 to n rep do begin
t task(1,i rep); task1 ariph; yes no;
{t_task(2,i_rep); task2_sqr; yes_no;
```
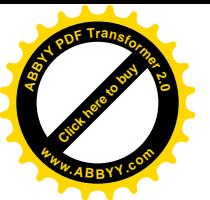

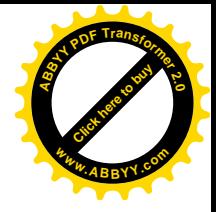

```
t_task(3,i_rep); task3_trap; yes_no;
t task(4,i rep); task4 geom; yes no;
t task(5,i rep); task5 vol; yes no;}
t_task(6,i_rep); task6_i_eq; yes_no;
{t_task(7,i_rep); task7_intgr; yes_no;
t_task(8,i_rep); task8_der; yes_no;
t_task(9,i_rep); task9_limf; yes_no;
t task(10,i rep); task10 det; yes no;
t task(11,i rep); task11 frac; yes no; }
end;
writeln;
writeln(' ',nam,'! +',rig:3,'; -',wro:3);
end data;
engrus(' Call the teacher!',' Позовите преподавателя!');
readln;
end.
```
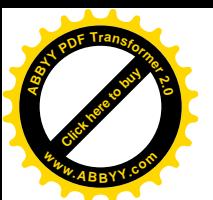

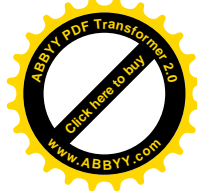

Unit ku1 var; Interface Uses CRT, Dos; var kre: byte; sh: boolean; rig,wro: integer; t,nt,frnd,fx,fd:real;  $y, m, d, dw, h, m, s, so, hl, ml, s1$ . so  $, m1$ , st : word; n task, i rep, n rep, n tim: word;  $\frac{1}{2}$ h,  $\frac{m}{2}$ ,  $\frac{1}{2}$ s,  $\frac{1}{2}$ s0,  $\frac{1}{2}$ ,  $\frac{1}{2}$ ,  $\frac{1}{2}$ ; integer; var atrue, ans, ans2, t ans, t ans2, k, k2, k3, p, f, f1, f2, f3: longint; help: boolean; nam, passw, pa, sh1, sf, sf1, sf2, sk, sk2, sk1: string; word : array[1..2] of string; Procedure engrus(e, r:string); Procedure engrus (e,r:string); Procedure eng rus(e1,e2,r1,r2:string;n12:word); Procedure t task(n t,n r:word); Procedure yes no; Procedure beg data; Procedure end data; Implementation procedure engrus(e, r:string); begin case kre of 1: writeln (e); 2: writeln (r); end end; procedure engrus (e,r:string); begin case kre of 1: write(e); 2: write(r); end end; procedure eng rus(e1,e2,r1,r2:string;n12:word); begin case kre of 1: writeln (e1,' ',n12:3,e2); 2: writeln (r1,' ',n12:3,r2); end end; Procedure t task(n t,n r:word); begin case kre of

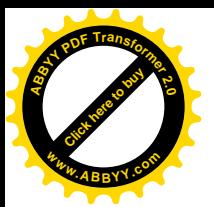

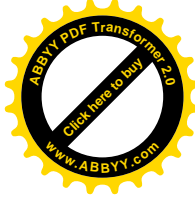

```
1: writeln (' Task ', n t:2, '(', n r:2, ')');
2: writeln (' Задача ', n t:2, '(', n r:2,')'); end end;
procedure yes_no;
begin
if sh then begin inc(rig); engrus(' Yes',' Да') end
else begin inc(wro); engrus(' No',' Нет') end;
end;
Procedure beg data;
begin
Getdate( y, m, d, dw) ;
{Gettime(\underline{h}, \underline{m}, \underline{s}, ss)}writeln;
write(' Date/Дата: ', d:2,'.', m:2,'.', y:4);
Gettime(\underline{h}, \underline{m}, \underline{s}, s)writeln(' Time/Время:', h_:4,' h/час', m_:5,' m/мин.', s_:5,'
s/сек.');
writeln;
end;
Procedure end data;
begin
Gettime(h1, m1, s1, s0);
writeln(' Time/Время:', h1 :4,' h/час', m1 :5,' m/мин.', s1 :5,'
s/сек.');
h:=h; m:=m; s:=s; h1:=h1; m1:=m1; s1:=s1;t := ( h1- h)*60.+( m1- m)*1.0+( s1- s)/60.;
writeln(' You have spent / Вы потратили:', t :6:1,' m/мин.');
end;
END.
```
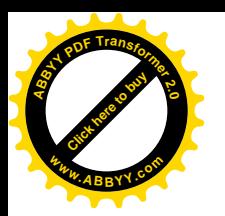

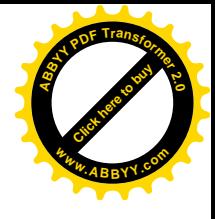

```
Unit ku2 task;
Interface
Uses CRT, Dos, kul var;
Procedure task1 ariph;
Procedure task2 sqr;
Procedure task3 trap;
Procedure task4 geom;
Procedure task5 vol;
Procedure task6 i eq;
Procedure task7 intgr;
Procedure task8 der;
Procedure task9 limf;
Procedure task10 det;
Procedure task11 frac;
Implementation
           {Задача 1 - арифметическая прогрессия}
Procedure task1 ariph;
begin
k:=random(5)+10; k2:=random(5)+4; k3:=random(25)+20;
f:=k+k2; f1:=f+k2; f2:=f1+k2; f3:=k+k2*(k3-1);atrue:=(k+f3)*k3 div 2; {writeln(ature:7)};engrus (' Calculate the sum ',' Вычислите сумму ');
writeln(k:2,'+',f:2,'+',f1:2,'+',f2:2,'+...+',f3:4);
write(' ' ); readln(ans);
sh:=(ans=atrule):
end;
           { Задача 2 - квадратное уравнение}
Procedure task2 sqr;
begin
k:=random(5)+5; k2:=random(10)+12; k3:=random(2);
if k3=0 then begin word [1]:=' less '; word [2]:=' меньший ' end
else begin word [1] :=' greater '; word [2] :=' больший ' end;
engrus (' Input the'+word [1]+'root of the equation ',
```
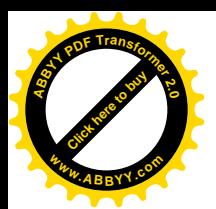

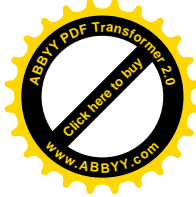

```
Введите'+word [2]+'корень уравнения ');
writeln('X*(X-', k+k2:2,')+', k*k2:3,'=0');
write(' '); readln(ans);
if k3=0 then sh:=(ans=k) else sh:=(ans=k2);
end;
                    \{ Задача 3 - трапеция }
Procedure task3 trap;
begin
k:=random(5)+5; k2:=random(10)+12; k3:=random(2);
f1:=k2+2*k; str(f1,sf1); str(k2,sk2);
if k3=0 then begin word [1]:=' rectangle '; word [2]:='прямоугольной ' end
else begin word [1] :=' equilateral '; word [2] :=' равнобочной '
end;
engrus(' Calculate the area of the'+word [1]+'trapezium',
\mathbf{L} and \mathbf{L}Вычислите площадь '+word [2]+'трапеции');
engrus(' with bases '+sf1+' and '+sk2+', one of angles is 45
deg.',
' с основаниями '+sf1+' и '+sk2+', один из углов равен 45
градусов. ');
atrue:=(k2+k)*2*k; if k3=1 then atrue:=atrue div 2;
write(' ' ); readln (ans);sh:=(ans=atrue);end;
           {Задача 4 - геометическая прогрессия}
Procedure task4 geom;
begin
k3:=random(3)+2; k:=(random(12)+2)*(k3-1);
f:=k*k3; f1:=f*k3; f2:=f1*k3; f3:=f2*k3;
atrue:=f3*k3 div (k3-1);engrus (' Calculate the infinite sum ', ' Вычислите
бесконечную сумму ');
writeln(f3:5,' +',f2:4,' +',f1:3,' +',f:3,' +',k:2,'+...');
```
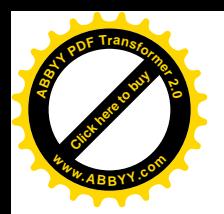

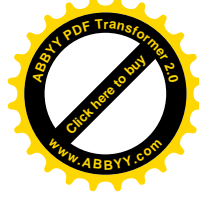

```
write(' ' ); readln(ans);
sh:=(ans=atrue);end:
          {Задача 5 - объемы}
Procedure task5 vol;
begin
k3:=random(2); k:=random(12)+2; f:=random(12)+2;
k2:=(\text{random}(3)+2)*k; f2:=f*3*(\text{random}(3)+1);str(k, sk); str(k2, sk2); str(f, sf); str(f2, sf2);
atrue:=sqr(k2)*f2 div (sqr(k)*f*3);engrus (' Let VC be the volume of the cone of radius '+sk2+
   and height '+sf2,
" Обозначим VC - объем конуса с радиусом '+sk2+' и высотой '+sf2);
engrus (' and let VD be the volume of the cylinder of radius '+sk+
\mathbf{I}and height '+sf,
   и VD - объем цилиндра с радиусом '+sk+' и высотой '+sf);
\mathbf{I} .
engrus (' Calculate the ratio VC/VD:',
   Вычислите отношение VC/VD:') ;
\mathbf{I}write(' '); readln(ans);
sh:=(ans=atrue);end;
         { Задача 6 - интерактивная - уравнение}
Procedure task6 i eq;
begin
k:=random(3)+1; frnd:=random*12+2;
engrus (' You are to solve the equation F(X)=0 with the accuracy
0.01.',
' Вам нужно будет найти решение уравнения F(X)=0 с точностью
0.01.');
engrus (' For this purpose you may ask values F(X) for any X in
(1, 15).',
' Для этого Вы можете запрашивать значения F(X) для любых X из
(1, 15).');
```
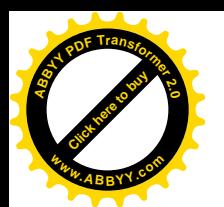

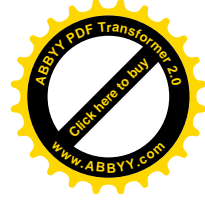

```
repeat
engrus (' Input X or 0 to exit: ', ' Введите X или 0 для выхода:
\vert \cdot \rangle:
read(fx); fd:=fx-frnd;if fx \leq 0 then writeln(' F(X) = ', k * f d + 0.1 * f d * sqr (fd) : 7:3);
until fx=0.;
engrus (' Input your solution: ', ' Введите Ваше решение: ');
write(' '); readln(fx);
sh := (abs(fx-frnd) < 0.02);
end;
   {Задача 7 - вычисление интеграла}
Procedure task7 intgr;
begin
k:=random(3)+1; k2:=k+3*(random(4)+1); k3:=random(5)+1;
case kre of
1: writeln(' Calculate the integral of function X*(X+', k3*2:2,')
by the seqment [', k: 2, '; ', k2: 2, ']');
2: writeln(' Вычислите интеграл от функции X^* (X^+, k3*2:2,') по
отрезку [', k:2, '; ', k2:2, ']')
end;
t ans:=((k2 * sqr(k2) - k * sqr(k)) div 3) + k3 * (sqr(k2) - sqr(k));write(' ' ); readln(ans);
sh:=(ans=t ans);
end;
     {Задача 8 - вычисление значения производной}
Procedure task8 der;
begin
k2:=k+random(6)+2; k3:=random(5)+1;
case kre of
1: writeln(' Calculate the value of derivative
(X^*(X^+, k3*2:2,')) '' as X=', k2:2);
2: writeln(' Вычислите значение производной (X*(X+', k3:2, '))'' при
X = 1, k2:2)
```
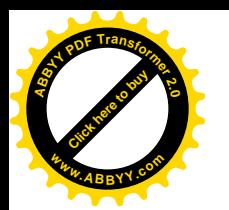

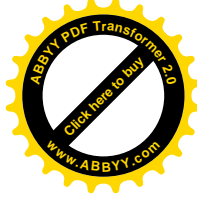

```
end;
t ans:=2*k2+k3;write(' '); readln(ans);
sh:=(ans=tans)end;
           { Задача 9 - вычисление предела функции}
Procedure task9 limf;
begin
k:=random(3)+1; k2:=k+random(6)+2;
f:=k+k2; f1:=k*k2; f2:=2*k+1; f3:=k*(k+1);
case kre of
1: writeln(' Calculate lim {(X*(X-',f:2,')+',f1:2,')/(X*(X-
',f2:2,')+',f3:2,') | X \rightarrow Y,k:2,'}');
2: writeln(' Вычислите предел lim {(X*(X-', f:2, ') + ', f1:2, ') / (X*(X-',f2:2,')+',f3:2,') | X--Y,k:2,'}')
end;
t_ans:=k2-k;
write(' '); readln(ans);
sh:=(ans=t_ans) end;
          { Задача 10 - вычисление определителя}
Procedure task10_det;
begin
k:=random(3)+3; k2:=k+random(6)+2;
f:=k-1; f1:=k2+random(3)+2;engrus(' Calculate the determinant', ' Вычислите определитель');
writeln(' |',k:2,k2:4,' |');
writeln(' |',f:2,f1:4,' |');
t ans:=f1*k-f*k2;
write(' '); readln(ans);
sh:=(ans=tans)end;
{ Задача 11 - дроби }
Procedure task11 frac;
```
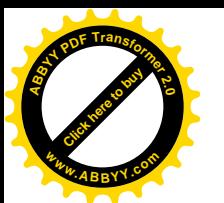

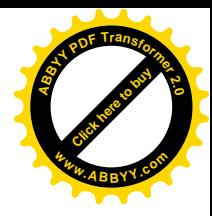

```
begin
k:=random(1000)+1000; k2:=6+random(4); k3:=10+random(10);
f:=2*k+1; f1:=(2*k+1)*k2;Case kre of
1: begin writeln(' Write down the number
(', f:4, '+(', k2:2, '/', f1:3, '))/2');writeln(' as an improper fraction with minimal denominator');
writeln(' and calculate the sum: integer part + numerator +
denominator:')
      end;
2: begin writeln (' Запишите число
', f: 4, '+(', k2: 2, '/', f1: 3, ') ) /2');
writeln(' как неправильную дробь с минимальным знаменателем');
writeln(' и вычислите сумму: целая часть + числитель +
знаменатель: ')
     end; end;
t ans:=k+3*k3+2;write(' ' ); readln(ans);
sh:=(ans=t ans);
end;
END.
```
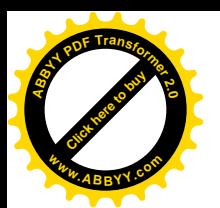

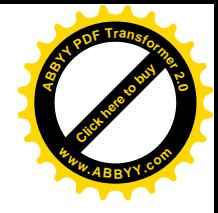

Unit q1 var; Interface Uses CRT, Dos; var kre: byte; sh: boolean; rig, wro: integer; t\_: real;  $y, m, d, dw, h, m, s, so, hl, ml, s1$ . so  $, m1$ , st : word; var atrue, ans, ans2,t ans,t ans2, k, k2, k3, p, f, f1, f2, f3: longint; help: boolean; nam, passw, pa, sh1, sf, sf1, sf2, sk, sk2, sk1: string; word: array[1..2] of string; Procedure engrus(e, r:string); Procedure yes no; Procedure beg data; Procedure end data; Implementation procedure engrus(e, r:string); begin case kre of 1: writeln (e); 2: writeln (r); end end; procedure yes\_no; begin if sh then begin inc(rig); engrus(' Yes',' Да') end else begin inc(wro); engrus(' No',' Нет') end; end; Procedure beg data; begin Getdate $(\underline{y},\underline{m},\underline{d},\underline{dw})$ ;  ${Gettime(\hbar, m, s, s, s)}$ writeln; write(' Дата:', d:2,'.', m:2,'.', y:4); Gettime $(\underline{h}_{\underline{r}},\underline{m}_{\underline{r}},\underline{s}_{\underline{r}},\underline{s0}_{\underline{r}})$ ; writeln(' Время:', h :4,' час', m :5,' мин', s :5,' сек.'); writeln;

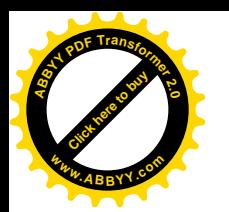

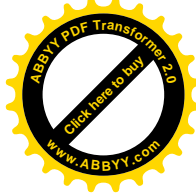

```
end;
Procedure end_data;
begin
Gettime(h1_{1}, m1_{1}, s1_{1}, s0);
writeln(' Время:',_h1_:4,' час',_m1_:5,' мин.',_s1_:5,' сек.');
t_i := \text{round}((h_1 - h_*) * 60 + m_1 - m_*) + \text{round}(\text{sl}_- - s_*) / 60.;
writeln(' Вы потратили:',t<sub>1</sub>:6:1,' мин.');
end;
END.
```
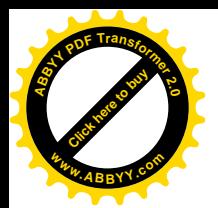

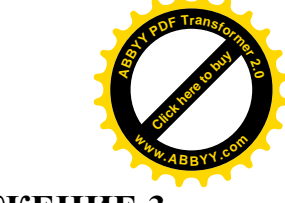

ПРИЛОЖЕНИЕ 3.

Пример работы студента с программой

(из 11 задач, представленных в Приложении 2, преподаватель выбрал две)

Kusmanov Kuat (c) 2013 Complex examination Кусманов Куат (с) 2013 Комплексный экзамен

Date/Дата: 11. 2.2015 Тіте/Время: 0 h/час 46 m/мин. 37 s/сек.

```
Choose language / Выберите язык: Eng=1; pyc=2: 2
Введите Вашу фамилию (английскими буквами): Student
Вам будут даны 2 задач(и), каждая 2 раз(а).
У Вас - 3 минут. Нажмите Enter!
 Задача 1(1)
 Вычислите сумму 12+20+28+36+...+204
 5400
Her
 Залача 6(1)
Вам нужно будет найти решение уравнения F(X)=0 с точностью 0.01.
Для этого Вы можете запрашивать значения F(X) для любых X из (1,15).
 Введите Х или 0 для выхода: 2
F(X) = -19.295Введите Х или 0 для выхода: 10
F(X) = 17.535Введите Х или 0 для выхода: 6
F(X) = -0.339Введите Х или 0 для выхода: 7
F(X) = 2.731Введите Х или 0 для выхода: 6.2
F(X) = 0.262Введите Х или 0 для выхода: 6.1
F(X) = -0.038Введите Х или 0 для выхода: 6.11
F(X) = -0.008Введите Х или 0 для выхода: 0
 Введите Ваше решение: 6.11
Да
 Задача 1(2)
 Вычислите сумму 10+16+22+28+...+202
 3498
```
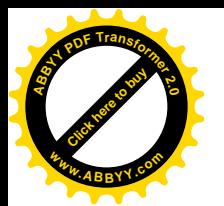

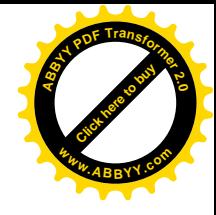

 Да Задача 6( 2) Вам нужно будет найти решение уравнения  $F(X)=0$  с точностью 0.01. Для этого Вы можете запрашивать значения F(X) для любых Х из (1,15). Введите Х или 0 для выхода: 2  $F(X) = -77.730$  Введите Х или 0 для выхода: 12  $F(X) = 3.415$  Введите Х или 0 для выхода: 11  $F(X) = 1.073$  Введите Х или 0 для выхода: 10  $F(X) = -0.953$  Введите Х или 0 для выхода: 10.5  $F(X) = 0.058$  Введите Х или 0 для выхода: 10.4  $F(X) = -0.142$  Введите Х или 0 для выхода: 10.48  $F(X) = 0.018$  Введите Х или 0 для выхода: 10.47  $F(X) = -0.002$  Введите Х или 0 для выхода: 0 Введите Ваше решение: 10.47 Да

Student!  $+3$ ;  $-1$  Time/Время: 0 h/час 56 m/мин. 3 s/сек. You have spent / Вы потратили: 9.4 m/мин. Позовите преподавателя!

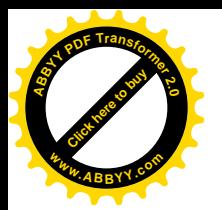

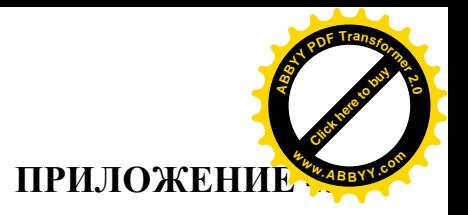

Организация соревнования с исправлением (восстановлением)

информации

Для апробации данной методики была проведена очередная олимпиада МУК по математике. Приведем примеры заданий, составленных по этому методу, и ответов на задания.

Пояснительный текст:

В каждой задаче требуется отметить и заменить точно одну цифру или английскую букву, например: Дано: 6\*9=48. Надо подчеркнуть и добавить:  $6*9=48$ ,  $9 \rightarrow 8$ 

# XX олимпиада МУК по математике, 20.05.2014, вариант 11

- $\mathcal{N}$  1.458\*122=46716.
- $N_2$  2. 25+30+35+...+75=900.
- $N_2$  3.  $(X+Y)(X-Z)+Z=Z+X*X-Y*Y$ .
- $\mathcal{N}$ <sup>o</sup> 4. 200+150+50+25+...=400.
- № 5. Из 5 букв А и 7 букв В можно составить 120 различных слов.
- № 6. Наибольший общий делитель чисел 72 и 24 равен 12.
- $\mathcal{N}$  2. Площадь между параболой  $Y=X^2$  и прямой  $\overline{Y}$ =16 равна 288.

### XX олимпиада МУК по математике, 20.05.2014, вариант 12

- $\mathcal{N}$  = 1. 20+25+30+... +85=650.
- $N_2$  2.  $(X+Y)(X-Y)+X=X+X*Y-Y*Y$ .
- $\mathcal{N} \leq 3.400+200+150+50+... = 800.$
- № 4. Из 4 букв G и 8 букв С можно составить 165 различных слов.
- № 5. Наибольший общий делитель чисел 18 и 96 равен 12.
- $\mathcal{N}_2$  6. Площадь между параболой Y=X<sup>2</sup>/6 и прямой Y=12 равна 96.
- $N_2$  7.831\*142=120842.

## Ответы - вариант 11

- $\text{Ne}$  1.458\*122=46716. 2  $\rightarrow$  0
- $N_2$  2. 25+30+35+...+75=900. 7  $\rightarrow$  9
- $N_2$  3.  $(X+Y)(X-Z)+Z=Z+X*X-Y*Y$ .  $Z\rightarrow Y$
- $\mathcal{N}$ <sup>0</sup> 4. 200+150+50+25+...=400. 5  $\rightarrow$  0
- № 5. Из 5 букв А и 7 букв В можно составить 120 различных слов. 5-> 3

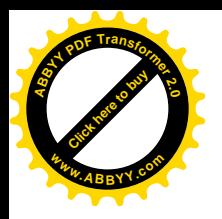

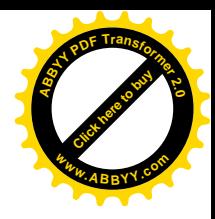

 $\mathcal{N}_2$  6. Наибольший общий делитель чисел  $\mathcal{I}2$  и 24 равен 12.  $7\rightarrow1$ 

 $\mathcal{N}_2$  7. Площадь между параболой  $Y = X^2$  и прямой  $Y = \underline{16}$  равна 288.  $1 \rightarrow 3$ 

## **Ответы - вариант 12**

 $N$ <sup>o</sup> 1. 20+25+30+... +85=650. 5 → 0

 $N_2$  2.  $(X+Y)(X-Y)+X=X+X*Y-Y*Y$ .  $Y\rightarrow X$ 

 $N$ <sup>o</sup> 3. 400+200+150+50+... = 800. 5→ 0

 $\mathcal{N}_2$  4. Из 4 букв G и 8 букв С можно составить 165 различных слов. 4→ 3

 $\mathcal{N}_2$  5. Наибольший общий делитель чисел 18 и 96 равен 12. 8→2

 $\mathcal{N}_2$  6. Площадь между параболой Y=X<sup>2</sup>/<u>6</u> и прямой Y=12 равна 96.  $\epsilon \rightarrow$ 3

 $N$ <sup>o</sup> 7. 8<u>3</u>1 \* 142=120842. 3 → 5

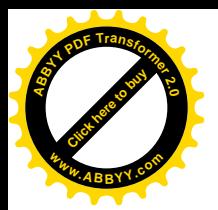

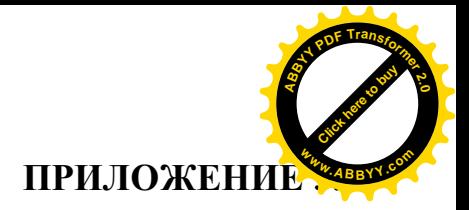

#### Документы об использовании программных средств

Министерство образования и науки Республики Казахстан

#### РЕСПУБЛИКАНСКОЕ ГОСУДАРСТВЕННОЕ ПРЕДПРИЯТИЕ НА ПРАВЕ ХОЗЯЙСТВЕННОГО ВЕДЕНИЯ «ПАВЛОДАРСКИЙ ГОСУДАРСТВЕННЫЙ ПЕДАГОГИЧЕСКИЙ **ИНСТИТУТ»**

СОГЛАСОВАНО Проректор по научной работе и международным связям, к.и.н. А.Ильясова  $201$  $\zeta$  r.

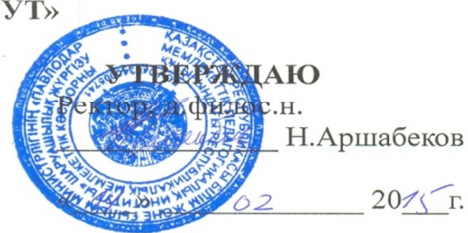

#### АКТ внедрения результатов научно-исследовательской работы в учебный процесс

Мы, нижеподписавшиеся члены комиссии:

В.Н. Алиясова, канд.культурологии, доцент, начальник управления науки,

С.Ж. Султанова, начальник учебно-методического управления,

М.Ш. Алинова, д.п.н., декан факультета математики и естествознания,

А.Ж. Асамбаев, к.т.н., доцент, заведующий кафедрой информатики.

Составили настоящий акт  $\mathcal O$ TOM, ЧTO результаты научноисследовательской работы - диссертации Кусманова Куата Ризахметовича «Разработка и внедрение комплексного электронного экзамена по дисциплине «математика» с декабря 2013 г. по май 2014 г. внедрены в учебный процесс со следующими результатами: программа компьютерного комплексного экзамена по дисциплине «Элементарная математика» на русском языке успешно используется для студентов специальности 5B011100 - «Информатика».

Настоящий акт составлен в 5-и экземплярах и передан на хранение: первый экземпляр - на кафедру, второй экземпляр - в деканат, третий экземпляр - в учебно-методическое управление, четвертый экземпляр - в управление науки. Пятый экземпляр передан автору работы.

Алиясова В.Н. Члены комиссии: Султанова С.Ж. Алинова М.Ш. Асамбаев А.Ж. KOULE RETAINMENT PLAP Jeceleveclos (V. W Redeetaebc, A. **КБ БАСТЫҒЫ/ НАЧАЛЬНИКАЯ**
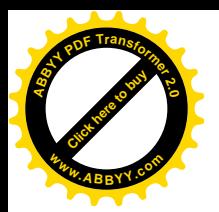

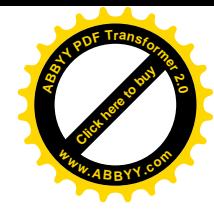

Министерство образования и науки Республики Казахстан ГУ «Средняя общеобразовательная школа №35 г. Павлодара»

СОГЛАСОВАНО **УТВЕРЖДАЮ** Заместитель директора по учеб-Иректор ной работе М.Б. Асаинов Г.Н. Болыспекова 2015 г.  $\leftarrow$  10  $\times$  $02 \t 2015 \t T.$ 

**AKT** 

## внедрения в учебный процесс средней общеобразовательной школы №35 города Павлодара результатов диссертации Кусманова Куата Ризахметовича на тему «Разработка и внедрение комплексного электронного экзамена по дисциплине «Математика»

Мы, нижеподписавшиеся члены комиссии: Мырзагалиева Г.Ж., заместитель директора по воспитательной работе, Абдрахманова С.Б., учитель математики, Жунусова М.Т., учитель информатики.

Составили настоящий акт в том, что разработанная старшим преподавателем Павлодарского государственного педагогического института К.Р. Кусмановым программа компьютерного комплексного экзамена по дисциплине «Математика» на русском и английском языках внедрена в учебный процесс для итогового контроля знаний и навыков для учащихся 8-11-х классов. Структура данного программного обеспечения дает возможность делать выборку задач для каждого класса по отдельности.

Работа программы была апробирована в виде проведенного соревнования, в котором участвовали 10 учащихся. Из них: 2 ученика 8-х классов. 2 ученика 9-х классов, 3 ученика 10-х классов и 3 ученика 11-х классов.

Настоящий акт составлен в 3-х экземплярах и передан на хранение: первый экземпляр - в школу, второй экземпляр - на кафедру информатики, третий экземпляр передан автору работы.

Члены комиссии:

Мырзагалиева Г.Ж. Абдрахманова С.Б. Жунусова М.Т.